# **UCCA Documentation**

*Release 1.3.4*

**Daniel Hershcovich**

**Jun 23, 2020**

# Contents:

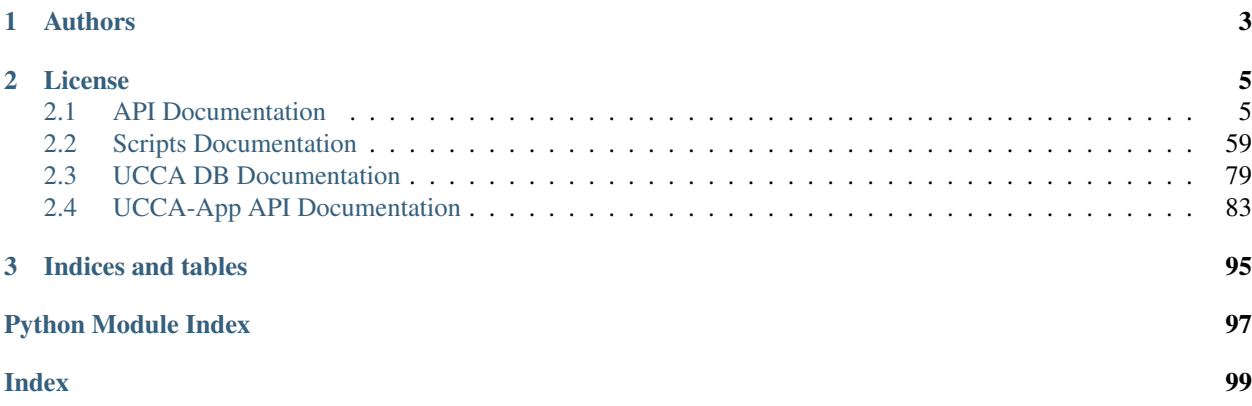

UCCA is a linguistic framework for semantic annotation, whose details are available at [the following paper:](http://www.cs.huji.ac.il/~oabend/papers/ucca_acl.pdf)

```
@inproceedings{abend2013universal,
 author={Abend, Omri and Rappoport, Ari},
 title={{U}niversal {C}onceptual {C}ognitive {A}nnotation ({UCCA})},
 booktitle={Proc. of ACL},
 month={August},
 year={2013},
 pages={228--238},
 url={http://aclweb.org/anthology/P13-1023}
}
```
This Python 3 package provides an API to the UCCA annotation and tools to manipulate and process it. Its main features are conversion between different representations of UCCA annotations, and rich objects for all of the linguistic relations which appear in the theoretical framework (see core, layer0, layer1 and convert modules under the ucca package).

The scripts package contains various utilities for processing passage files.

To parse text to UCCA graphs, use [TUPA, the UCCA parser.](http://www.cs.huji.ac.il/~danielh/tupa)

# CHAPTER 1

# Authors

- <span id="page-6-0"></span>• Amit Beka: [amit.beka@gmail.com](mailto:amit.beka@gmail.com)
- Daniel Hershcovich: [daniel.hershcovich@gmail.com](mailto:daniel.hershcovich@gmail.com)

# CHAPTER 2

License

<span id="page-8-0"></span>This package is licensed under the GPLv3 or later license.

 $~\sim$  Dependencies scanned by PyUp.io  $~\sim~$  ]

For more information about how to use this library, see the *[API Documentation](#page-8-1)*.

# <span id="page-8-1"></span>**2.1 API Documentation**

# **2.1.1 Getting Started**

To load UCCA passages from XML files, manipulate them and write to files, use the following code template:

```
from ucca.ioutil import get_passages_with_progress_bar, write_passage
for passage in get_passages_with_progress_bar(filenames):
    ...
   write_passage(passage)
```
Each passage instantiates the ucca.core. Passage class.

XML files can be downloaded from the various [UCCA corpora.](https://github.com/UniversalConceptualCognitiveAnnotation)

# **2.1.2 ucca.constructions Module**

# **Functions**

```
add_argument(argparser[, default])
create_category_construction(tag)
```
Continued on next page

# Table 1 – continued from previous page

```
create_passage_yields(p, *args[, tags])
```
**param p** passage to find terminal yields of

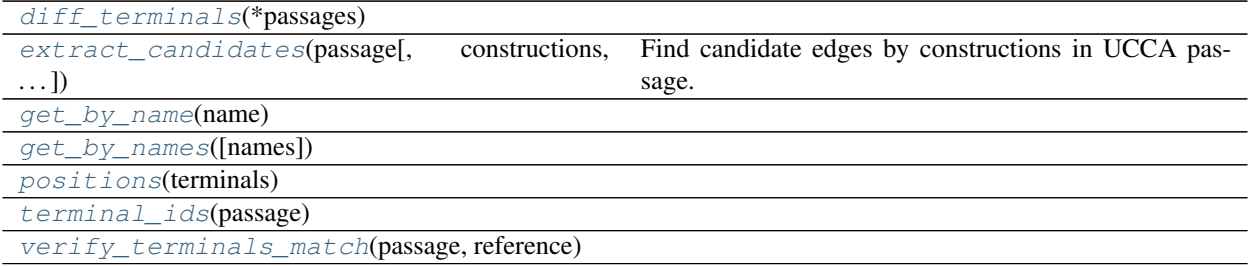

#### **add\_argument**

<span id="page-9-0"></span>ucca.constructions.**add\_argument**(*argparser*, *default=True*)

#### **create\_category\_construction**

<span id="page-9-1"></span>ucca.constructions.**create\_category\_construction**(*tag*)

#### **create\_passage\_yields**

<span id="page-9-2"></span>ucca.constructions.**create\_passage\_yields**(*p*, *\*args*, *tags=True*, *\*\*kwargs*)

#### **Parameters**

- **p** passage to find terminal yields of
- **tags** instead of Candidates, map simply to their edge tags

#### Returns

dict: Construction -> dict: set of terminal indices (excluding punctuation) ->

list of Candidates whose yield (excluding remotes and punctuation) is that set

# **diff\_terminals**

<span id="page-9-3"></span>ucca.constructions.**diff\_terminals**(*\*passages*)

#### **extract\_candidates**

<span id="page-9-4"></span>ucca.constructions.**extract\_candidates**(*passage*, *constructions=None*, *reference=None*, *reference\_yield\_tags=None*, *verbose=False*)

Find candidate edges by constructions in UCCA passage. :param passage: Passage object to find constructions in :param constructions: list of constructions to include or None for all :param reference: Passage object to get POS tags from, and categories for fine-grained scores (default: 'passage') :param reference\_yield\_tags: yield tags from reference passage for fine-grained evaluation:

dict: set of terminal indices (excluding punctuation) -> list of edges of the Construction whose yield (excluding remotes and punctuation) is that set

Parameters **verbose** – whether to print tagged text

Returns dict of Construction -> list of corresponding Candidates

# **get\_by\_name**

<span id="page-10-0"></span>ucca.constructions.**get\_by\_name**(*name*)

# **get\_by\_names**

<span id="page-10-1"></span>ucca.constructions.**get\_by\_names**(*names=None*)

# **positions**

<span id="page-10-2"></span>ucca.constructions.**positions**(*terminals*)

# **terminal\_ids**

<span id="page-10-3"></span>ucca.constructions.**terminal\_ids**(*passage*)

#### **verify\_terminals\_match**

<span id="page-10-4"></span>ucca.constructions.**verify\_terminals\_match**(*passage*, *reference*)

# **Classes**

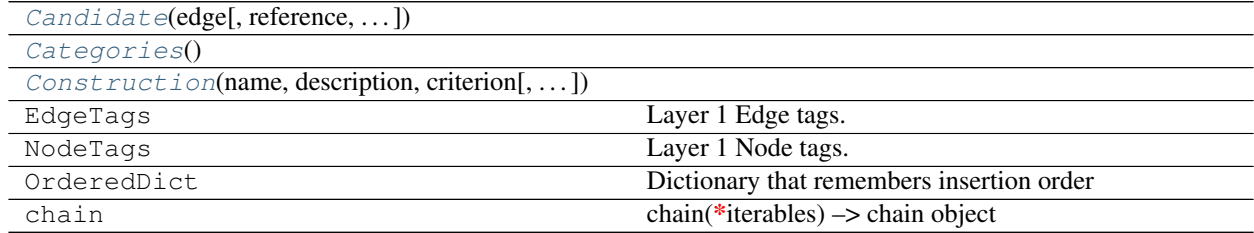

# **Candidate**

<span id="page-10-5"></span>**class** ucca.constructions.**Candidate**(*edge*, *reference=None*, *reference\_yield\_tags=None*, *verbose=False*)

Bases: [object](https://docs.python.org/3/library/functions.html#object)

#### **Attributes Summary**

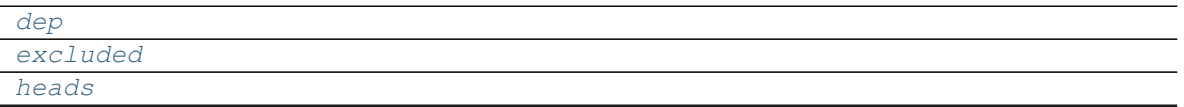

Continued on next page

# Table 3 – continued from previous page

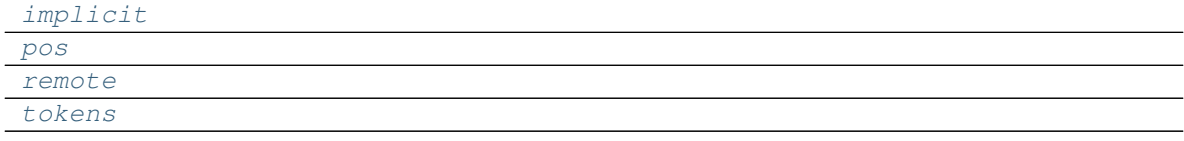

# **Methods Summary**

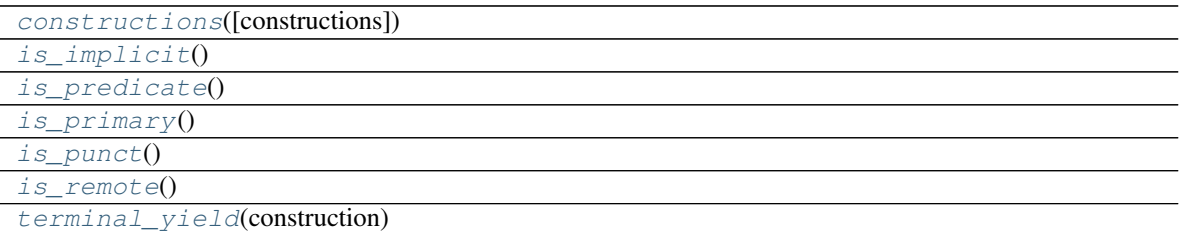

# **Attributes Documentation**

<span id="page-11-2"></span><span id="page-11-1"></span>**dep excluded**

<span id="page-11-4"></span><span id="page-11-3"></span>**heads**

<span id="page-11-5"></span>**implicit**

<span id="page-11-6"></span>**pos**

<span id="page-11-7"></span>**remote**

**tokens**

# **Methods Documentation**

<span id="page-11-9"></span><span id="page-11-8"></span>**constructions**(*constructions=None*)

<span id="page-11-10"></span>**is\_implicit**()

<span id="page-11-11"></span>**is\_predicate**()

```
is_primary()
```
<span id="page-11-13"></span><span id="page-11-12"></span>**is\_punct**()

**is\_remote**()

<span id="page-11-14"></span>**terminal\_yield**(*construction*)

# **Categories**

<span id="page-11-0"></span>**class** ucca.constructions.**Categories** Bases: [ucca.constructions.Construction](#page-12-0)

# **Methods Summary**

<span id="page-12-1"></span><span id="page-12-0"></span>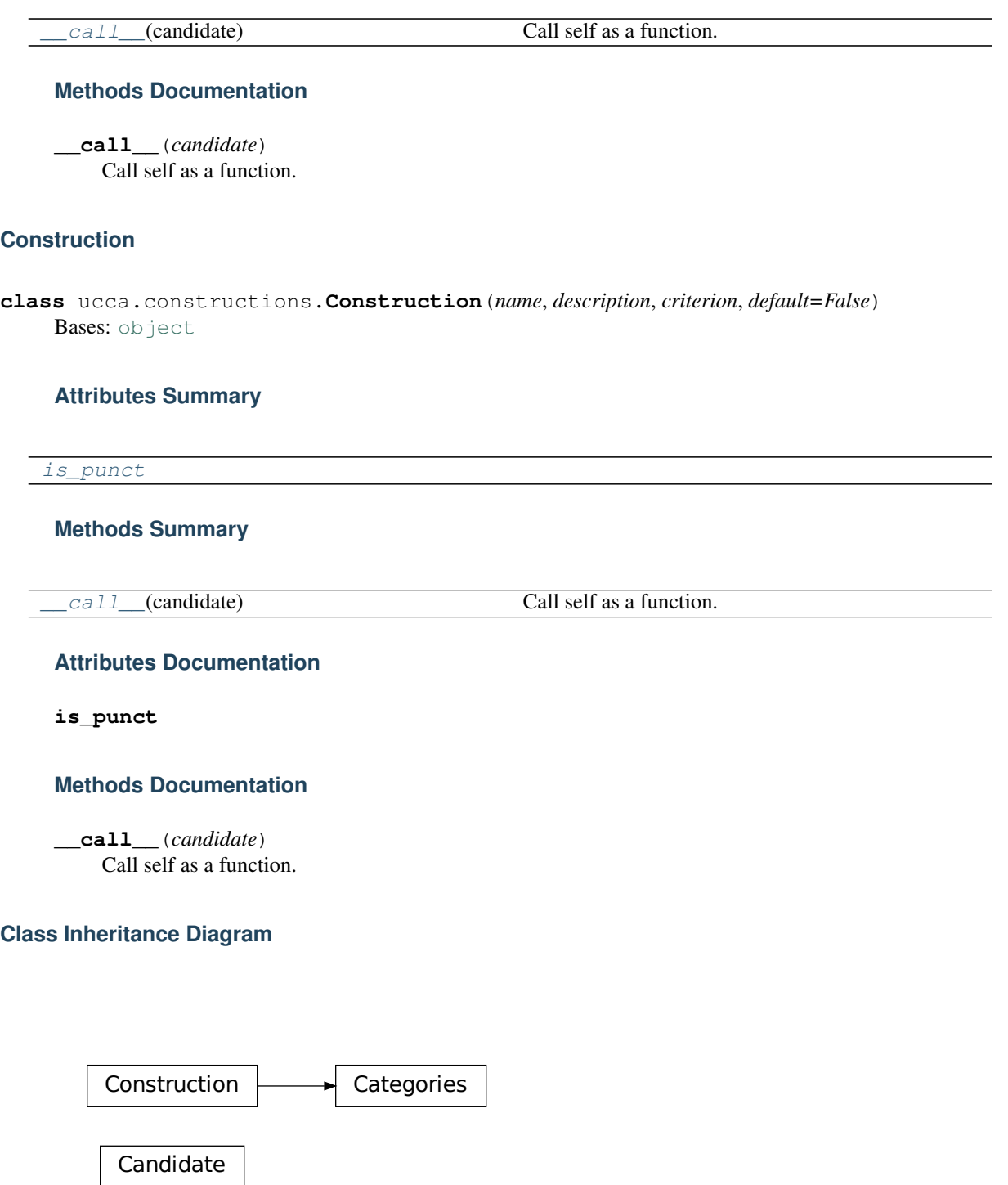

# <span id="page-12-3"></span><span id="page-12-2"></span>**2.1.3 ucca.convert Module**

Converter module between different UCCA annotation formats.

This module contains utilities to convert between UCCA annotation in different forms, to/from the core.Passage form, acts as a pivot for all conversions.

The possible other formats are: site XML standard XML conll (CoNLL-X dependency parsing shared task) sdp (SemEval 2015 semantic dependency parsing shared task)

# **Functions**

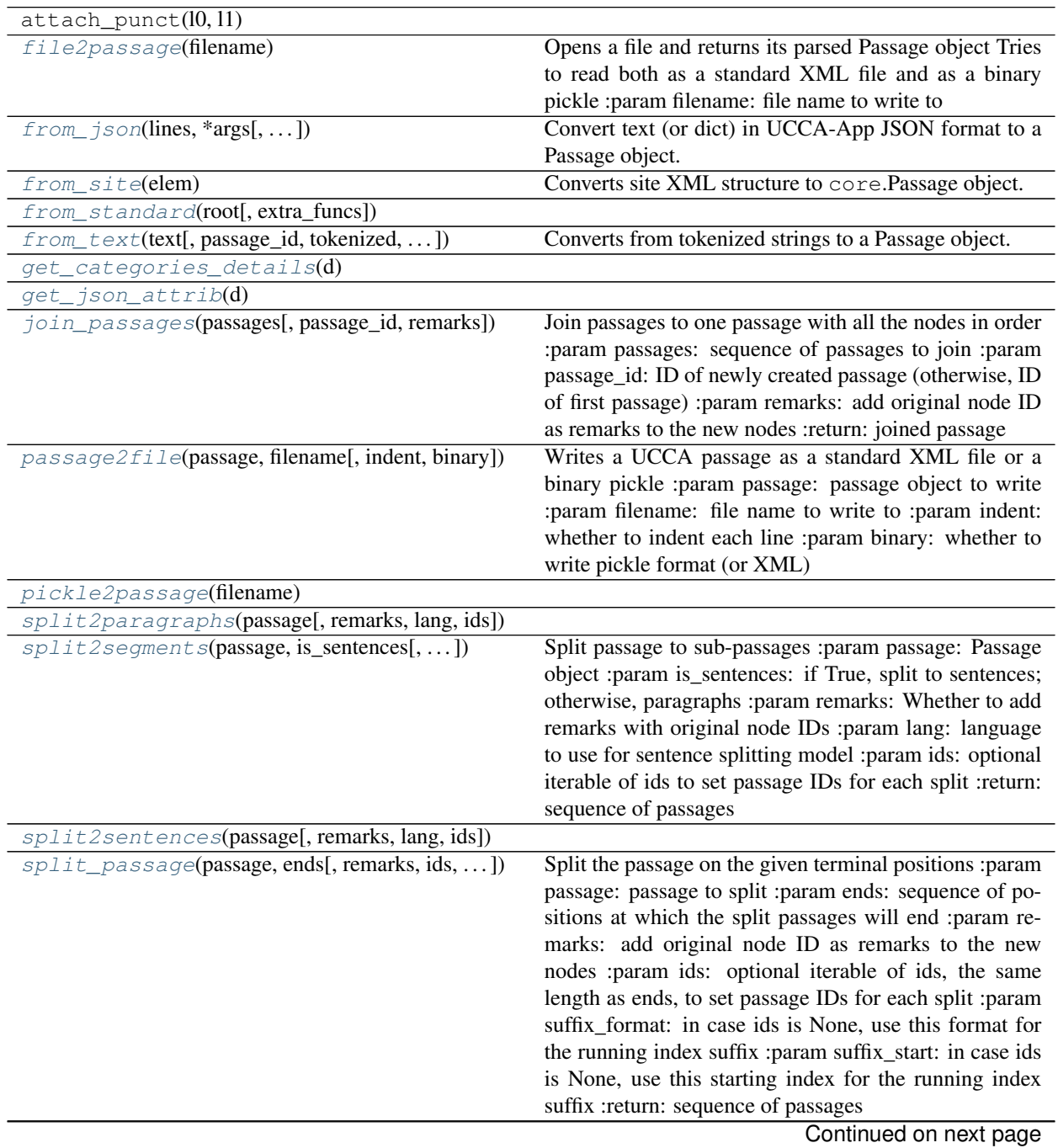

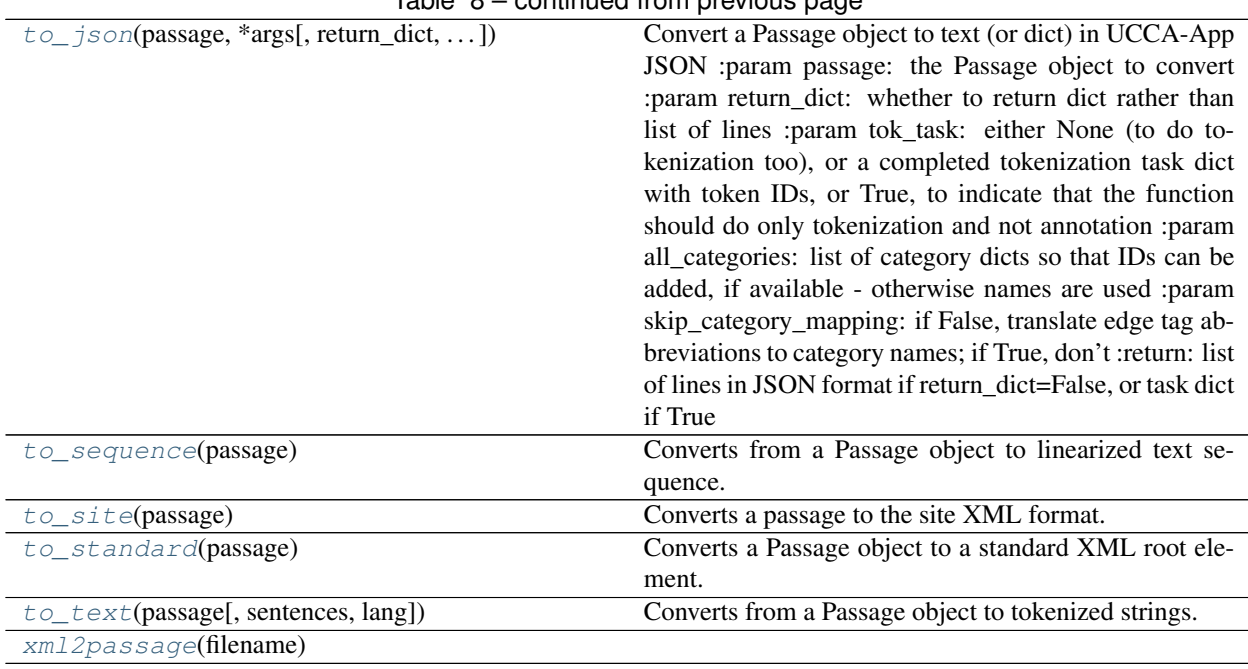

# Table 8 – continued from provious page

#### **file2passage**

```
ucca.convert.file2passage(filename)
```
Opens a file and returns its parsed Passage object Tries to read both as a standard XML file and as a binary pickle :param filename: file name to write to

#### **from\_json**

<span id="page-14-1"></span>ucca.convert.**from\_json**(*lines*, *\*args*, *skip\_category\_mapping=False*, *by\_external\_id=False*, *\*\*kwargs*)

#### Convert text (or dict) in UCCA-App JSON format to a Passage object.

- According to the API, annotation units are organized in a tree, where the full unit is included as a child of its parent: [https://github.com/omriabnd/UCCA-App/blob/master/UCCAApp\\_REST\\_API\\_Reference.](https://github.com/omriabnd/UCCA-App/blob/master/UCCAApp_REST_API_Reference.pdf) [pdf](https://github.com/omriabnd/UCCA-App/blob/master/UCCAApp_REST_API_Reference.pdf) Token children are included in full in the "children\_tokens" field. Note: children\_tokens contains all tokens that are descendants of the unit, not just immediate children.
- tree\_id: encodes the path leading to the node, e.g., 3-5-2. 1-based, and in reverse order to the children's appearance, so that 1 is last, 2 is before last, etc. The exception is the first level, where there is just 0, and the next level starts from 1 (not 0-1).

parent\_tree\_id: the tree\_id of the node's parent, where 0 is the root

#### **Parameters**

- **lines** iterable of lines in JSON format, describing a single passage.
- **skip\_category\_mapping** if False, translate category names to edge tag abbreviations; if True, don't
- **by\_external\_id** set passage ID to be the external ID of the source passage rather than its ID

Returns generator of Passage objects

#### **from\_site**

<span id="page-15-0"></span>ucca.convert.**from\_site**(*elem*) Converts site XML structure to core.Passage object.

Parameters **elem** – root element of the XML structure

Returns The converted core.Passage object

# **from\_standard**

<span id="page-15-1"></span>ucca.convert.**from\_standard**(*root*, *extra\_funcs=None*)

# **from\_text**

<span id="page-15-2"></span>ucca.convert.**from\_text**(*text*, *passage\_id='1'*, *tokenized=False*, *one\_per\_line=False*, *extra\_format=None*, *lang='en'*, *return\_text=False*, *\*args*, *\*\*kwargs*) Converts from tokenized strings to a Passage object.

#### **Parameters**

- **text** a multi-line string or a sequence of strings: each line will be a new paragraph, and blank lines separate passages
- **passage\_id** prefix of ID to set for returned passages
- **tokenized** whether the text is already given as a list of tokens
- **one\_per\_line** each line will be a new passage rather than just a new paragraph
- **extra\_format** value to set in passage.extra["format"]
- **lang** language to use for tokenization model
- **return\_text** whether to return the original text with each passage and not just the passage itself

Returns generator of Passage object with only Terminal units

# **get\_categories\_details**

<span id="page-15-3"></span>ucca.convert.**get\_categories\_details**(*d*)

# **get\_json\_attrib**

<span id="page-15-4"></span>ucca.convert.**get\_json\_attrib**(*d*)

# **join\_passages**

<span id="page-15-5"></span>ucca.convert.**join\_passages**(*passages*, *passage\_id=None*, *remarks=False*)

Join passages to one passage with all the nodes in order :param passages: sequence of passages to join :param passage\_id: ID of newly created passage (otherwise, ID of first passage) :param remarks: add original node ID as remarks to the new nodes :return: joined passage

#### **passage2file**

<span id="page-16-0"></span>ucca.convert.**passage2file**(*passage*, *filename*, *indent=True*, *binary=False*)

Writes a UCCA passage as a standard XML file or a binary pickle :param passage: passage object to write :param filename: file name to write to :param indent: whether to indent each line :param binary: whether to write pickle format (or XML)

#### **pickle2passage**

<span id="page-16-1"></span>ucca.convert.**pickle2passage**(*filename*)

#### **split2paragraphs**

<span id="page-16-2"></span>ucca.convert.**split2paragraphs**(*passage*, *remarks=False*, *lang='en'*, *ids=None*)

#### **split2segments**

<span id="page-16-3"></span>ucca.convert.**split2segments**(*passage*, *is\_sentences*, *remarks=False*, *lang='en'*, *ids=None*) Split passage to sub-passages :param passage: Passage object :param is\_sentences: if True, split to sentences; otherwise, paragraphs :param remarks: Whether to add remarks with original node IDs :param lang: language to use for sentence splitting model :param ids: optional iterable of ids to set passage IDs for each split :return: sequence of passages

#### **split2sentences**

<span id="page-16-4"></span>ucca.convert.**split2sentences**(*passage*, *remarks=False*, *lang='en'*, *ids=None*)

#### **split\_passage**

<span id="page-16-5"></span>ucca.convert.**split\_passage**(*passage*, *ends*, *remarks=False*, *ids=None*, *suffix\_format='%03d'*, *suf* $fix$  start=0)

Split the passage on the given terminal positions :param passage: passage to split :param ends: sequence of positions at which the split passages will end :param remarks: add original node ID as remarks to the new nodes :param ids: optional iterable of ids, the same length as ends, to set passage IDs for each split :param suffix format: in case ids is None, use this format for the running index suffix :param suffix start: in case ids is None, use this starting index for the running index suffix :return: sequence of passages

#### **to\_json**

<span id="page-16-6"></span>ucca.convert.**to\_json**(*passage*, *\*args*, *return\_dict=False*, *tok\_task=None*, *all\_categories=None*, *skip\_category\_mapping=False*, *\*\*kwargs*)

Convert a Passage object to text (or dict) in UCCA-App JSON :param passage: the Passage object to convert :param return\_dict: whether to return dict rather than list of lines :param tok\_task: either None (to do tokenization too), or a completed tokenization task dict with token IDs,

or True, to indicate that the function should do only tokenization and not annotation

#### Parameters

- **all\_categories** list of category dicts so that IDs can be added, if available otherwise names are used
- **skip\_category\_mapping** if False, translate edge tag abbreviations to category names; if True, don't

Returns list of lines in JSON format if return\_dict=False, or task dict if True

#### **to\_sequence**

<span id="page-17-0"></span>ucca.convert.**to\_sequence**(*passage*)

Converts from a Passage object to linearized text sequence.

Parameters **passage** – the Passage object to convert

Returns a list of strings - 1 if sentences=False, # of sentences otherwise

#### **to\_site**

```
ucca.convert.to_site(passage)
```
Converts a passage to the site XML format.

Parameters **passage** – the passage to convert

Returns the root element of the standard XML structure

# **to\_standard**

```
ucca.convert.to_standard(passage)
```
Converts a Passage object to a standard XML root element.

The standard XML specification is not contained here, but it uses a very shallow structure with attributes to create hierarchy.

Parameters **passage** – the passage to convert

Returns the root element of the standard XML structure

#### **to\_text**

<span id="page-17-3"></span>ucca.convert.**to\_text**(*passage*, *sentences=True*, *lang='en'*, *\*args*, *\*\*kwargs*) Converts from a Passage object to tokenized strings.

#### **Parameters**

- **passage** the Passage object to convert
- **sentences** whether to break the Passage to sentences (one for string) or leave as one string. Defaults to True
- **lang** language to use for sentence splitting model

Returns a list of strings - 1 if sentences=False, # of sentences otherwise

#### **xml2passage**

<span id="page-18-0"></span>ucca.convert.**xml2passage**(*filename*)

# **Classes**

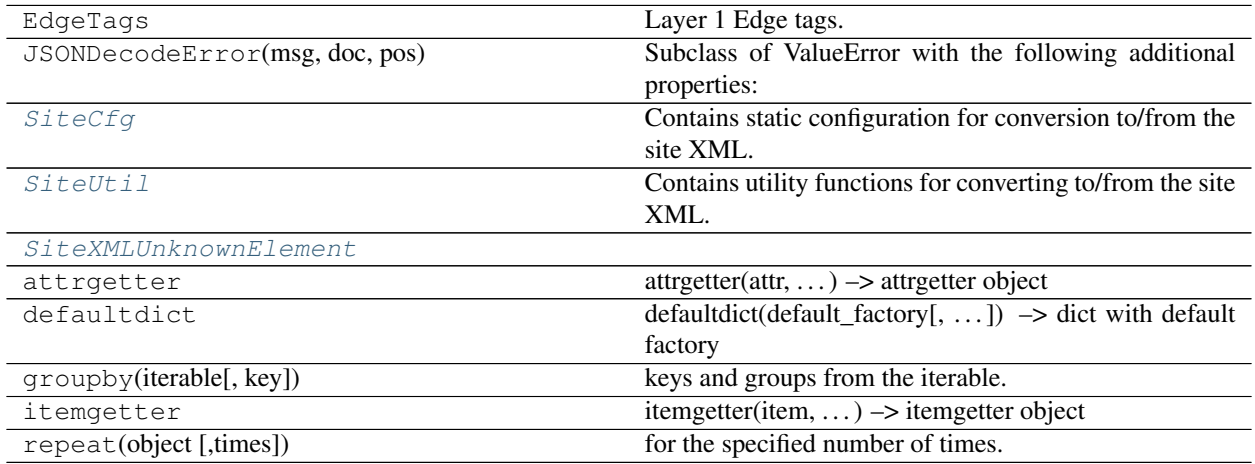

# **SiteCfg**

#### <span id="page-18-1"></span>**class** ucca.convert.**SiteCfg**

Bases: [object](https://docs.python.org/3/library/functions.html#object)

Contains static configuration for conversion to/from the site XML.

# **Attributes Summary**

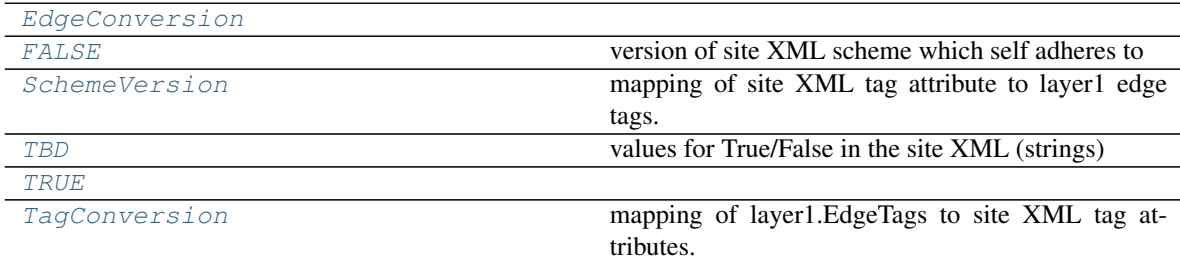

# **Attributes Documentation**

```
EdgeConversion = {'A': 'Participant', 'C': 'Center', 'D': 'aDverbial', 'E': 'Elaborato
```

```
FALSE = 'false'
```
version of site XML scheme which self adheres to

#### <span id="page-18-4"></span>**SchemeVersion = '1.0.4'**

mapping of site XML tag attribute to layer1 edge tags.

#### <span id="page-18-6"></span><span id="page-18-5"></span>**TBD = 'To Be Defined'**

values for True/False in the site XML (strings)

<span id="page-19-2"></span>**TRUE = 'true'**

TagConversion = {'Center': 'C', 'Connector': 'N', 'Elaborator': 'E', 'Function': ' mapping of layer1.EdgeTags to site XML tag attributes.

#### **SiteUtil**

```
class ucca.convert.SiteUtil
```
Bases: [object](https://docs.python.org/3/library/functions.html#object)

Contains utility functions for converting to/from the site XML.

Functions: unescape: converts escaped characters to their original form. set\_id: sets the Node ID (internal) attribute in the XML element. get\_node: gets the node corresponding to the element given from

the mapping. If not found, returns None

set\_node: writes the element site ID + node pair to the mapping

#### **Methods Summary**

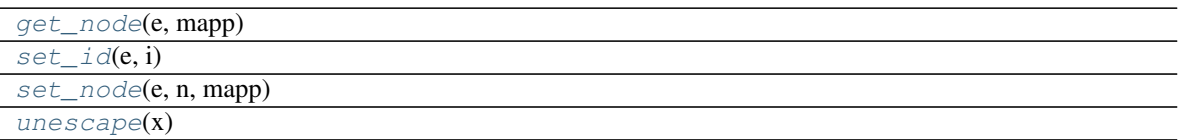

#### **Methods Documentation**

```
static get_node(e, mapp)
static set_id(e, i)
static set_node(e, n, mapp)
static unescape(x)
```
#### <span id="page-19-6"></span>**SiteXMLUnknownElement**

<span id="page-19-1"></span>**exception** ucca.convert.**SiteXMLUnknownElement**

#### **Class Inheritance Diagram**

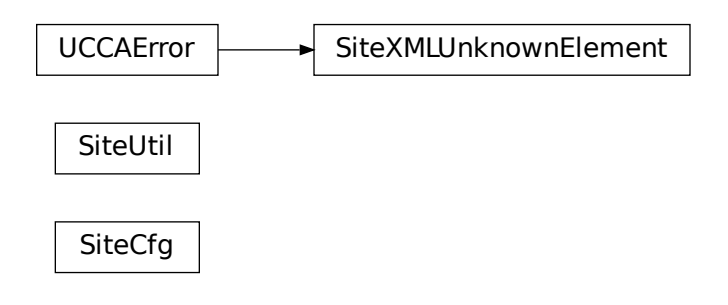

# **2.1.4 ucca.core Module**

This module encapsulate the basic elements of the UCCA annotation.

A UCCA annotation is practically a directed acyclic graph (DAG), which represents a [Passage](#page-28-0) of text and its annotation. The annotation itself is divided into  $Layer$  objects, where in each layer  $Node$  objects are connected between themselves and to Nodes in other layers using [Edge](#page-22-0) objects.

#### **Functions**

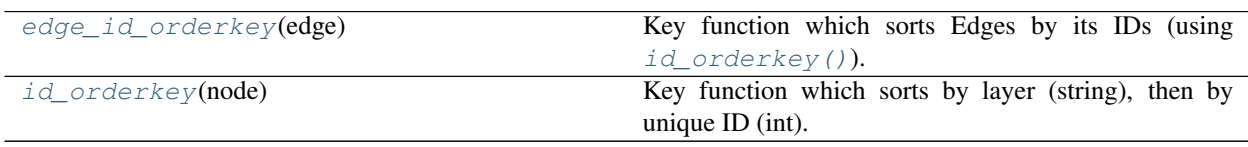

#### **edge\_id\_orderkey**

```
ucca.core.edge_id_orderkey(edge)
```
Key function which sorts Edges by its IDs (using  $id\_orderkey()$ ).

- Args: edge: [Edge](#page-22-0) which we wish to sort according to the ID of its parent and children after using [id\\_orderkey\(\)](#page-20-1).
- Returns: a string with the layer and unique ID in such a way that sort will first order lexicography the layer ID then numerically the unique ID.

#### **id\_orderkey**

<span id="page-20-1"></span>ucca.core.**id\_orderkey**(*node*)

Key function which sorts by layer (string), then by unique ID (int).

Args: node: [Node](#page-25-0) which we will to sort according to its ID

Returns: a string with the layer and unique ID in such a way that sort will first order lexicography the layer ID then numerically the unique ID.

# **Classes**

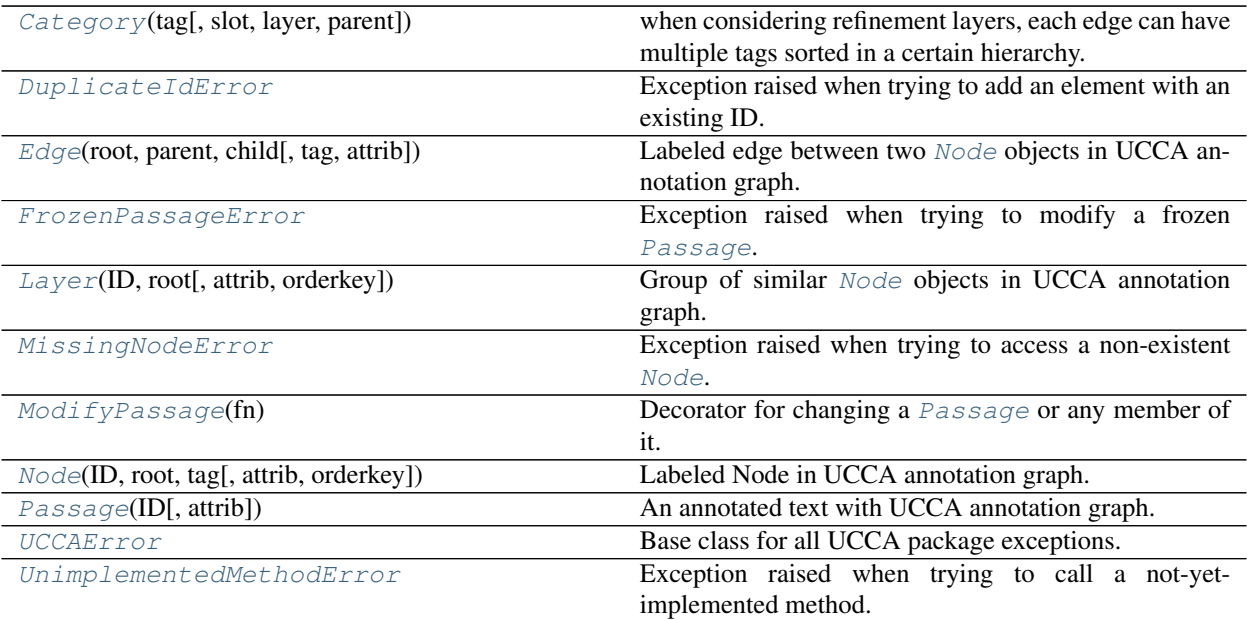

# **Category**

# <span id="page-21-0"></span>**class** ucca.core.**Category**(*tag*, *slot=None*, *layer=None*, *parent=None*) Bases: [object](https://docs.python.org/3/library/functions.html#object)

when considering refinement layers, each edge can have multiple tags sorted in a certain hierarchy. for this reason, a category must include not only the tag information but also the layer and hierarchy information.

# **Attributes Summary**

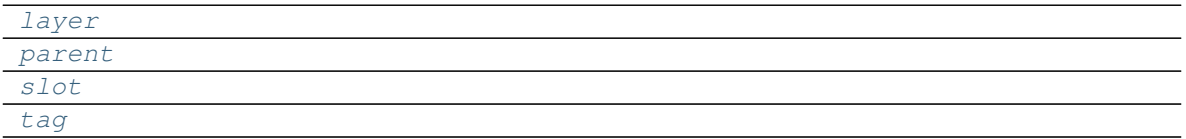

# **Methods Summary**

 $to\_xm1()$ 

# **Attributes Documentation**

<span id="page-21-4"></span><span id="page-21-3"></span><span id="page-21-2"></span><span id="page-21-1"></span>**layer parent slot tag**

# **Methods Documentation**

<span id="page-22-2"></span>**to\_xml**()

# **DuplicateIdError**

#### <span id="page-22-1"></span>**exception** ucca.core.**DuplicateIdError**

Exception raised when trying to add an element with an existing ID.

For each element, a unique ID must be assigned. If the ID of the new element is already present in the [Passage](#page-28-0) in some way, this exception is raised.

# **Edge**

<span id="page-22-0"></span>**class** ucca.core.**Edge**(*root*, *parent*, *child*, *tag=None*, *attrib=None*) Bases: [object](https://docs.python.org/3/library/functions.html#object)

Labeled edge between two [Node](#page-25-0) objects in UCCA annotation graph.

An edge between Nodes in a [Passage](#page-28-0) is a simple object; it is a directed edge whose ID is derived by the parent and child of the edge, it is mostly immutable except for its attributes, and it is labeled with the connection type between the Nodes. An edge can have multiple annotations, representing connection types of one or more layers.

Attributes: ID: ID of the Edge, constructed from the IDs of the two Nodes root: the Passage this object is linked with attrib: attribute dictionary of the Edge extra: temporary storage space for undocumented attributes and data tag: the string label of the Edge parent: the originating Node of the Edge child: the target Node of the Edge categories: a list of categories for this edge ID\_FORMAT: format string which creates the ID of the Edge from

the IDs of the parent (first argument to the formatting string) and the child (second argument).

# **Attributes Summary**

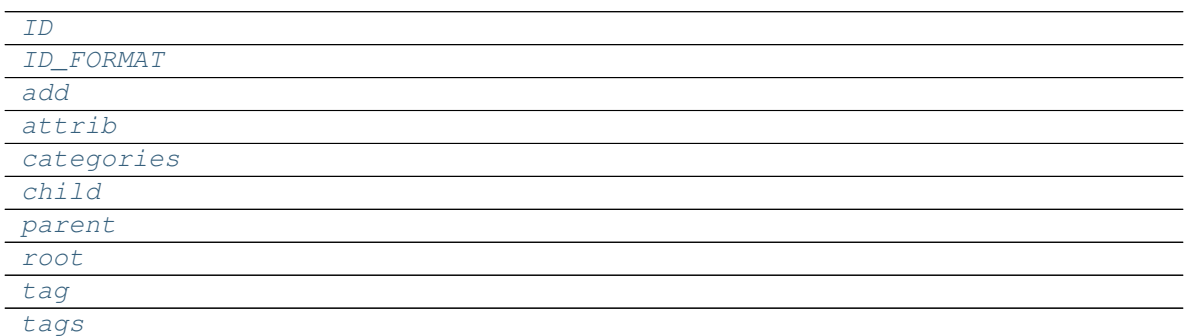

# **Methods Summary**

 $equals(other, *[$  $equals(other, *[$ , recursive, ordered, ...]) Returns whether self and other are Edge-equals.

#### **Attributes Documentation**

```
ID
ID_FORMAT = '{}->{}'
add = functools.partial(<bound method ModifyPassage.__call__ of <ucca.core.ModifyPassa
attrib
categories
child
parent
root
tag
tags
```
#### <span id="page-23-11"></span><span id="page-23-10"></span><span id="page-23-9"></span><span id="page-23-8"></span>**Methods Documentation**

<span id="page-23-12"></span>**equals**(*other*, *\**, *recursive=True*, *ordered=False*, *ignore\_node=None*, *ignore\_edge=None*) Returns whether self and other are Edge-equals.

Edge-equality is determined by having the same tag and attributes. Recursive Edge-equality means that the Edges are equal, and their children are recursively Node-equal.

#### Parameters

- **other** an Edge object to compare to
- **recursive** whether to compare recursively, defaults to True
- **ordered** if recursive, whether the children are Node-equivalent w.r.t order (see Node.equals())
- **ignore\_node** function that returns whether to ignore a given node
- **ignore\_edge** function that returns whether to ignore a given edge

Returns True iff the Edges are equal.

#### **FrozenPassageError**

```
exception ucca.core.FrozenPassageError
     Exception raised when trying to modify a frozen Passage.
```
#### **Layer**

<span id="page-23-0"></span>**class** ucca.core.**Layer**(*ID*, *root*, *attrib=None*, *\**, *orderkey=<function id\_orderkey>*) Bases: [object](https://docs.python.org/3/library/functions.html#object)

Group of similar [Node](#page-25-0) objects in UCCA annotation graph.

A Layer in UCCA annotation graph is a subgraph of the whole [Passage](#page-28-0) annotation graph which consists of similar Nodes and  $Edge$  objects between them. The Nodes and the Layer itself has some formal definition for being grouped together.

Attributes: ID: ID of the Layer, must be alphanumeric. root: the Passage this object is linked with attrib: attribute dictionary of the Layer extra: temporary storage space for undocumented attributes and data orderkey: the key function for ordering the Nodes in the layer.

Note that it must rely only on the Nodes and/or Edges in the Layer. If it, for example, rely on Edges added between Nodes in the Layer and Nodes outside the Layer (hence, the Edges are not in the Layer) the order will not be updated (because the Layer object won't know that something has changed).

all: a list of all the Nodes which are part of this Layer heads: a list of all Nodes which have no incoming Edges in the subgraph

of the Layer (can have Edges from Nodes in other Layers).

# **Attributes Summary**

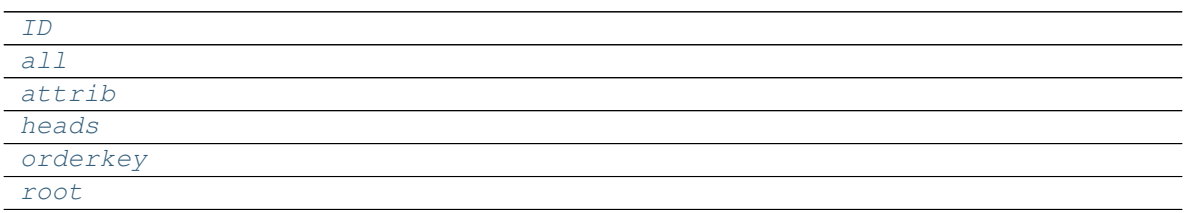

# **Methods Summary**

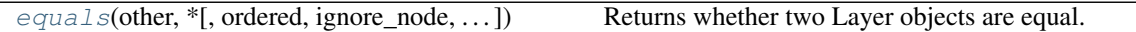

# **Attributes Documentation**

<span id="page-24-3"></span><span id="page-24-2"></span><span id="page-24-1"></span><span id="page-24-0"></span>**ID all attrib heads orderkey root**

# <span id="page-24-5"></span><span id="page-24-4"></span>**Methods Documentation**

<span id="page-24-6"></span>**equals**(*other*, *\**, *ordered=False*, *ignore\_node=None*, *ignore\_edge=None*) Returns whether two Layer objects are equal.

Layers are considered Layer-equal if their attribute dictionaries are equal and all their heads are recursively Node-equal. Ordered Layer-equality implies that the heads should be ordered the same for the Layers to be considered equal, and the Node-equality is ordered too.

Parameters

- **other** the Layer object to compare to
- **ordered** whether strict-order equality is used, defaults to False
- **ignore\_node** function that returns whether to ignore a given node

• **ignore\_edge** – function that returns whether to ignore a given edge

Returns True iff self and other are Layer-equal.

#### **MissingNodeError**

<span id="page-25-1"></span>**exception** ucca.core.**MissingNodeError** Exception raised when trying to access a non-existent [Node](#page-25-0).

#### **ModifyPassage**

<span id="page-25-2"></span>**class** ucca.core.**ModifyPassage**(*fn*)

Bases: [object](https://docs.python.org/3/library/functions.html#object)

Decorator for changing a [Passage](#page-28-0) or any member of it.

This decorator is mandatory for anything which causes the elements in a  $Passaqe$  to change by adding or removing an element, or changing an attribute.

It validates that the Passage is not frozen before allowing the change.

The decorator can't be used for <u>\_\_init\_\_</u> calls, as at the stage of the check there are no instance attributes to check. So in such cases, a function that binds the object created with the Passage should be decorated instead (and should be called after the instance attributes are set).

Attributes: fn: the function object to decorate

#### **Methods Summary**

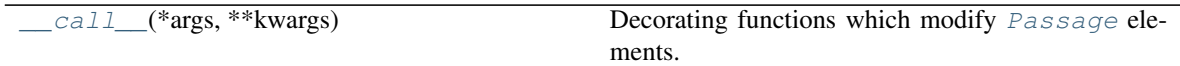

# **Methods Documentation**

<span id="page-25-3"></span>**\_\_call\_\_**(*\*args*, *\*\*kwargs*) Decorating functions which modify [Passage](#page-28-0) elements.

#### Parameters

- **args** list of all arguments, assuming the first is the object which modifies [Passage](#page-28-0), and it has an attribute root which points to the Passage it is part of.
- **kwargs** list of all keyword arguments

Returns The decorated function result.

Raises **[FrozenPassageError](#page-23-1)** – if the [Passage](#page-28-0) is frozen and can't be modified.

#### **Node**

<span id="page-25-0"></span>**class** ucca.core.**Node**(*ID*, *root*, *tag*, *attrib=None*, *\**, *orderkey=<function edge\_id\_orderkey>*) Bases: [object](https://docs.python.org/3/library/functions.html#object)

Labeled Node in UCCA annotation graph.

A Node in [Passage](#page-28-0) UCCA annotation is an vertex in the annotation graph, which may be an internal vertex or a leaf, and is labeled with a tag that specifies both the  $Layer$  it belongs to and it's ID in this Layer. It can have multiple children Nodes through [Edge](#page-22-0) objects, and these children are ordered according to an internal order function.

#### Attributes:

ID: ID of the Node, constructed from the ID of the Layer it belongs to, a separator, and a unique alphanumeric ID in the layer.

root: the Passage this object is linked with attrib: attribute dictionary of the Node extra: temporary storage space for undocumented attributes and data tag: the string label of the Node layer: the Layer this Node belongs to incoming: a copy of the incoming Edges to this object outgoing: a copy of the outgoing Edges from this object parents: the Nodes which have incoming Edges to this object children: the Nodes which have outgoing Edges from this object orderkey: the key function for ordering the outgoing Edges ID\_SEPARATOR: separator function between the Layer ID and the unique

Node ID in the complete ID of the Node. Mustn't be alphanumeric.

#### **Attributes Summary**

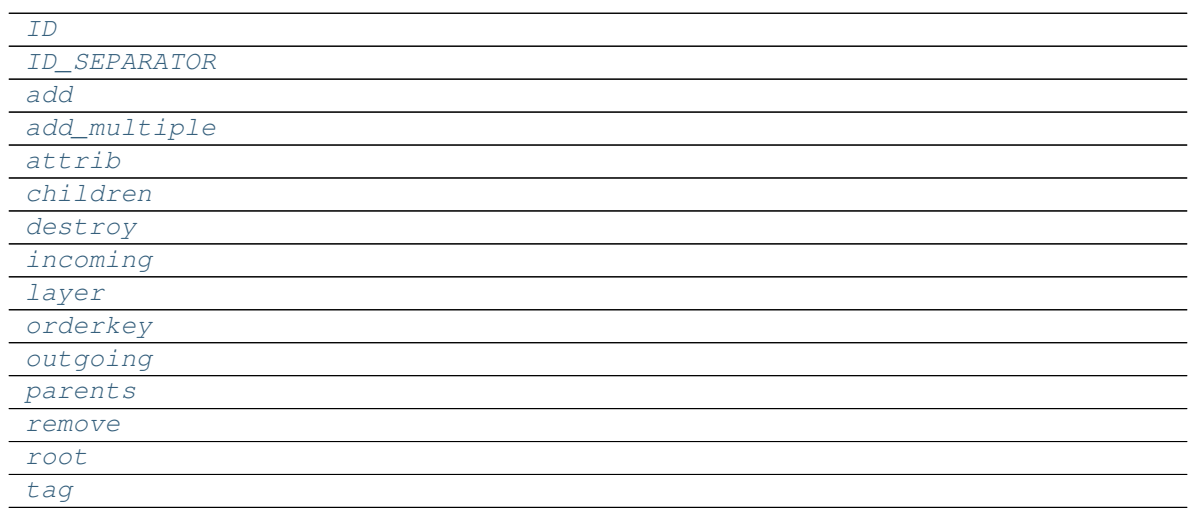

# **Methods Summary**

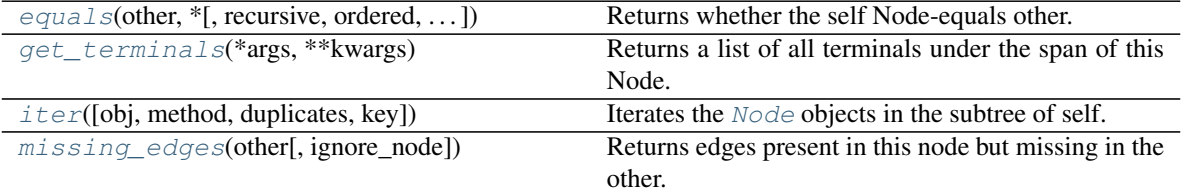

# **Attributes Documentation**

#### <span id="page-26-1"></span><span id="page-26-0"></span>**ID**

```
ID_SEPARATOR = '.'
```
<span id="page-26-3"></span><span id="page-26-2"></span>add = functools.partial(<bound method ModifyPassage.\_\_call\_\_ of <ucca.core.ModifyPassa

<span id="page-27-5"></span><span id="page-27-4"></span><span id="page-27-3"></span><span id="page-27-2"></span><span id="page-27-1"></span><span id="page-27-0"></span>add multiple = functools.partial(<bound method ModifyPassage. call of <ucca.core.Mo **attrib children** destroy = functools.partial(<bound method ModifyPassage.\_\_call\_\_ of <ucca.core.ModifyP **incoming layer orderkey outgoing parents** remove = functools.partial(<br/>bound method ModifyPassage.\_call\_ of <ucca.core.ModifyPa **root tag**

#### <span id="page-27-10"></span><span id="page-27-9"></span><span id="page-27-8"></span><span id="page-27-7"></span><span id="page-27-6"></span>**Methods Documentation**

```
equals(other, *, recursive=True, ordered=False, ignore_node=None, ignore_edge=None)
```
Returns whether the self Node-equals other.

Node-equality is basically determined by self and other having the same tag and attributes. Recursive equality is achieved when all outgoing Edges are Edge-equal, and their children are recursively Nodeequal as well. Ordered equality means that the outgoing Edges should be equivalent to each other w.r.t order (the first to the first etc.), while unordered equality means that each Edges are equivalent after being ordered with some determined order.

#### Parameters

- **other** the Node object to compare to
- **recursive** whether comparison is recursive, defaults to True.
- **ordered** whether comparison should include strict ordering
- **ignore\_node** function that returns whether to ignore a given node
- **ignore\_edge** function that returns whether to ignore a given edge

Returns True iff the Nodes are equal in the terms given.

#### <span id="page-27-12"></span>**get\_terminals**(*\*args*, *\*\*kwargs*)

Returns a list of all terminals under the span of this Node.

<span id="page-27-13"></span>**iter**(*obj='nodes'*, *method='dfs'*, *duplicates=False*, *key=None*)

Iterates the [Node](#page-25-0) objects in the subtree of self.

#### Parameters **obj** –

- yield Node objects (use value "nodes", default) or Edge objects (use values "edges")
- method: do breadth-first iteration (use value "bfs") or depth-first iteration (value "dfs", default).
- duplicates: If True, may return the same object twice if it is encountered twice, because of the DAG structure which isn't necessarily a tree. If it is False, all objects will be yielded only the first time they are encountered. Defaults to False.

key: boolean function that filters the iterable items. key function takes one argument (the item) and returns True if it should be returned to the user. If an item isn't returned, its subtree is still iterated. Defaults to None (returns all items).

Yields: a [Node](#page-25-0) or [Edge](#page-22-0) object according to the iteration parameters.

#### <span id="page-28-1"></span> $missing$  edges (*other*, *ignore* node=None)

Returns edges present in this node but missing in the other.

#### Parameters

- **other** the Node object to compare to
- **ignore\_node** function that returns whether to ignore a given node

Returns List of edges present in this node but missing in the other.

#### **Passage**

```
class ucca.core.Passage(ID, attrib=None)
```
#### Bases: [object](https://docs.python.org/3/library/functions.html#object)

An annotated text with UCCA annotation graph.

A Passage is an object representing a text annotated with UCCA annotation. UCCA annotation is a directed acyclic graph of [Node](#page-25-0) and [Edge](#page-22-0) objects grouped into [Layer](#page-23-0) objects.

Attributes: ID: ID of the Passage root: simply self, for API similarity with other UCCA objects attrib: attribute dictionary of the Passage extra: temporary storage space for undocumented attributes and data layers: all Layers of the Passage, no order guaranteed nodes: dictionary of ID-node pairs for all the nodes in the Passage frozen: indicates whether the Passage can be modified or not, boolean.

#### **Attributes Summary**

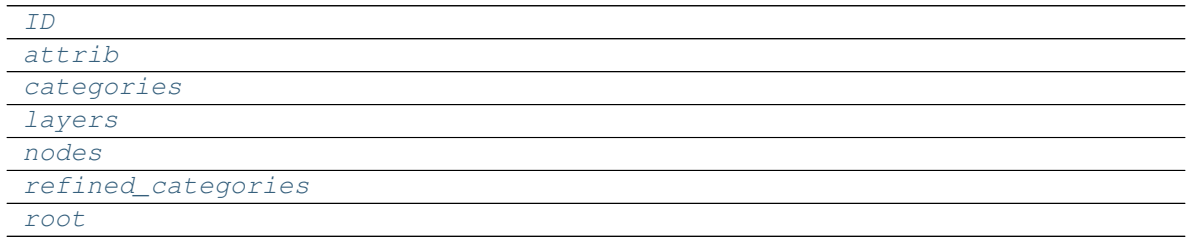

#### **Methods Summary**

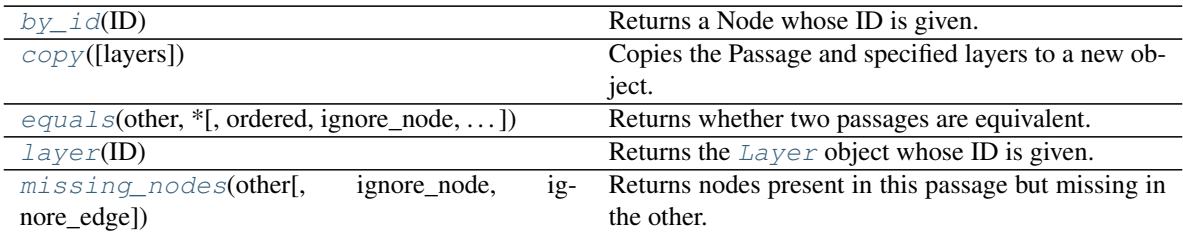

#### **Attributes Documentation**

<span id="page-29-1"></span><span id="page-29-0"></span>**ID**

<span id="page-29-4"></span><span id="page-29-3"></span><span id="page-29-2"></span>**attrib categories layers nodes refined\_categories root**

# <span id="page-29-6"></span><span id="page-29-5"></span>**Methods Documentation**

#### <span id="page-29-7"></span>by  $id$ (*ID*)

Returns a Node whose ID is given.

Parameters **ID** – ID string

Returns The node.Node object whose ID matches

Raises **[KeyError](https://docs.python.org/3/library/exceptions.html#KeyError)** – if no Node with this ID is found

#### <span id="page-29-8"></span>**copy**(*layers=None*)

Copies the Passage and specified layers to a new object.

The main "building block" of copying is the Layer, so copying is truly copying the Passage attributes (attrib, extra, ID, frozen) and creating the equivalent layers (each layer for itself).

**Parameters Layers** – sequence of layer IDs to copy to the new object. If None, all layers will be copied.

Returns A new Passage object.

Raises **[KeyError](https://docs.python.org/3/library/exceptions.html#KeyError)** – if a given layer ID doesn't exist. UnimplementedMethodError if copying for a layer is unimplemented.

<span id="page-29-9"></span>**equals**(*other*, *\**, *ordered=False*, *ignore\_node=None*, *ignore\_edge=None*)

Returns whether two passages are equivalent.

Passage-equivalence is determined by having the same attributes and all layers (according to ID) are Layerequivalent.

#### **Parameters**

- **other** the Passage object to compare to
- **ordered** is Layer-equivalency should be ordered (see there)
- **ignore\_node** function that returns whether to ignore a given node
- **ignore\_edge** function that returns whether to ignore a given edge

Returns True iff self is Passage-equivalent to other.

#### <span id="page-29-11"></span><span id="page-29-10"></span>**layer**(*ID*)

Returns the [Layer](#page-23-0) object whose ID is given.

**Parameters ID** – ID of the Layer requested.

Raises **[KeyError](https://docs.python.org/3/library/exceptions.html#KeyError)** – if no Layer with this ID is present

**missing\_nodes**(*other*, *ignore\_node=None*, *ignore\_edge=None*) Returns nodes present in this passage but missing in the other.

#### Parameters

- **other** the Passage object to compare to
- **ignore\_node** function that returns whether to ignore a given node
- **ignore\_edge** function that returns whether to ignore a given edge

Returns List of nodes present in this passage but missing in the other.

#### **UCCAError**

<span id="page-30-0"></span>**exception** ucca.core.**UCCAError** Base class for all UCCA package exceptions.

#### **UnimplementedMethodError**

<span id="page-30-1"></span>**exception** ucca.core.**UnimplementedMethodError** Exception raised when trying to call a not-yet-implemented method.

#### **Class Inheritance Diagram**

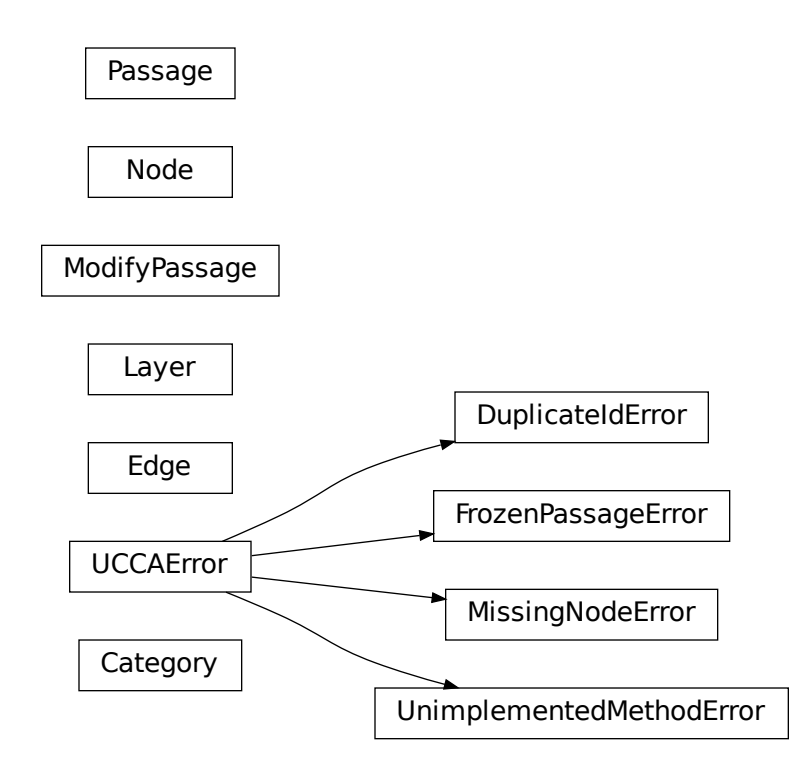

# **2.1.5 ucca.diffutil Module**

# **Functions**

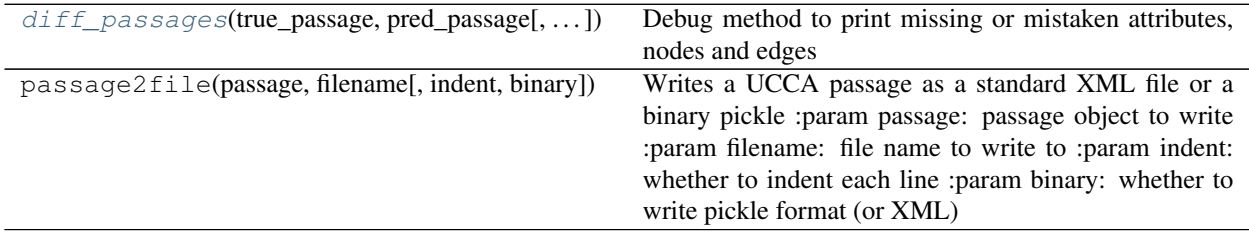

# **diff\_passages**

<span id="page-31-0"></span>ucca.diffutil.**diff\_passages**(*true\_passage*, *pred\_passage*, *write=False*) Debug method to print missing or mistaken attributes, nodes and edges

# **2.1.6 ucca.evaluation Module**

The evaluation library for UCCA layer 1. v1.4 2016-12-25: move common Fs to root before evaluation 2017-01-04: flatten centers, do not add 1 (for root) to mutual 2017-01-16: fix bug in moving common Fs 2018-04-12: exclude punctuation nodes regardless of edge tag 2018-12-11: fix another bug in moving common Fs 2019-01-22: support multiple categories per edge 2019-11-29: evaluate implicit nodes too (by their parent's yield)

# **Functions**

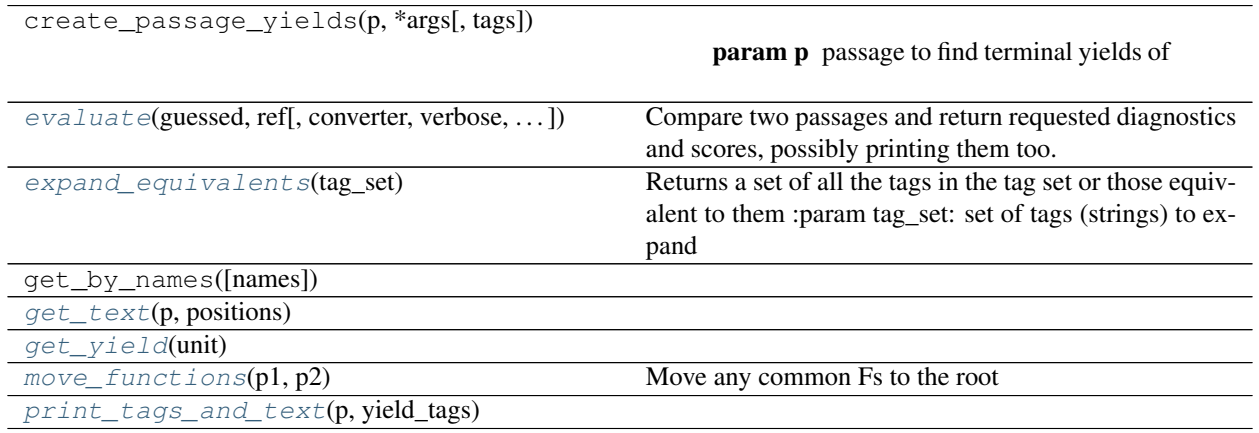

# **evaluate**

<span id="page-31-1"></span>ucca.evaluation.**evaluate**(*guessed*, *ref*, *converter=None*, *verbose=False*, *constructions={'implicit': <ucca.constructions.Construction object>*, *'primary': <ucca.constructions.Construction object>*, *'remote': <ucca.constructions.Construction object>}*, *units=False*, *fscore=True*, *errors=False*, *normalize=True*, *eval\_type=None*, *ref\_yield\_tags=None*, *\*\*kwargs*)

Compare two passages and return requested diagnostics and scores, possibly printing them too. NOTE: since

normalize=True by default, this method is destructive: it modifies the given passages before evaluation. :param guessed: Passage object to evaluate :param ref: reference Passage object to compare to :param converter: optional function to apply to passages before evaluation :param verbose: whether to print the results :param constructions: names of construction types to include in the evaluation :param units: whether to evaluate common units :param fscore: whether to compute precision, recall and f1 score :param errors: whether to print the mistakes :param normalize: flatten centers and move common functions to root before evaluation - modifies passages :param eval\_type: specific evaluation type(s) to limit to :param ref\_yield\_tags: reference passage for fine-grained evaluation :return: Scores object

#### **expand\_equivalents**

#### <span id="page-32-0"></span>ucca.evaluation.**expand\_equivalents**(*tag\_set*)

Returns a set of all the tags in the tag set or those equivalent to them :param tag\_set: set of tags (strings) to expand

#### **get\_text**

<span id="page-32-1"></span>ucca.evaluation.**get\_text**(*p*, *positions*)

#### **get\_yield**

<span id="page-32-2"></span>ucca.evaluation.**get\_yield**(*unit*)

#### **move\_functions**

```
ucca.evaluation.move_functions(p1, p2)
    Move any common Fs to the root
```
#### **print\_tags\_and\_text**

<span id="page-32-4"></span>ucca.evaluation.**print\_tags\_and\_text**(*p*, *yield\_tags*)

# **Classes**

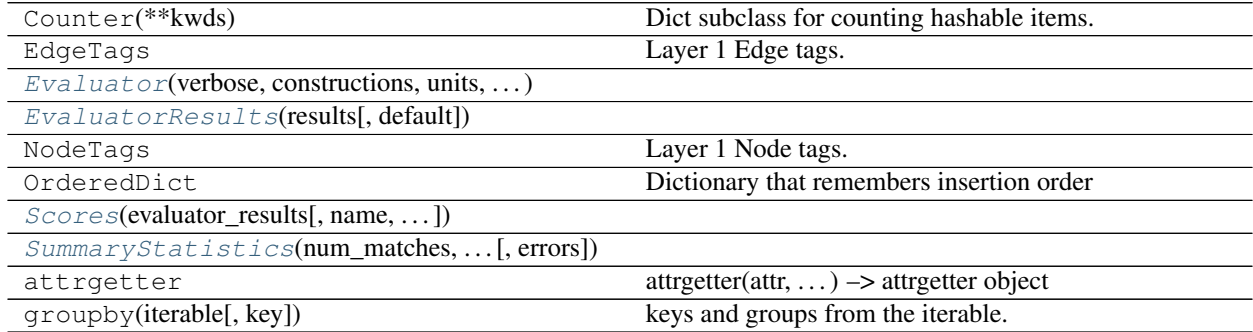

#### **Evaluator**

<span id="page-33-0"></span>**class** ucca.evaluation.**Evaluator**(*verbose*, *constructions*, *units*, *fscore*, *errors*) Bases: [object](https://docs.python.org/3/library/functions.html#object)

#### **Methods Summary**

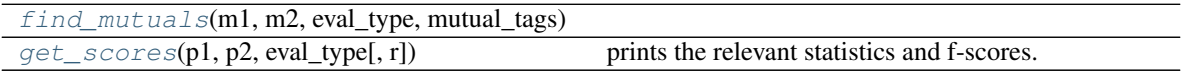

#### **Methods Documentation**

<span id="page-33-3"></span><span id="page-33-2"></span>**static find\_mutuals**(*m1*, *m2*, *eval\_type*, *mutual\_tags*, *counter=None*)

#### **get\_scores**(*p1*, *p2*, *eval\_type*, *r=None*)

prints the relevant statistics and f-scores. eval\_type can be 'unlabeled', 'labeled' or 'weak\_labeled'. calculates a set of all the yields such that both passages have a unit with that yield. :param p1: passage to compare :param p2: reference passage object :param eval\_type: evaluation type to use, out of EVAL\_TYPES 1. UNLABELED: it doesn't matter what labels are there. 2. LABELED: also requires tag match (if there are multiple units with the same yield, requires one match) 3. WEAK\_LABELED: also requires weak tag match (if there are multiple units with the same yield,

requires one match)

**Parameters**  $\mathbf{r}$  – reference passage for fine-grained evaluation

Returns EvaluatorResults object if self.fscore is True, otherwise None

# **EvaluatorResults**

```
class ucca.evaluation.EvaluatorResults(results, default=None)
    object
```
#### **Methods Summary**

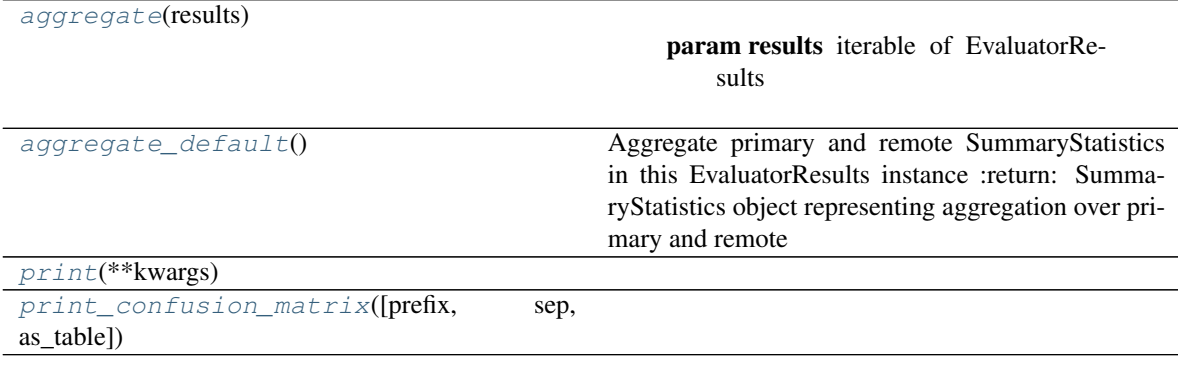

# **Methods Documentation**

<span id="page-33-4"></span>**classmethod aggregate**(*results*)

Parameters **results** – iterable of EvaluatorResults

Returns new EvaluatorResults with aggregates scores

#### <span id="page-34-1"></span>**aggregate\_default**()

Aggregate primary and remote SummaryStatistics in this EvaluatorResults instance :return: SummaryStatistics object representing aggregation over primary and remote

<span id="page-34-2"></span>**print**(*\*\*kwargs*)

<span id="page-34-3"></span>**print\_confusion\_matrix**(*prefix=None*, *sep=None*, *as\_table=False*, *\*\*kwargs*)

#### **Scores**

<span id="page-34-0"></span>**class** ucca.evaluation.**Scores**(*evaluator\_results*, *name=None*, *evaluation\_format=None*) Bases: [object](https://docs.python.org/3/library/functions.html#object)

# **Methods Summary**

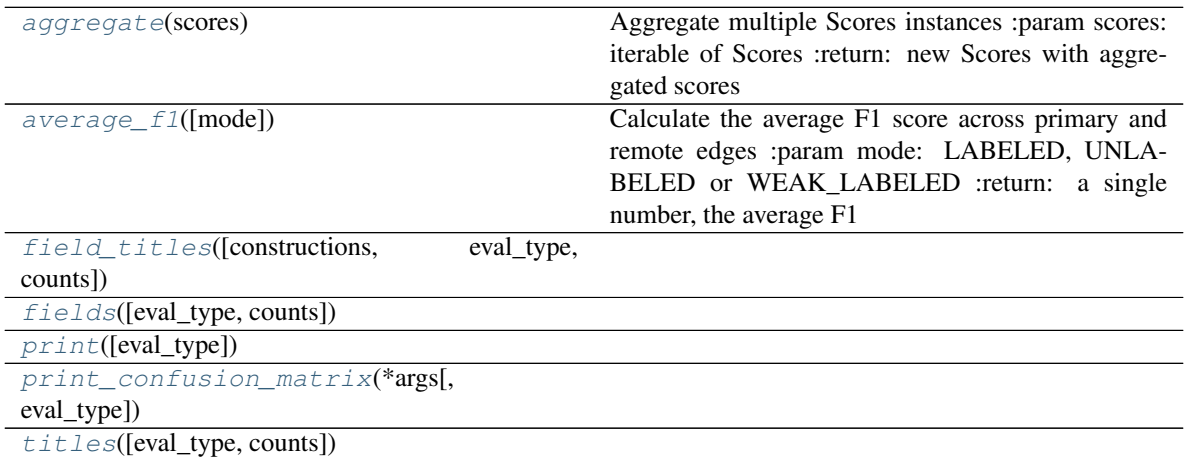

#### **Methods Documentation**

#### <span id="page-34-4"></span>**static aggregate**(*scores*)

Aggregate multiple Scores instances :param scores: iterable of Scores :return: new Scores with aggregated scores

```
average_f1(mode='labeled')
```
Calculate the average F1 score across primary and remote edges :param mode: LABELED, UNLABELED or WEAK\_LABELED :return: a single number, the average F1

<span id="page-34-6"></span>**static field\_titles**(*constructions={'implicit': <ucca.constructions.Construction object>*, *'primary': <ucca.constructions.Construction object>*, *'remote': <ucca.constructions.Construction object>}*, *eval\_type='labeled'*, *counts=False*)

<span id="page-34-7"></span>**fields**(*eval\_type='labeled'*, *counts=False*)

<span id="page-34-8"></span>**print**(*eval\_type=None*, *\*\*kwargs*)

<span id="page-34-9"></span>**print\_confusion\_matrix**(*\*args*, *eval\_type=None*, *\*\*kwargs*)

<span id="page-34-10"></span>**titles**(*eval\_type='labeled'*, *counts=False*)

# **SummaryStatistics**

<span id="page-35-0"></span>**class** ucca.evaluation.**SummaryStatistics**(*num\_matches*, *num\_only\_guessed*, *num\_only\_ref*, *errors=None*) Bases: [object](https://docs.python.org/3/library/functions.html#object)

# **Methods Summary**

[aggregate](#page-35-1)(stats)

param stats iterable of SummaryStatistics

[print](#page-35-2)(\*\*kwargs)

#### **Methods Documentation**

<span id="page-35-1"></span>**classmethod aggregate**(*stats*)

Parameters **stats** – iterable of SummaryStatistics

Returns new SummaryStatistics with aggregated scores

<span id="page-35-2"></span>**print**(*\*\*kwargs*)

# **Class Inheritance Diagram**

SummaryStatistics

Scores

**EvaluatorResults** 

Evaluator

# **2.1.7 ucca.ioutil Module**

Input/output utility functions for UCCA scripts.

# **Functions**
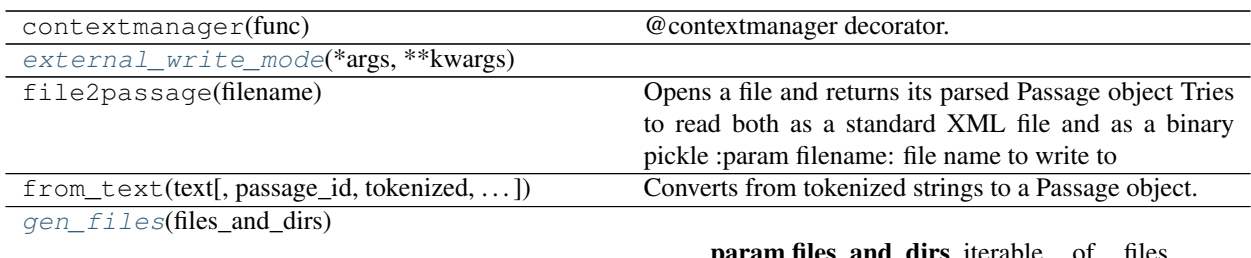

**param files\_and\_dirs** iterable of files and/or directories to look in

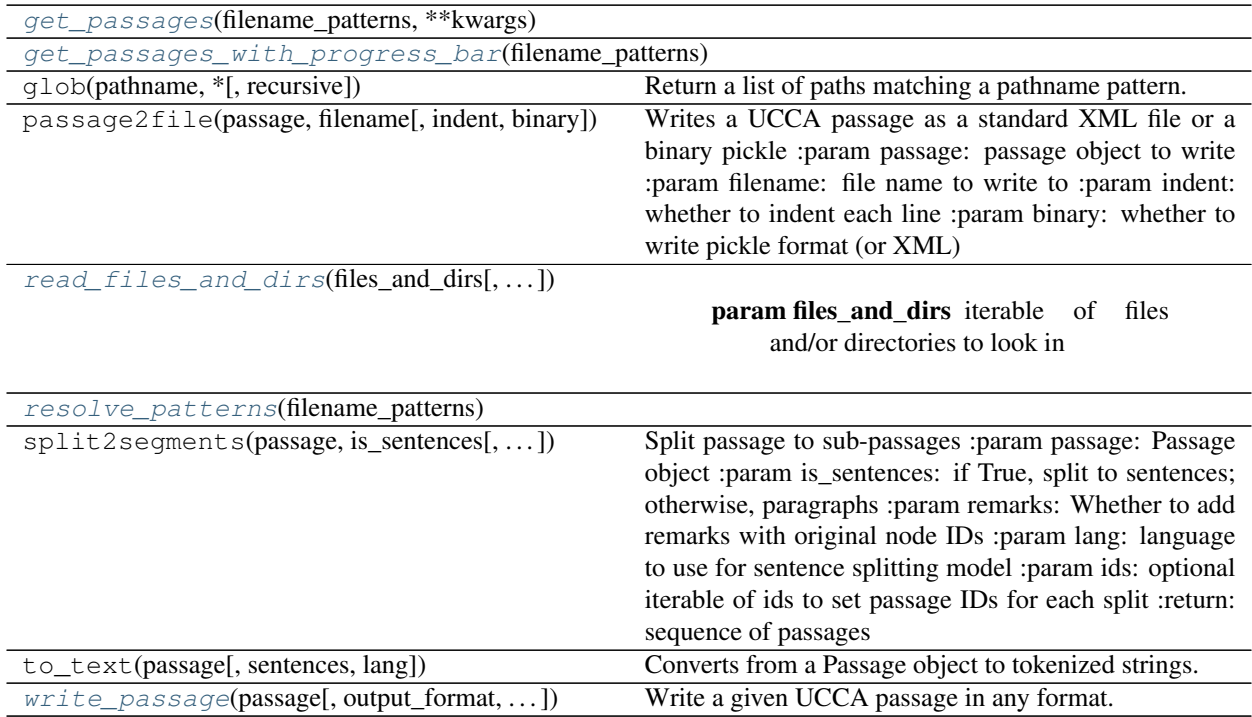

## **external\_write\_mode**

<span id="page-36-0"></span>ucca.ioutil.**external\_write\_mode**(*\*args*, *\*\*kwargs*)

# **gen\_files**

<span id="page-36-1"></span>ucca.ioutil.**gen\_files**(*files\_and\_dirs*)

Parameters **files\_and\_dirs** – iterable of files and/or directories to look in

Returns all files given, plus any files directly under any directory given

# **get\_passages**

<span id="page-36-2"></span>ucca.ioutil.**get\_passages**(*filename\_patterns*, *\*\*kwargs*)

## **get\_passages\_with\_progress\_bar**

<span id="page-37-0"></span>ucca.ioutil.**get\_passages\_with\_progress\_bar**(*filename\_patterns*, *desc=None*, *\*\*kwargs*)

## **read\_files\_and\_dirs**

<span id="page-37-1"></span>ucca.ioutil.**read\_files\_and\_dirs**(*files\_and\_dirs*, *sentences=False*, *paragraphs=False*, *converters=None*, *lang='en'*, *attempts=3*, *delay=5*)

## **Parameters**

- files and dirs iterable of files and/or directories to look in
- **sentences** whether to split to sentences
- **paragraphs** whether to split to paragraphs
- **converters** dict of input format converters to use based on the file extension
- **lang** language to use for tokenization model
- **attempts** number of times to try reading a file before giving up
- **delay** number of seconds to wait before subsequent attempts to read a file

Returns lazy-loaded passages from all files given, plus any files directly under any directory given

#### **resolve\_patterns**

<span id="page-37-2"></span>ucca.ioutil.**resolve\_patterns**(*filename\_patterns*)

#### **write\_passage**

<span id="page-37-3"></span>ucca.ioutil.**write\_passage**(*passage*, *output\_format=None*, *binary=False*, *outdir='.'*, *prefix="*, *converter=None*, *verbose=True*, *append=False*, *basename=None*)

Write a given UCCA passage in any format. : param passage: Passage object to write : param output\_format: filename suffix (if given "ucca", suffix will be ".pickle" or ".xml" depending on 'binary') :param binary: save in pickle format with ".pickle" suffix :param outdir: output directory, should exist already :param prefix: string to prepend to output filename :param converter: function to apply to passage before saving (if output\_format is not "ucca"/"pickle"/"xml"),

returning iterable of strings, each corresponding to an output line

#### **Parameters**

- **verbose** print "Writing passage" message
- **append** if using converter, append to output file rather than creating a new file
- **basename** use this instead of 'passage.ID' for the output filename

Returns path of created output file

## **Classes**

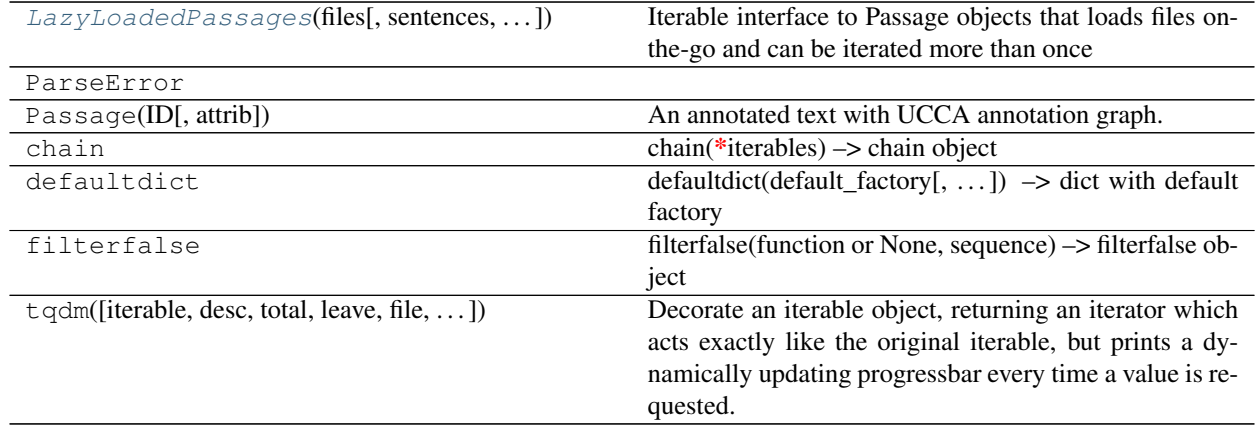

## **LazyLoadedPassages**

```
class ucca.ioutil.LazyLoadedPassages(files, sentences=False, paragraphs=False, convert-
                                             ers=None, lang='en', attempts=3, delay=5)
     Bases: object
```
Iterable interface to Passage objects that loads files on-the-go and can be iterated more than once

# **Class Inheritance Diagram**

LazyLoadedPassages

# **2.1.8 ucca.layer0 Module**

Encapsulates all word and punctuation symbols layer.

Layer 0 is the basic layer for all the UCCA annotation, as it includes the actual words and punctuation marks found in the core.Passage.

Layer 0 has only one type of node, [Terminal](#page-40-0). This is a subtype of core.Node, and can have one of two tags: Word or Punctuation.

## **Functions**

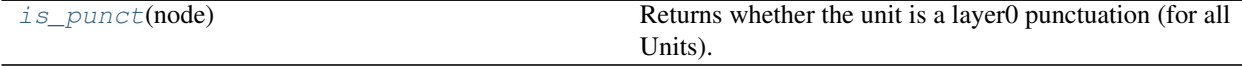

#### **is\_punct**

<span id="page-39-0"></span>ucca.layer0.**is\_punct**(*node*) Returns whether the unit is a layer0 punctuation (for all Units).

## **Classes**

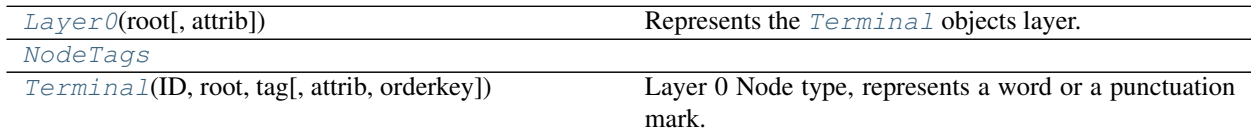

## **Layer0**

<span id="page-39-1"></span>**class** ucca.layer0.**Layer0**(*root*, *attrib=None*) Bases: [ucca.core.Layer](#page-23-0)

Represents the [Terminal](#page-40-0) objects layer.

Attributes: words: a tuple of only the words (not punctuation) Terminals, ordered pairs: a tuple of (position, terminal) tuples of all Terminals, ordered

## **Attributes Summary**

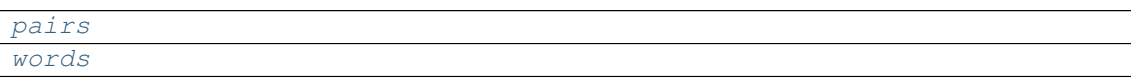

## **Methods Summary**

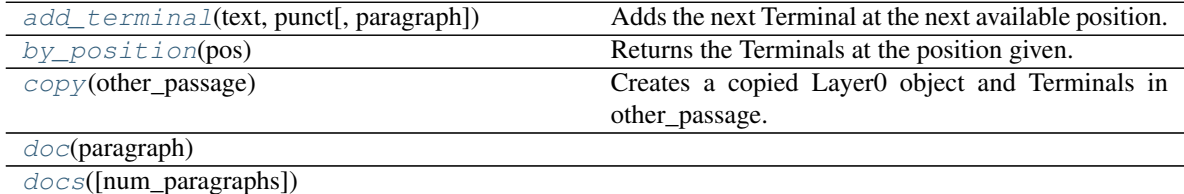

#### **Attributes Documentation**

<span id="page-39-3"></span><span id="page-39-2"></span>**pairs**

**words**

#### **Methods Documentation**

```
add_terminal(text, punct, paragraph=1)
```
Adds the next Terminal at the next available position.

Creates a [Terminal](#page-40-0) object with the next position, assuming that all positions are filled (no holes).

Parameters

- **text** the text of the Terminal
- **punct** boolean, whether it's a punctuation mark
- **paragraph** paragraph number, defaults to 1

Returns the created Terminal

Raises **[DuplicateIdError](#page-22-0)** – if trying to add an already existing Terminal, caused by unordered Terminal positions in the layer

#### <span id="page-40-2"></span>**by\_position**(*pos*)

Returns the Terminals at the position given.

Parameters **pos** – the position of the Terminal object

Returns the Terminal in this position

Raises **[IndexError](https://docs.python.org/3/library/exceptions.html#IndexError)** – if the position is out of bounds

<span id="page-40-3"></span>**copy**(*other\_passage*)

Creates a copied Layer0 object and Terminals in other\_passage.

Parameters **other\_passage** – the Passage to copy self to

<span id="page-40-4"></span>**doc**(*paragraph*)

<span id="page-40-5"></span>**docs**(*num\_paragraphs=1*)

## **NodeTags**

<span id="page-40-1"></span>**class** ucca.layer0.**NodeTags** Bases: [object](https://docs.python.org/3/library/functions.html#object)

#### **Attributes Summary**

[Punct](#page-40-6) [Word](#page-40-7)

### **Attributes Documentation**

```
Punct = 'Punctuation'
```
**Word = 'Word'**

### **Terminal**

<span id="page-40-0"></span>**class** ucca.layer0.**Terminal**(*ID*, *root*, *tag*, *attrib=None*, *\**, *orderkey=<function edge\_id\_orderkey>*) Bases: [ucca.core.Node](#page-25-0)

Layer 0 Node type, represents a word or a punctuation mark.

Terminals are core.Node objects which represent a word or a punctuation mark in the core.Passage object. They are immutable, as they shouldn't be changed throughout their use and have no children. Hence, they can be compared and hashed, unlike other core.Node subclasses.

Attributes: ID: the unique ID of each Terminal is its global position in the Passage, e.g. ID=0.4 is the 4th Terminal in the Passage. tag: from NodeTags layer: '0' (LAYER\_ID) attrib: returns a copy of the attribute dictionary, so changing it

will not affect the Terminal object

text: text of the Terminal, whether punctuation or a word position: global position of the Terminal in the passage, starting at 1 paragraph: which paragraph the Terminal belongs to, starting at 1 para\_pos: the position of the Terminal in the paragraph,

starting at 1 (per paragraph).

punct: whether the Terminal is a punctuation mark (boolean)

## **Attributes Summary**

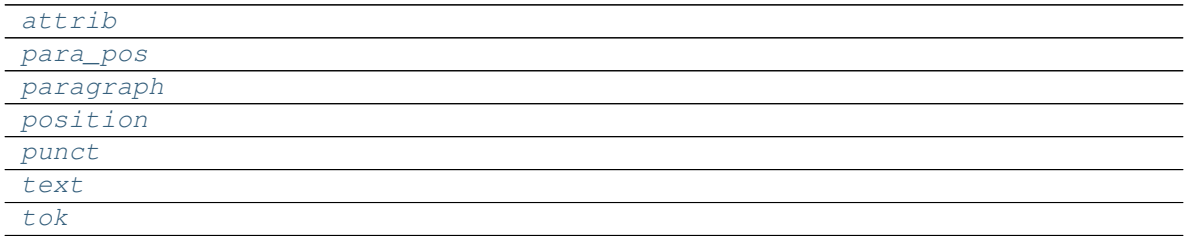

## **Methods Summary**

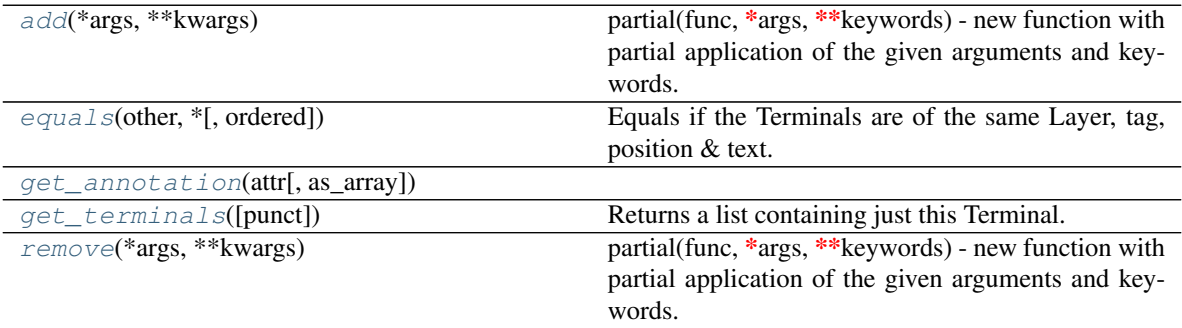

## **Attributes Documentation**

<span id="page-41-6"></span><span id="page-41-5"></span><span id="page-41-4"></span><span id="page-41-3"></span><span id="page-41-2"></span><span id="page-41-1"></span><span id="page-41-0"></span>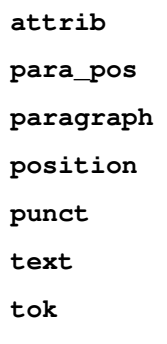

# **Methods Documentation**

<span id="page-42-0"></span>**add**(*\*args*, *\*\*kwargs*)

partial(func, \*args, \*\*keywords) - new function with partial application of the given arguments and keywords.

```
equals(other, *, ordered=False, **kwargs)
```
Equals if the Terminals are of the same Layer, tag, position & text.

**Parameters** 

- **other** another Terminal to equal to
- **ordered** unused, here for API conformity.

Returns True iff the two Terminals are equal.

- <span id="page-42-2"></span>**get\_annotation**(*attr*, *as\_array=False*)
- <span id="page-42-3"></span>**get\_terminals**(*punct=True*, *\*args*, *\*\*kwargs*) Returns a list containing just this Terminal.

Parameters **punct** – whether to include punctuation Terminals, defaults to True

Returns a list of layer0.Terminal objects

<span id="page-42-4"></span>**remove**(*\*args*, *\*\*kwargs*)

partial(func, \*args, \*\*keywords) - new function with partial application of the given arguments and keywords.

# **Class Inheritance Diagram**

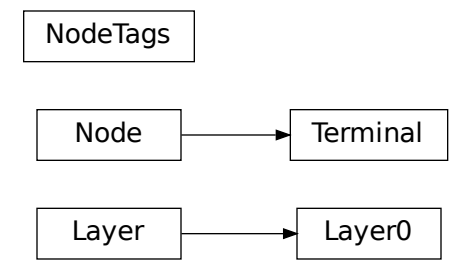

# **2.1.9 ucca.layer1 Module**

Describes the foundational level elements (layer 1) of the UCCA annotation.

Layer 1 is the foundational layer of UCCA, whose Nodes and Edges represent scene objects and relations. The basic building blocks of this layer are the FNode, which is a participant in a scene relation (including the relation itself), and the various Edges between these Nodes, which represent the type of relation between the Nodes.

# **Classes**

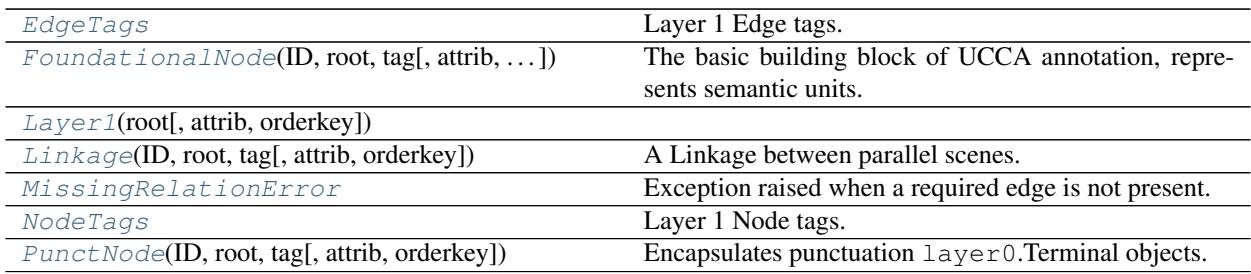

# **EdgeTags**

# <span id="page-43-0"></span>**class** ucca.layer1.**EdgeTags**

Bases: [object](https://docs.python.org/3/library/functions.html#object)

Layer 1 Edge tags.

# **Attributes Summary**

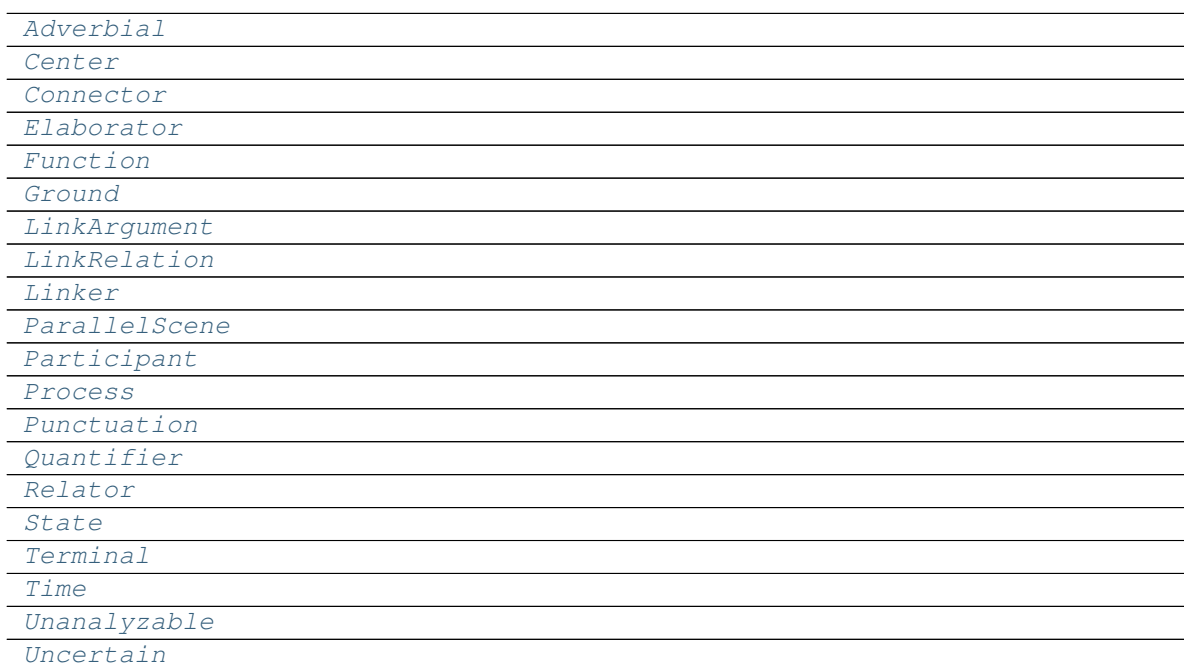

## **Attributes Documentation**

```
Adverbial = 'D'
Center = 'C'
Connector = 'N'
Elaborator = 'E'
Function = 'F'
```

```
Ground = 'G'
LinkArgument = 'LA'
LinkRelation = 'LR'
Linker = 'L'
ParallelScene = 'H'
Participant = 'A'
Process = 'P'
Punctuation = 'U'
Quantifier = 'Q'
Relator = 'R'
State = 'S'
Terminal = 'Terminal'
Time = 'T'
Unanalyzable = 'UNA'
Uncertain = 'UNC'
```
## <span id="page-44-14"></span><span id="page-44-13"></span><span id="page-44-12"></span><span id="page-44-11"></span><span id="page-44-10"></span><span id="page-44-9"></span>**FoundationalNode**

```
class ucca.layer1.FoundationalNode(ID, root, tag, attrib=None, *, orderkey=<function
                                         edge_id_orderkey>)
```
Bases: [ucca.core.Node](#page-25-0)

The basic building block of UCCA annotation, represents semantic units.

Each FoundationalNode (FNode for short) represents a semantic unit in the text, with relations to other semantic units. In essence, the FNodes form a tree of annotation, when remote units are ignored. This means that each FNode has exactly one FNode parent, and for completeness, there is also a "Passage Head" FNode which is the FNode parent of all parallel scenes and linkers in the top-level of the annotation.

Remote units are FNodes which are shared between two or more different FNodes, and hence have two FNode parents (participate in two relations). In such cases there is only one FNode parent, as the other Edges to parents are marked with the 'remote' attribute (set to True).

Implicit Nodes are ones which aren't mentioned in the text, and hence doesn't have any Terminal units in their span. In such cases, they will have an 'implicit' attribute set to True, and will take the position -1 (both start and end positions).

Attributes: participants: adverbials: connector: grounds: elaborators: centers: linkers: parallel\_scenes: functions: punctuation: terminals:

a list of all FNodes under self whose edge tag is one of these types.

process: state: time: relator:

Returns the FNode under self whose edge tag is one of these types, or None in case it isn't found.

start\_position: end\_position:

start/end position of the first/last terminal in the span of the FNode, without counting in remote FNodes. If the FNode is implicit or have no Terminals for some reason, returns -1 (both).

fparent: the FNode parent (FNode with incoming Edge, not remote) of this FNode. There is exactly one for each FNode except the Passage head, which returns None.

#### ftag: the tag of the Edge connecting the fparent (as described above) with this FNode

discontiguous: whether this FNode has continuous Terminals or not

# **Attributes Summary**

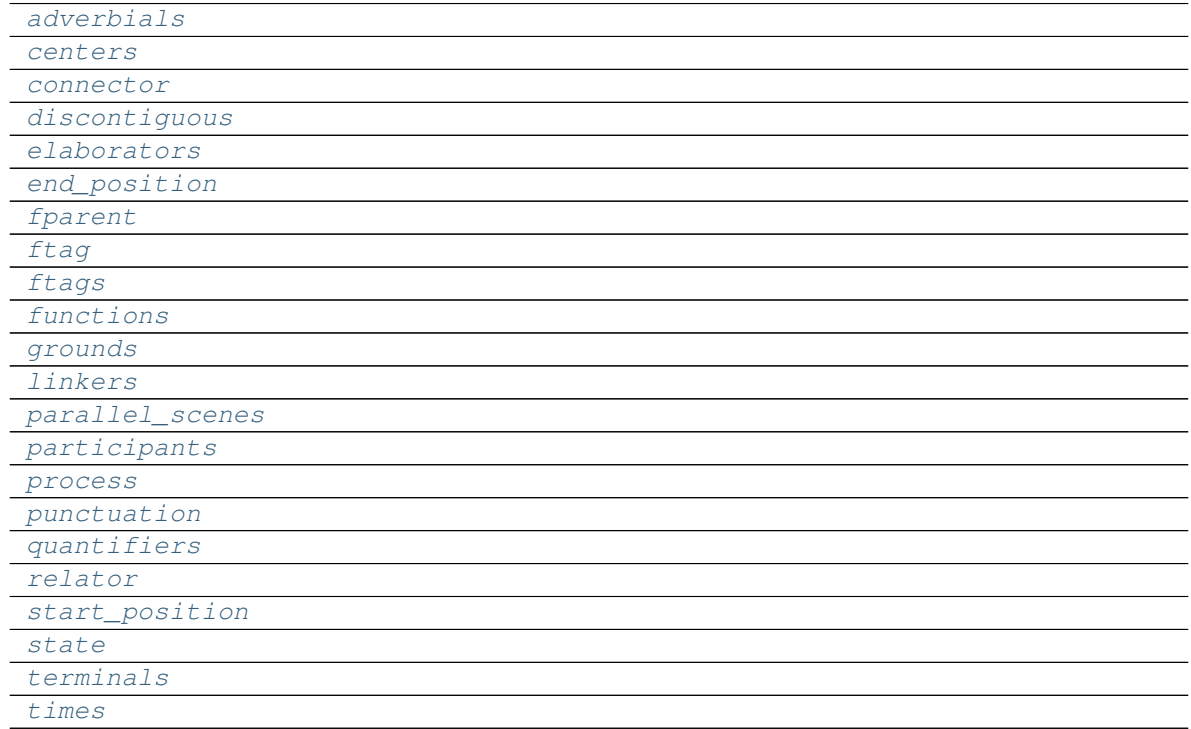

## **Methods Summary**

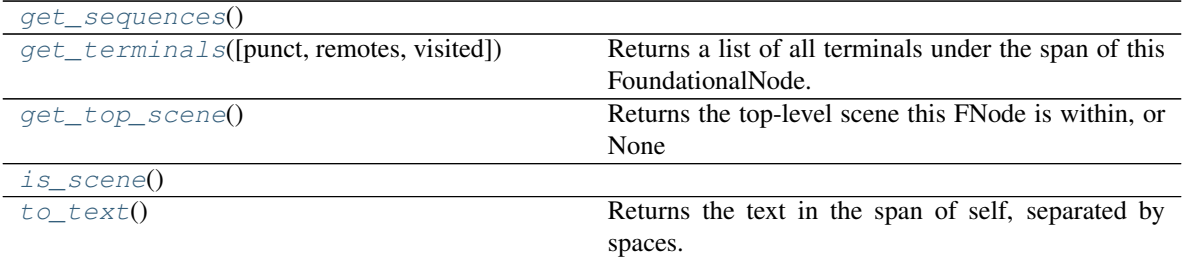

## **Attributes Documentation**

<span id="page-45-1"></span><span id="page-45-0"></span>**adverbials**

<span id="page-45-2"></span>**centers**

<span id="page-45-3"></span>**connector**

<span id="page-45-4"></span>**discontiguous**

<span id="page-46-9"></span><span id="page-46-8"></span><span id="page-46-7"></span><span id="page-46-6"></span><span id="page-46-5"></span><span id="page-46-4"></span><span id="page-46-3"></span><span id="page-46-2"></span><span id="page-46-1"></span>**elaborators end\_position fparent ftag ftags functions grounds linkers parallel\_scenes participants process punctuation quantifiers relator start\_position state terminals times**

## <span id="page-46-17"></span><span id="page-46-16"></span><span id="page-46-15"></span><span id="page-46-14"></span><span id="page-46-13"></span><span id="page-46-12"></span><span id="page-46-11"></span><span id="page-46-10"></span>**Methods Documentation**

```
get_sequences()
```

```
get_terminals(punct=True, remotes=False, visited=None)
```
Returns a list of all terminals under the span of this FoundationalNode. :param punct: whether to include punctuation Terminals, defaults to True :param remotes: whether to include Terminals from remote FoundationalNodes, defaults to false :param visited: used to detect cycles :return: a list of layer0.Terminal objects

#### <span id="page-46-20"></span>**get\_top\_scene**()

Returns the top-level scene this FNode is within, or None

#### <span id="page-46-22"></span><span id="page-46-21"></span>**is\_scene**()

**to\_text**()

Returns the text in the span of self, separated by spaces.

## **Layer1**

```
class ucca.layer1.Layer1(root, attrib=None, *, orderkey=<function id_orderkey>)
     Bases: ucca.core.Layer
```
#### **Attributes Summary**

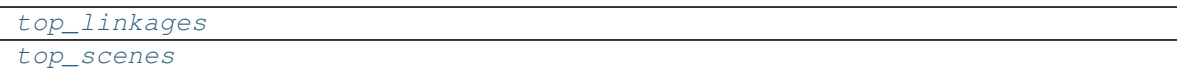

## **Methods Summary**

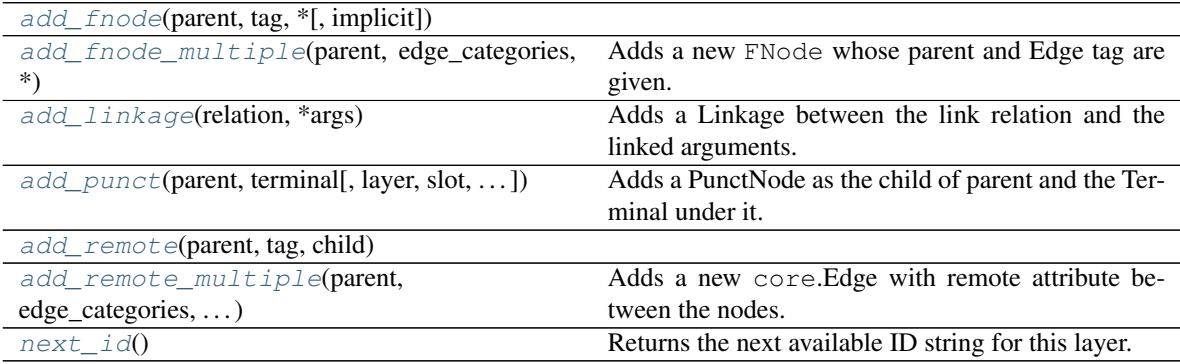

## **Attributes Documentation**

<span id="page-47-1"></span><span id="page-47-0"></span>**top\_linkages**

**top\_scenes**

## **Methods Documentation**

### <span id="page-47-2"></span>**add\_fnode**(*parent*, *tag*, *\**, *implicit=False*)

<span id="page-47-3"></span>**add\_fnode\_multiple**(*parent*, *edge\_categories*, *\**, *implicit=False*, *edge\_attrib=None*) Adds a new FNode whose parent and Edge tag are given.

#### Parameters

- **parent** the FNode which will be the parent of the new FNode. If the parent is None, adds under the layer head FNode.
- **edge\_categories** list of categories on the Edge between the parent and the new FNode.
- **implicit** whether to set the new FNode as implicit (default False)
- **edge\_attrib** Keyword only, dictionary of attributes to be passed to the Edge initializer.

Returns the newly created FNode

:raise core.FrozenPassageError if the Passage is frozen

#### <span id="page-47-4"></span>**add\_linkage**(*relation*, *\*args*)

Adds a Linkage between the link relation and the linked arguments.

Linkage objects are all heads and have no parents.

### Parameters

- **relation** the link relation FNode.
- **args** any number (at least 1) of linkage arguments FNodes.

Returns the newly created Linkage

:raise core.FrozenPassageError if the Passage is frozen.

<span id="page-48-1"></span>**add\_punct**(*parent*, *terminal*, *layer=None*, *slot=None*, *edge\_attrib=None*) Adds a PunctNode as the child of parent and the Terminal under it.

#### Parameters

- **parent** the parent of the newly created PunctNode. If None, adds under rhe layer head FNode.
- **terminal** the punctuation Terminal we want to put under parent.
- **edge\_attrib** Keyword only, dictionary of attributes to be passed to the Edge initializer.

Returns the newly create PunctNode.

:raise core.FrozenPassageError if the Passage is frozen.

<span id="page-48-3"></span><span id="page-48-2"></span>**add\_remote**(*parent*, *tag*, *child*)

**add\_remote\_multiple**(*parent*, *edge\_categories*, *child*, *edge\_attrib=None*) Adds a new core.Edge with remote attribute between the nodes.

#### Parameters

- **parent** the parent of the remote Edge
- **edge\_categories** list of categories of the Edge
- **child** the child of the remote Edge
- **edge\_attrib** Keyword only, dictionary of attributes to be passed to the Edge initializer.

:raise core.FrozenPassageError if the Passage is frozen

#### <span id="page-48-4"></span>**next\_id**()

Returns the next available ID string for this layer.

#### **Linkage**

<span id="page-48-0"></span>**class** ucca.layer1.**Linkage**(*ID*, *root*, *tag*, *attrib=None*, *\**, *orderkey=<function edge\_id\_orderkey>*) Bases: [ucca.core.Node](#page-25-0)

A Linkage between parallel scenes.

A Linkage object represents a connection between two parallel scenes. The semantic type of the link is not determined in this object, but the [FoundationalNode](#page-44-0) of linkage is referred as the link relation, and the linked scenes are referred to as the arguments.

Most cases will have two arguments, but some constructions have 1 or 3+ arguments, depending on the semantic connection.

Attributes: relation: FoundationalNode of the relation words. arguments: list of FoundationalNodes of the relation participants.

#### **Attributes Summary**

[arguments](#page-49-3)

[relation](#page-49-4)

### **Attributes Documentation**

<span id="page-49-4"></span><span id="page-49-3"></span>**arguments**

**relation**

## **MissingRelationError**

<span id="page-49-0"></span>**exception** ucca.layer1.**MissingRelationError** Exception raised when a required edge is not present.

### **NodeTags**

```
class ucca.layer1.NodeTags
    Bases: object
```
Layer 1 Node tags.

## **Attributes Summary**

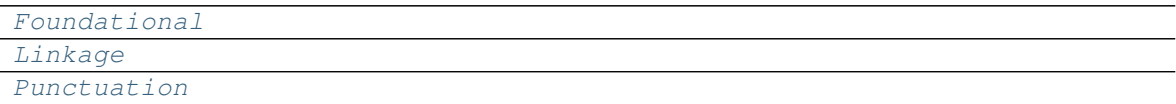

## **Attributes Documentation**

```
Foundational = 'FN'
Linkage = 'LKG'
Punctuation = 'PNCT'
```
# **PunctNode**

```
class ucca.layer1.PunctNode(ID, root, tag, attrib=None, *, orderkey=<function
                              edge_id_orderkey>)
    Bases: ucca.layer1.FoundationalNode
```
Encapsulates punctuation layer0.Terminal objects.

## Attributes:

terminals: return the **layer0**.Terminal objects encapsulated by this Node in a list (at least one, usually not more than 1).

start\_position: end\_position:

start/end position of the first/last terminal in the span of the PunctNode.

# **Attributes Summary**

[terminals](#page-50-0)

## **Methods Summary**

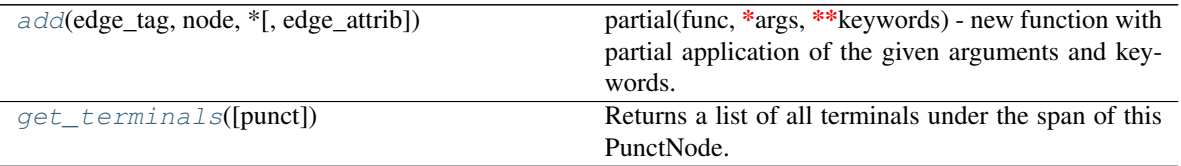

## **Attributes Documentation**

<span id="page-50-0"></span>**terminals**

# **Methods Documentation**

<span id="page-50-1"></span>**add**(*edge\_tag*, *node*, *\**, *edge\_attrib=None*)

partial(func, \*args, \*\*keywords) - new function with partial application of the given arguments and keywords.

## <span id="page-50-2"></span>**get\_terminals**(*punct=True*, *\*args*, *\*\*kwargs*)

Returns a list of all terminals under the span of this PunctNode.

Parameters **punct** – whether to include punctuation Terminals, defaults to True

Returns a list of layer0.Terminal objects

# **Class Inheritance Diagram**

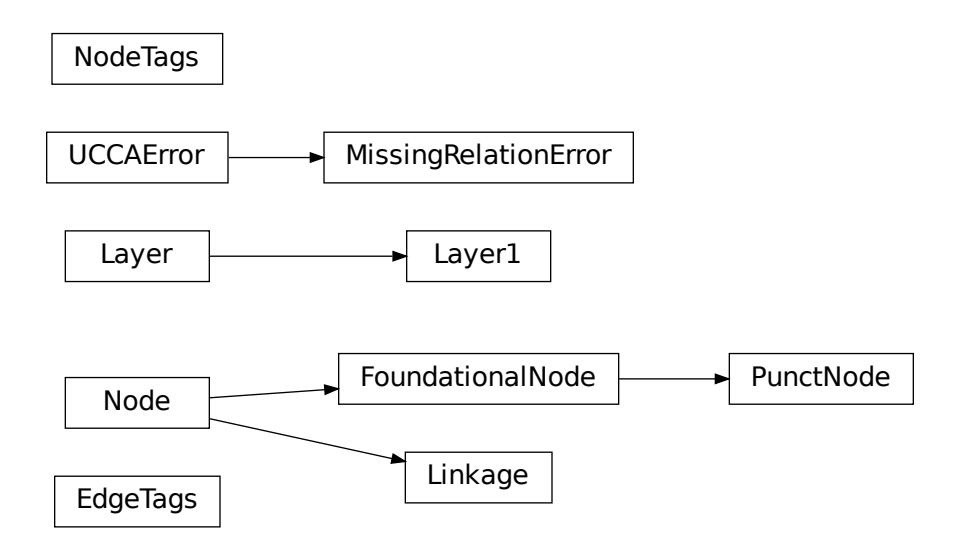

# **2.1.10 ucca.normalization Module**

## **Functions**

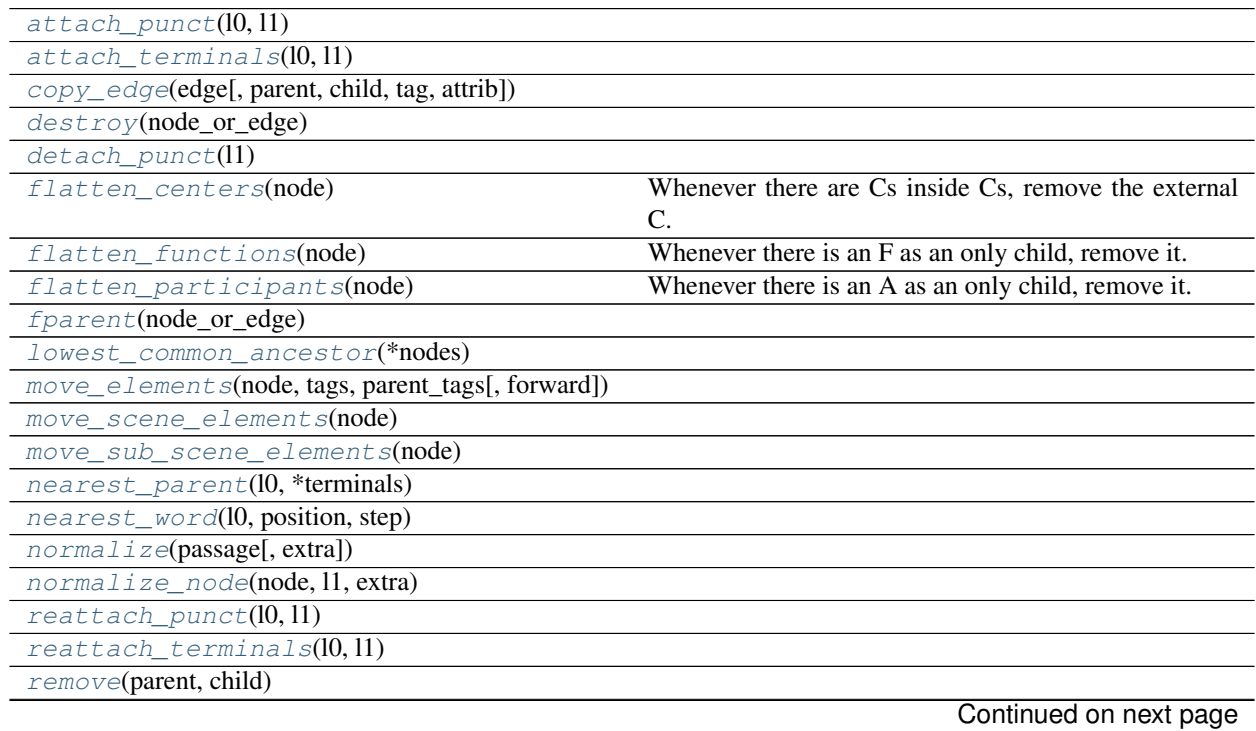

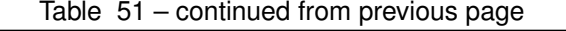

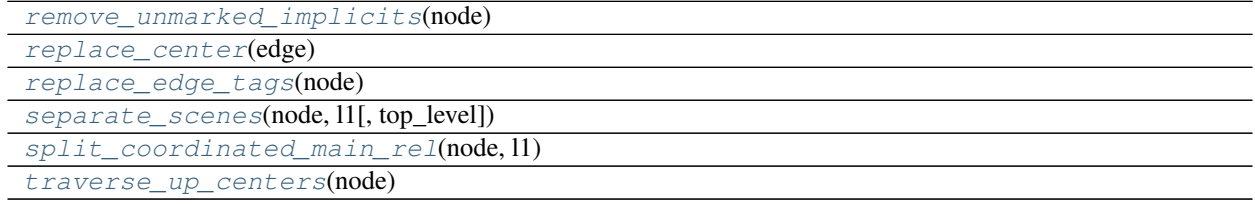

#### **attach\_punct**

<span id="page-52-0"></span>ucca.normalization.**attach\_punct**(*l0*, *l1*)

## **attach\_terminals**

<span id="page-52-1"></span>ucca.normalization.**attach\_terminals**(*l0*, *l1*)

## **copy\_edge**

<span id="page-52-2"></span>ucca.normalization.**copy\_edge**(*edge*, *parent=None*, *child=None*, *tag=None*, *attrib=None*)

## **destroy**

<span id="page-52-3"></span>ucca.normalization.**destroy**(*node\_or\_edge*)

### **detach\_punct**

<span id="page-52-4"></span>ucca.normalization.**detach\_punct**(*l1*)

## **flatten\_centers**

<span id="page-52-5"></span>ucca.normalization.**flatten\_centers**(*node*) Whenever there are Cs inside Cs, remove the external C. Whenever there is a C as an only child, remove it.

## **flatten\_functions**

<span id="page-52-6"></span>ucca.normalization.**flatten\_functions**(*node*) Whenever there is an F as an only child, remove it. If an F has non-terminal children, move them up.

## **flatten\_participants**

```
ucca.normalization.flatten_participants(node)
     Whenever there is an A as an only child, remove it. If there is an implicit A in a scene without a main relation,
     remove it.
```
### **fparent**

<span id="page-53-0"></span>ucca.normalization.**fparent**(*node\_or\_edge*)

#### **lowest\_common\_ancestor**

<span id="page-53-1"></span>ucca.normalization.**lowest\_common\_ancestor**(*\*nodes*)

### **move\_elements**

<span id="page-53-2"></span>ucca.normalization.**move\_elements**(*node*, *tags*, *parent\_tags*, *forward=True*)

#### **move\_scene\_elements**

<span id="page-53-3"></span>ucca.normalization.**move\_scene\_elements**(*node*)

#### **move\_sub\_scene\_elements**

<span id="page-53-4"></span>ucca.normalization.**move\_sub\_scene\_elements**(*node*)

#### **nearest\_parent**

<span id="page-53-5"></span>ucca.normalization.**nearest\_parent**(*l0*, *\*terminals*)

#### **nearest\_word**

<span id="page-53-6"></span>ucca.normalization.**nearest\_word**(*l0*, *position*, *step*)

#### **normalize**

<span id="page-53-7"></span>ucca.normalization.**normalize**(*passage*, *extra=False*)

### **normalize\_node**

<span id="page-53-8"></span>ucca.normalization.**normalize\_node**(*node*, *l1*, *extra*)

## **reattach\_punct**

<span id="page-53-9"></span>ucca.normalization.**reattach\_punct**(*l0*, *l1*)

## **reattach\_terminals**

<span id="page-53-10"></span>ucca.normalization.**reattach\_terminals**(*l0*, *l1*)

# **remove**

<span id="page-54-0"></span>ucca.normalization.**remove**(*parent*, *child*)

## **remove\_unmarked\_implicits**

<span id="page-54-1"></span>ucca.normalization.**remove\_unmarked\_implicits**(*node*)

## **replace\_center**

<span id="page-54-2"></span>ucca.normalization.**replace\_center**(*edge*)

## **replace\_edge\_tags**

<span id="page-54-3"></span>ucca.normalization.**replace\_edge\_tags**(*node*)

#### **separate\_scenes**

<span id="page-54-4"></span>ucca.normalization.**separate\_scenes**(*node*, *l1*, *top\_level=False*)

### **split\_coordinated\_main\_rel**

<span id="page-54-5"></span>ucca.normalization.**split\_coordinated\_main\_rel**(*node*, *l1*)

## **traverse\_up\_centers**

<span id="page-54-6"></span>ucca.normalization.**traverse\_up\_centers**(*node*)

# **2.1.11 ucca.textutil Module**

Utility functions for UCCA package.

# **Functions**

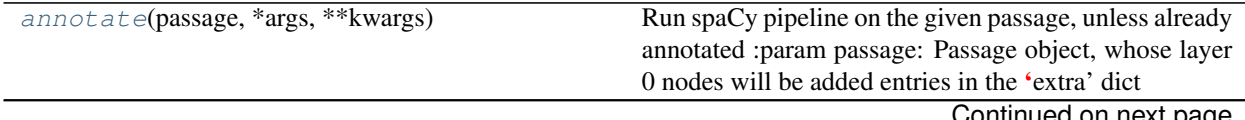

Continued on next page

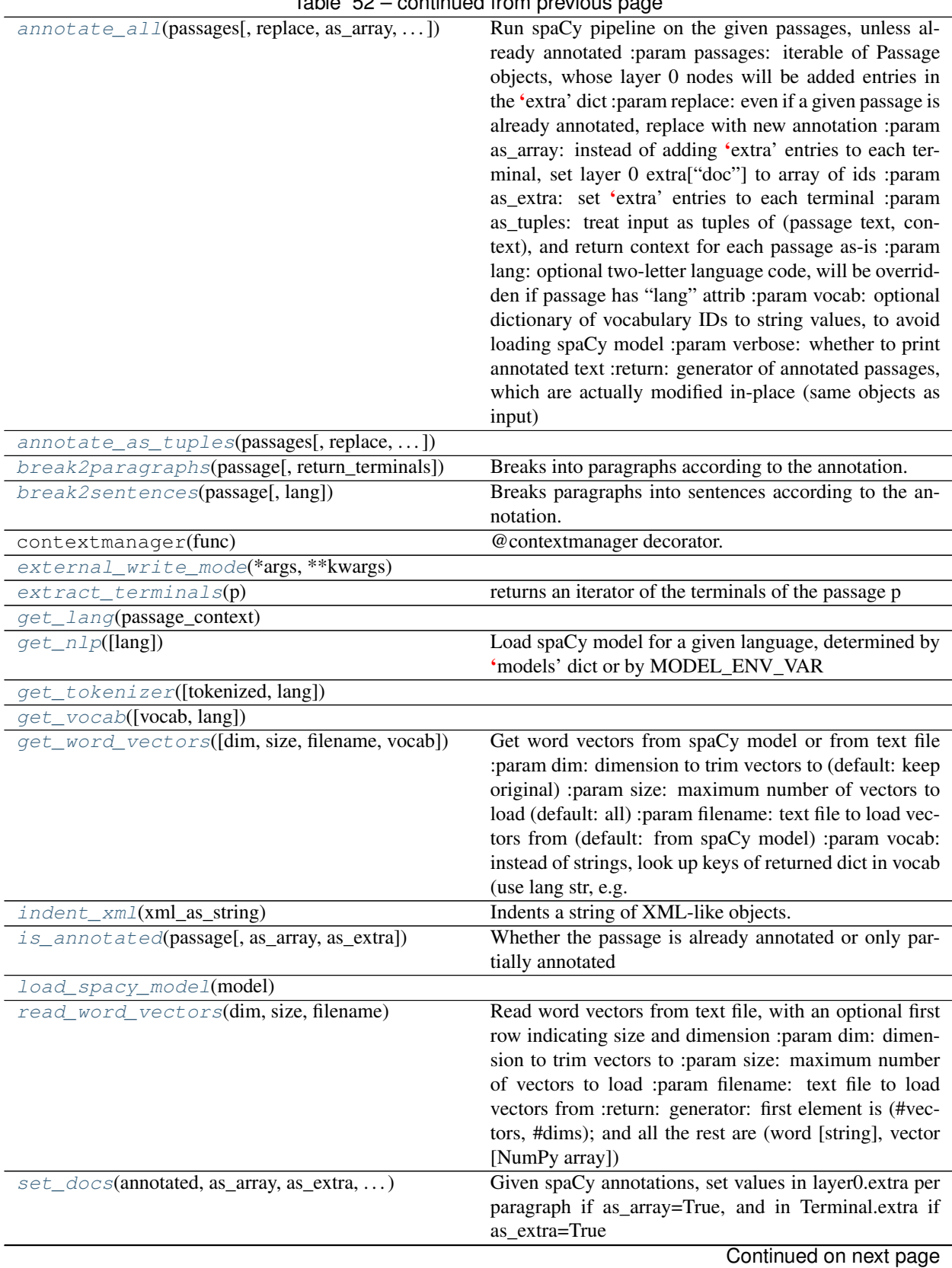

Table 52 – continued from previous page

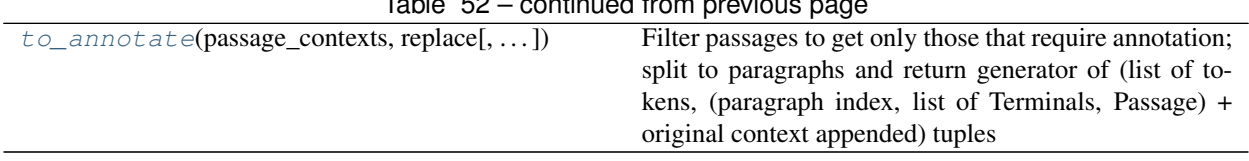

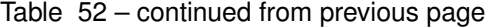

## **annotate**

<span id="page-56-0"></span>ucca.textutil.**annotate**(*passage*, *\*args*, *\*\*kwargs*)

Run spaCy pipeline on the given passage, unless already annotated :param passage: Passage object, whose layer 0 nodes will be added entries in the 'extra' dict

#### **annotate\_all**

<span id="page-56-1"></span>ucca.textutil.**annotate\_all**(*passages*, *replace=False*, *as\_array=False*, *as\_extra=True*, *as\_tuples=False*, *lang='en'*, *vocab=None*, *verbose=False*) Run spaCy pipeline on the given passages, unless already annotated :param passages: iterable of Passage objects, whose layer 0 nodes will be added entries in the 'extra' dict :param replace: even if a given passage is already annotated, replace with new annotation :param as\_array: instead of adding 'extra' entries to each terminal, set layer 0 extra["doc"] to array of ids :param as\_extra: set 'extra' entries to each terminal :param as\_tuples: treat input as tuples of (passage text, context), and return context for each passage as-is :param lang: optional two-letter language code, will be overridden if passage has "lang" attrib :param vocab: optional dictionary of vocabulary IDs to string values, to avoid loading spaCy model :param verbose: whether to print annotated text

#### **annotate\_as\_tuples**

<span id="page-56-2"></span>ucca.textutil.**annotate\_as\_tuples**(*passages*, *replace=False*, *as\_array=False*, *as\_extra=True*, *lang='en'*, *vocab=None*, *verbose=False*)

:return: generator of annotated passages, which are actually modified in-place (same objects as input)

#### **break2paragraphs**

<span id="page-56-3"></span>ucca.textutil.**break2paragraphs**(*passage*, *return\_terminals=False*, *\*args*, *\*\*kwargs*) Breaks into paragraphs according to the annotation.

Uses the 'paragraph' attribute of layer 0 to find paragraphs. :param passage: the Passage object to operate on :param return\_terminals: whether to return actual Terminal objects of all terminals rather than just end positions :return: a list of positions in the Passage, each denotes a closing Terminal of a paragraph.

#### **break2sentences**

```
ucca.textutil.break2sentences(passage, lang='en', *args, **kwargs)
     Breaks paragraphs into sentences according to the annotation.
```
A sentence is a list of terminals which ends with a mark from SENTENCE\_END\_MARKS, and is also the end of a paragraph or parallel scene. :param passage: the Passage object to operate on :param lang: optional two-letter language code :return: a list of positions in the Passage, each denotes a closing Terminal of a sentence.

## **external\_write\_mode**

<span id="page-57-0"></span>ucca.textutil.**external\_write\_mode**(*\*args*, *\*\*kwargs*)

## **extract\_terminals**

<span id="page-57-1"></span>ucca.textutil.**extract\_terminals**(*p*) returns an iterator of the terminals of the passage p

## **get\_lang**

```
ucca.textutil.get_lang(passage_context)
```
## **get\_nlp**

<span id="page-57-3"></span>ucca.textutil.**get\_nlp**(*lang='en'*) Load spaCy model for a given language, determined by 'models' dict or by MODEL\_ENV\_VAR

## **get\_tokenizer**

<span id="page-57-4"></span>ucca.textutil.**get\_tokenizer**(*tokenized=False*, *lang='en'*)

## **get\_vocab**

<span id="page-57-5"></span>ucca.textutil.**get\_vocab**(*vocab=None*, *lang=None*)

## **get\_word\_vectors**

<span id="page-57-6"></span>ucca.textutil.**get\_word\_vectors**(*dim=None*, *size=None*, *filename=None*, *vocab=None*)

Get word vectors from spaCy model or from text file :param dim: dimension to trim vectors to (default: keep original) :param size: maximum number of vectors to load (default: all) :param filename: text file to load vectors from (default: from spaCy model) :param vocab: instead of strings, look up keys of returned dict in vocab (use lang str, e.g. "en", for spaCy vocab) :return: tuple of (dict of word [string or integer] -> vector [NumPy array], dimension)

#### **indent\_xml**

<span id="page-57-7"></span>ucca.textutil.**indent\_xml**(*xml\_as\_string*) Indents a string of XML-like objects.

> This works only for units with no text or tail members, and only for strings whose leaves are written as  $\langle \text{tag } \rangle$ and not <tag></tag>. :param xml\_as\_string: XML string to indent :return: indented XML string

## **is\_annotated**

```
ucca.textutil.is_annotated(passage, as_array=False, as_extra=True)
     Whether the passage is already annotated or only partially annotated
```
#### **load\_spacy\_model**

```
ucca.textutil.load_spacy_model(model)
```
#### **read\_word\_vectors**

<span id="page-58-2"></span>ucca.textutil.**read\_word\_vectors**(*dim*, *size*, *filename*)

Read word vectors from text file, with an optional first row indicating size and dimension :param dim: dimension to trim vectors to :param size: maximum number of vectors to load :param filename: text file to load vectors from :return: generator: first element is (#vectors, #dims); and all the rest are (word [string], vector [NumPy array])

#### **set\_docs**

<span id="page-58-3"></span>ucca.textutil.**set\_docs**(*annotated*, *as\_array*, *as\_extra*, *lang*, *vocab*, *replace*, *verbose*) Given spaCy annotations, set values in layer0.extra per paragraph if as\_array=True, and in Terminal.extra if as\_extra=True

## **to\_annotate**

<span id="page-58-4"></span>ucca.textutil.**to\_annotate**(*passage\_contexts*, *replace*, *as\_array=False*, *as\_extra=True*) Filter passages to get only those that require annotation; split to paragraphs and return generator of (list of tokens, (paragraph index, list of Terminals, Passage) + original context appended) tuples

# **Classes**

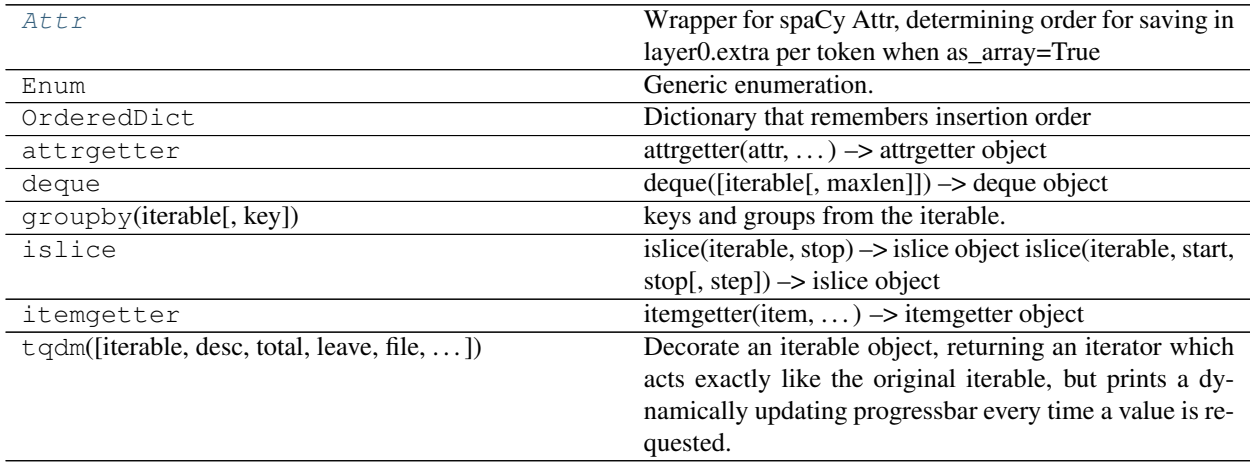

## **Attr**

#### <span id="page-59-0"></span>**class** ucca.textutil.**Attr** Bases: [enum.Enum](https://docs.python.org/3/library/enum.html#enum.Enum)

Wrapper for spaCy Attr, determining order for saving in layer0.extra per token when as\_array=True

## **Attributes Summary**

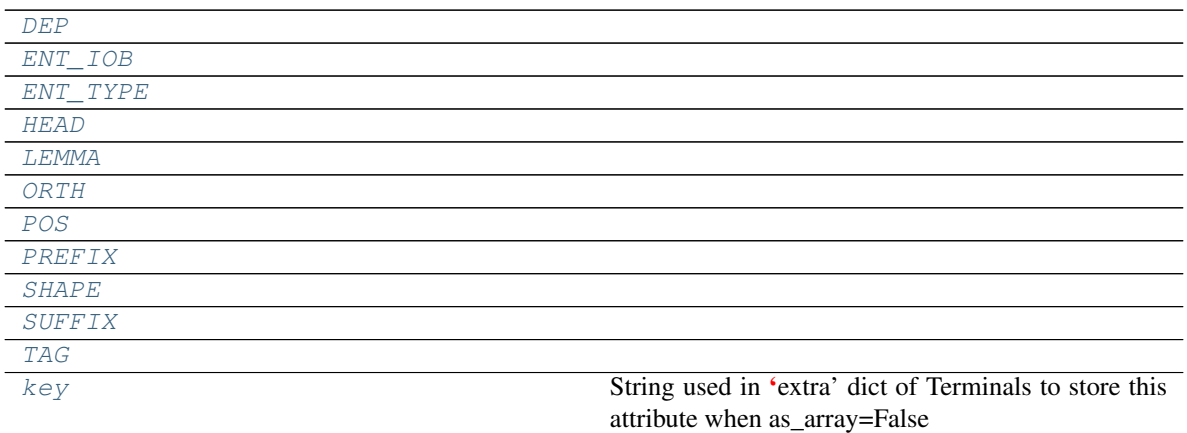

## **Methods Summary**

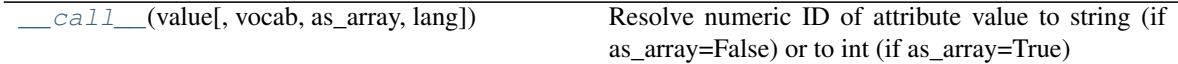

# **Attributes Documentation**

```
DEP = 6
ENT_IOB = 5
ENT_TYPE = 4
HEAD = 7
LEMMA = 1
ORTH = 0
POS = 3
PREFIX = 9
SHAPE = 8
SUFFIX = 10
TAG = 2
```
<span id="page-59-12"></span><span id="page-59-11"></span><span id="page-59-10"></span><span id="page-59-9"></span><span id="page-59-8"></span>**key**

String used in 'extra' dict of Terminals to store this attribute when as\_array=False

# **Methods Documentation**

<span id="page-60-0"></span>**\_\_call\_\_**(*value*, *vocab=None*, *as\_array=False*, *lang=None*) Resolve numeric ID of attribute value to string (if as\_array=False) or to int (if as\_array=True)

# **Class Inheritance Diagram**

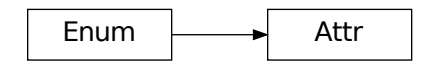

# **2.1.12 ucca.validation Module**

## **Functions**

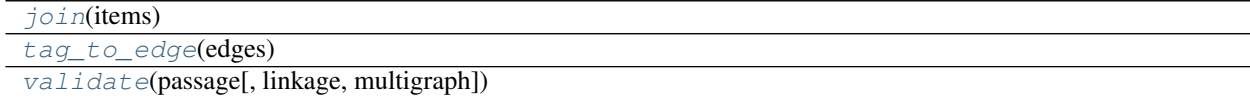

## **join**

<span id="page-60-1"></span>ucca.validation.**join**(*items*)

## **tag\_to\_edge**

<span id="page-60-2"></span>ucca.validation.**tag\_to\_edge**(*edges*)

## **validate**

<span id="page-60-3"></span>ucca.validation.**validate**(*passage*, *linkage=True*, *multigraph=False*)

## **Classes**

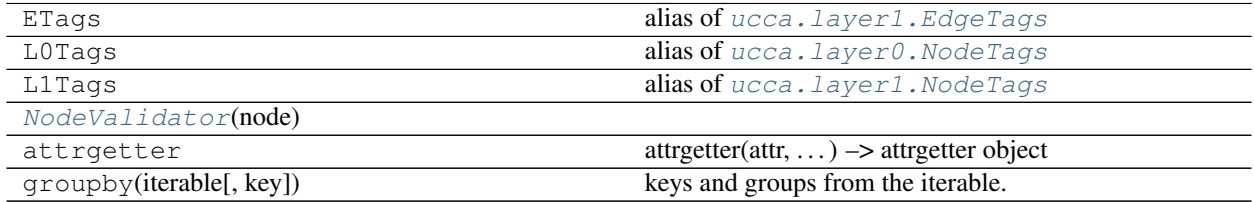

# **NodeValidator**

```
class ucca.validation.NodeValidator(node)
   object
```
## **Methods Summary**

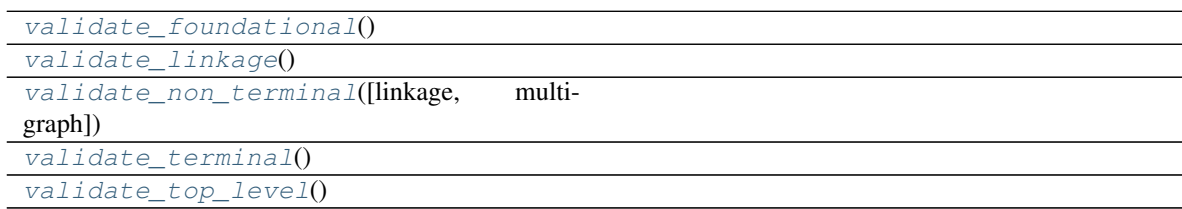

## **Methods Documentation**

```
validate_foundational()
validate_linkage()
validate_non_terminal(linkage=False, multigraph=False)
validate_terminal()
validate_top_level()
```
## <span id="page-61-5"></span>**Class Inheritance Diagram**

NodeValidator

# **2.1.13 ucca.visualization Module**

## **Functions**

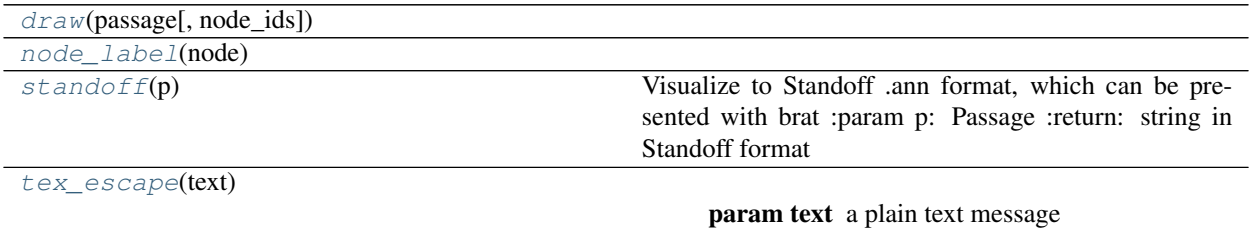

Continued on next page

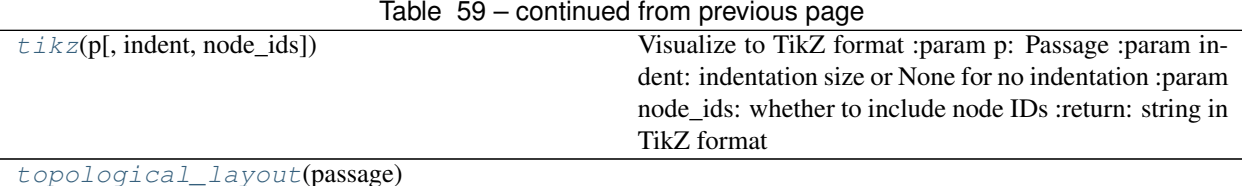

### **draw**

<span id="page-62-0"></span>ucca.visualization.**draw**(*passage*, *node\_ids=False*)

## **node\_label**

<span id="page-62-1"></span>ucca.visualization.**node\_label**(*node*)

#### **standoff**

```
ucca.visualization.standoff(p)
```
Visualize to Standoff .ann format, which can be presented with brat :param p: Passage :return: string in Standoff format

## **tex\_escape**

<span id="page-62-3"></span>ucca.visualization.**tex\_escape**(*text*)

Parameters **text** – a plain text message

Returns the message escaped to appear correctly in LaTeX

## **tikz**

```
ucca.visualization.tikz(p, indent=None, node_ids=False)
     Visualize to TikZ format :param p: Passage :param indent: indentation size or None for no indentation :param
     node_ids: whether to include node IDs :return: string in TikZ format
```
## **topological\_layout**

<span id="page-62-5"></span>ucca.visualization.**topological\_layout**(*passage*)

# **2.2 Scripts Documentation**

# **2.2.1 scripts.annotate Module**

**Functions**

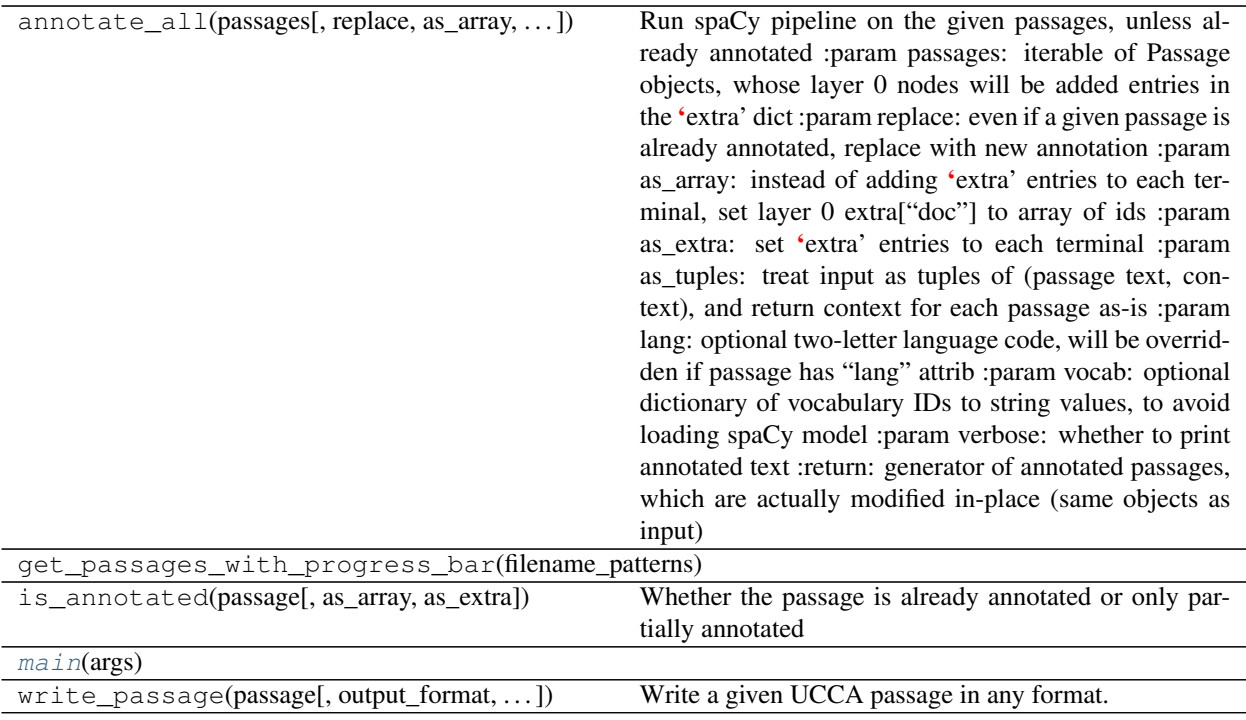

# **main**

<span id="page-63-0"></span>scripts.annotate.**main**(*args*)

# **2.2.2 scripts.convert\_1\_0\_to\_1\_2 Module**

# **Functions**

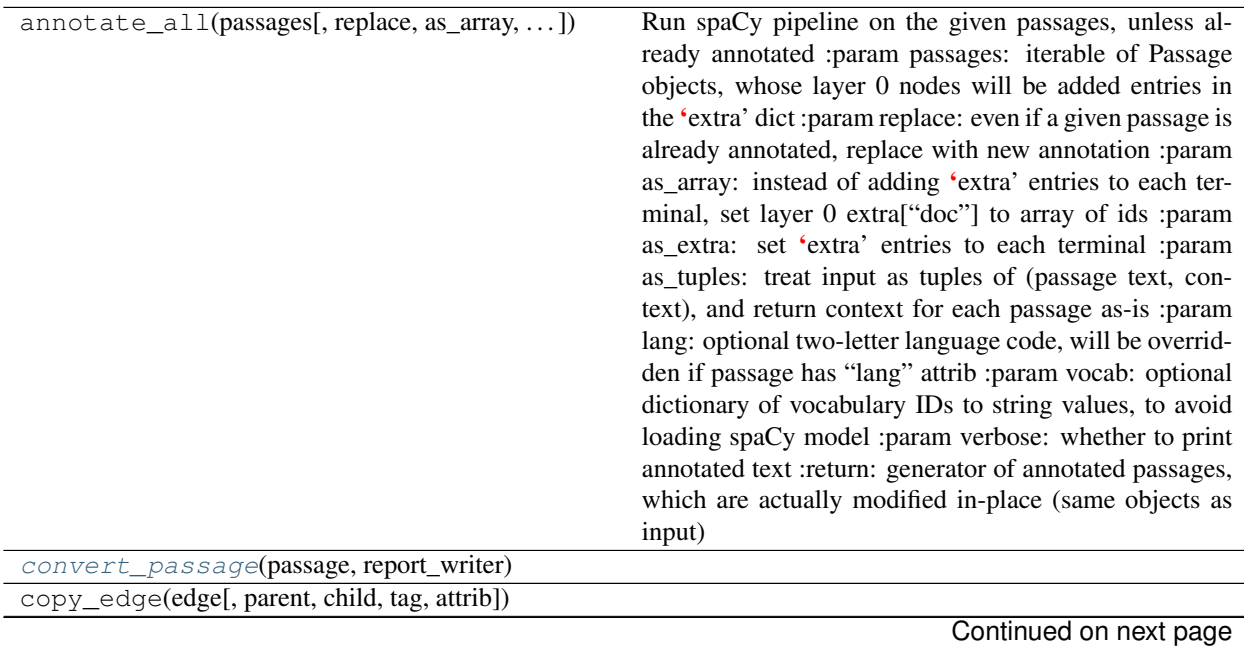

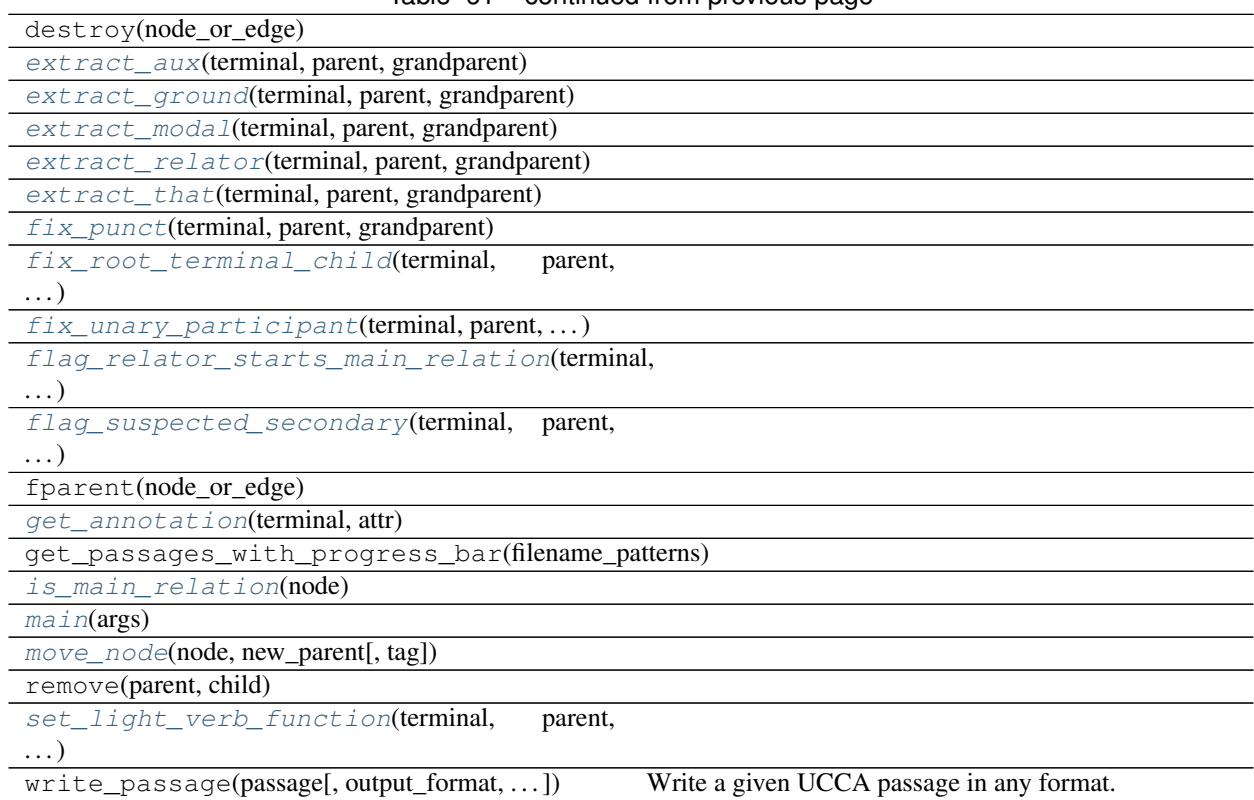

#### Table 61 – continued from previous page

## **convert\_passage**

<span id="page-64-0"></span>scripts.convert\_1\_0\_to\_1\_2.**convert\_passage**(*passage*, *report\_writer*)

## **extract\_aux**

<span id="page-64-1"></span>scripts.convert\_1\_0\_to\_1\_2.**extract\_aux**(*terminal*, *parent*, *grandparent*)

## **extract\_ground**

<span id="page-64-2"></span>scripts.convert\_1\_0\_to\_1\_2.**extract\_ground**(*terminal*, *parent*, *grandparent*)

# **extract\_modal**

<span id="page-64-3"></span>scripts.convert\_1\_0\_to\_1\_2.**extract\_modal**(*terminal*, *parent*, *grandparent*)

# **extract\_relator**

<span id="page-64-4"></span>scripts.convert\_1\_0\_to\_1\_2.**extract\_relator**(*terminal*, *parent*, *grandparent*)

### **extract\_that**

<span id="page-65-0"></span>scripts.convert\_1\_0\_to\_1\_2.**extract\_that**(*terminal*, *parent*, *grandparent*)

## **fix\_punct**

<span id="page-65-1"></span>scripts.convert\_1\_0\_to\_1\_2.**fix\_punct**(*terminal*, *parent*, *grandparent*)

### **fix\_root\_terminal\_child**

<span id="page-65-2"></span>scripts.convert\_1\_0\_to\_1\_2.**fix\_root\_terminal\_child**(*terminal*, *parent*, *grandparent*)

## **fix\_unary\_participant**

<span id="page-65-3"></span>scripts.convert\_1\_0\_to\_1\_2.**fix\_unary\_participant**(*terminal*, *parent*, *grandparent*)

#### **flag\_relator\_starts\_main\_relation**

<span id="page-65-4"></span>scripts.convert\_1\_0\_to\_1\_2.**flag\_relator\_starts\_main\_relation**(*terminal*, *parent*, *grandparent*)

#### **flag\_suspected\_secondary**

<span id="page-65-5"></span>scripts.convert\_1\_0\_to\_1\_2.**flag\_suspected\_secondary**(*terminal*, *parent*, *grandparent*)

#### **get\_annotation**

<span id="page-65-6"></span>scripts.convert\_1\_0\_to\_1\_2.**get\_annotation**(*terminal*, *attr*)

### **is\_main\_relation**

<span id="page-65-7"></span>scripts.convert\_1\_0\_to\_1\_2.**is\_main\_relation**(*node*)

#### **main**

<span id="page-65-8"></span>scripts.convert\_1\_0\_to\_1\_2.**main**(*args*)

#### **move\_node**

<span id="page-65-9"></span>scripts.convert\_1\_0\_to\_1\_2.**move\_node**(*node*, *new\_parent*, *tag=None*)

## **set\_light\_verb\_function**

<span id="page-65-10"></span>scripts.convert\_1\_0\_to\_1\_2.**set\_light\_verb\_function**(*terminal*, *parent*, *grandparent*)

# **2.2.3 scripts.convert\_2\_0\_to\_1\_2 Module**

# **Functions**

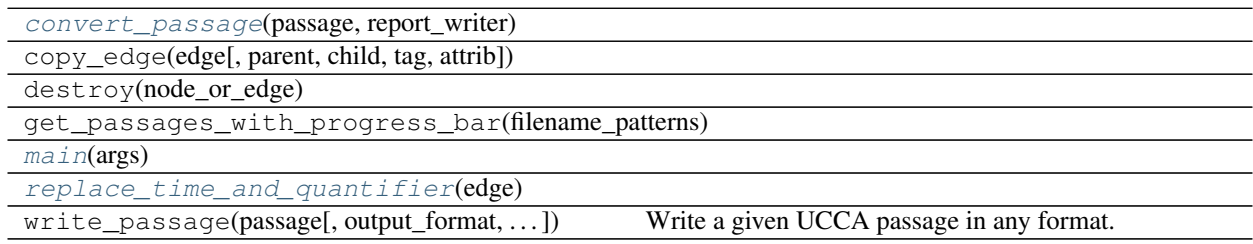

## **convert\_passage**

<span id="page-66-0"></span>scripts.convert\_2\_0\_to\_1\_2.**convert\_passage**(*passage*, *report\_writer*)

# **main**

<span id="page-66-1"></span>scripts.convert\_2\_0\_to\_1\_2.**main**(*args*)

# **replace\_time\_and\_quantifier**

<span id="page-66-2"></span>scripts.convert\_2\_0\_to\_1\_2.**replace\_time\_and\_quantifier**(*edge*)

# **2.2.4 scripts.count\_parents\_children Module**

# **Functions**

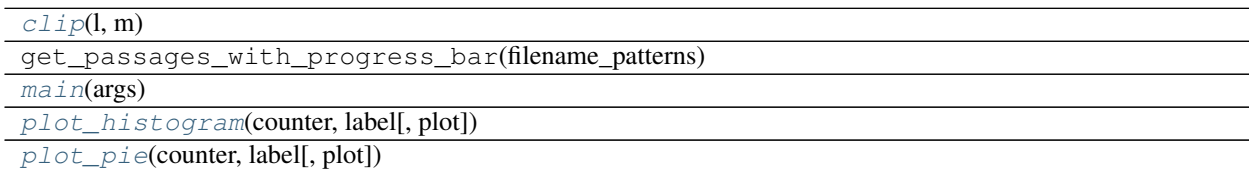

# **clip**

<span id="page-66-3"></span>scripts.count\_parents\_children.**clip**(*l*, *m*)

# **main**

<span id="page-66-4"></span>scripts.count\_parents\_children.**main**(*args*)

# **plot\_histogram**

<span id="page-66-5"></span>scripts.count\_parents\_children.**plot\_histogram**(*counter*, *label*, *plot=None*)

## **plot\_pie**

<span id="page-67-0"></span>scripts.count\_parents\_children.**plot\_pie**(*counter*, *label*, *plot=None*)

# **2.2.5 scripts.evaluate\_db Module**

The evaluation software for UCCA layer 1.

# **Functions**

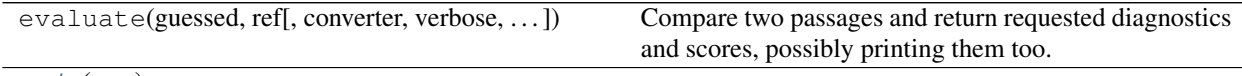

 $main(args)$  $main(args)$ 

#### **main**

```
scripts.evaluate_db.main(args)
```
# **2.2.6 scripts.evaluate\_standard Module**

The evaluation script for UCCA layer 1.

# **Functions**

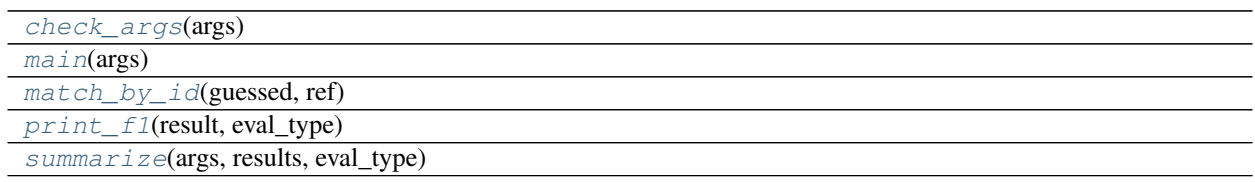

## **check\_args**

<span id="page-67-2"></span>scripts.evaluate\_standard.**check\_args**(*args*)

## **main**

<span id="page-67-3"></span>scripts.evaluate\_standard.**main**(*args*)

# **match\_by\_id**

<span id="page-67-4"></span>scripts.evaluate\_standard.**match\_by\_id**(*guessed*, *ref*)

## **print\_f1**

<span id="page-67-5"></span>scripts.evaluate\_standard.**print\_f1**(*result*, *eval\_type*)

**summarize**

<span id="page-68-0"></span>scripts.evaluate\_standard.**summarize**(*args*, *results*, *eval\_type*)

# **2.2.7 scripts.find\_constructions Module**

# **Functions**

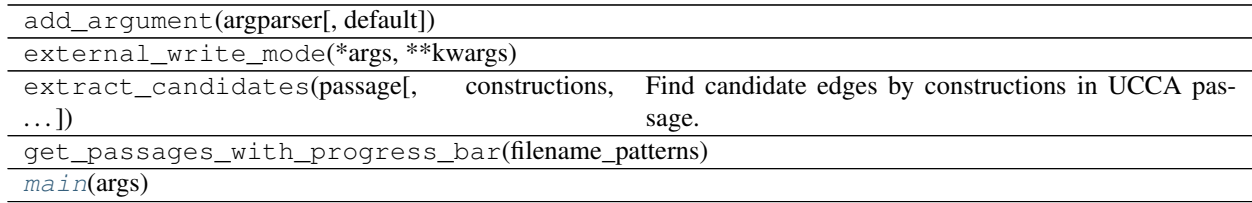

## **main**

<span id="page-68-1"></span>scripts.find\_constructions.**main**(*args*)

# **2.2.8 scripts.fix\_tokenization Module**

# **Functions**

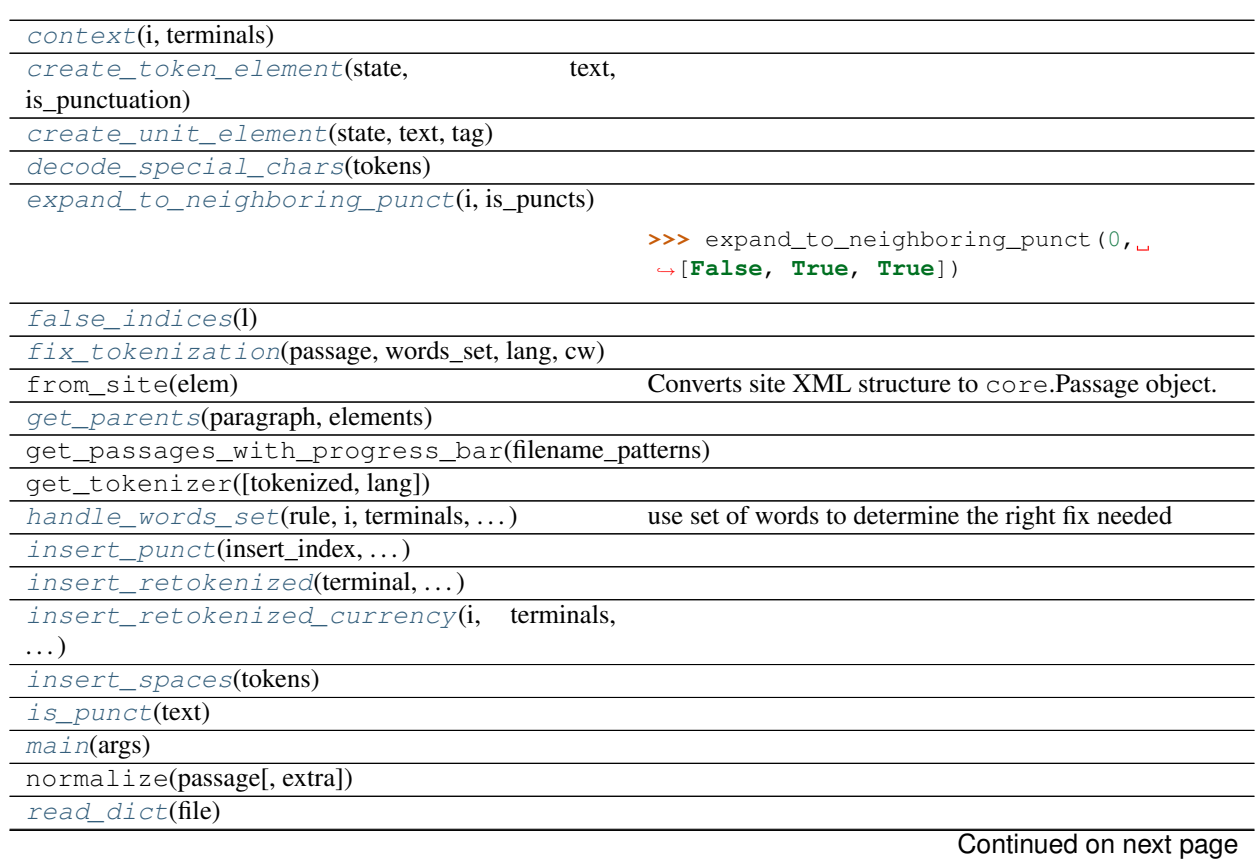

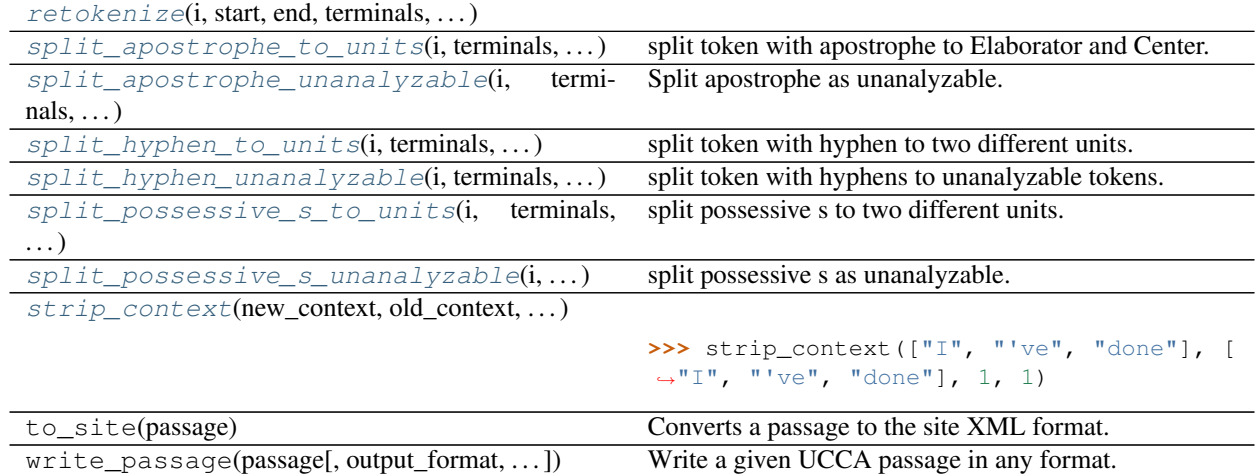

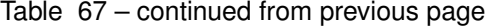

#### **context**

<span id="page-69-0"></span>scripts.fix\_tokenization.**context**(*i*, *terminals*)

### **create\_token\_element**

<span id="page-69-1"></span>scripts.fix\_tokenization.**create\_token\_element**(*state*, *text*, *is\_punctuation*)

#### **create\_unit\_element**

<span id="page-69-2"></span>scripts.fix\_tokenization.**create\_unit\_element**(*state*, *text*, *tag*)

## **decode\_special\_chars**

<span id="page-69-3"></span>scripts.fix\_tokenization.**decode\_special\_chars**(*tokens*)

### **expand\_to\_neighboring\_punct**

<span id="page-69-4"></span>scripts.fix\_tokenization.**expand\_to\_neighboring\_punct**(*i*, *is\_puncts*)

```
>>> expand_to_neighboring_punct(0, [False, True, True])
(0, 3)
>>> expand_to_neighboring_punct(2, [True, True, False])
(0, 3)
>>> expand_to_neighboring_punct(1, [False, False, False])
(1, 2)
```
## **false\_indices**

<span id="page-69-5"></span>scripts.fix\_tokenization.**false\_indices**(*l*)

### **fix\_tokenization**

<span id="page-70-0"></span>scripts.fix\_tokenization.**fix\_tokenization**(*passage*, *words\_set*, *lang*, *cw*)

## **get\_parents**

<span id="page-70-1"></span>scripts.fix\_tokenization.**get\_parents**(*paragraph*, *elements*)

## **handle\_words\_set**

<span id="page-70-2"></span>scripts.fix\_tokenization.**handle\_words\_set**(*rule*, *i*, *terminals*, *preterminals*, *preterminal\_parents*, *state*) use set of words to determine the right fix needed

## **insert\_punct**

<span id="page-70-3"></span>scripts.fix\_tokenization.**insert\_punct**(*insert\_index*, *preterminal\_parent*, *state*, *punct\_tokens*)

#### **insert\_retokenized**

<span id="page-70-4"></span>scripts.fix\_tokenization.**insert\_retokenized**(*terminal*, *preterminal\_parent*, *tokens*, *index\_in\_preterminal\_parent*, *non\_punct\_index*, *state*)

## **insert\_retokenized\_currency**

<span id="page-70-5"></span>scripts.fix\_tokenization.**insert\_retokenized\_currency**(*i*, *terminals*, *preterminals*, *preterminal\_parents*, *tokens*, *state*)

## **insert\_spaces**

<span id="page-70-6"></span>scripts.fix\_tokenization.**insert\_spaces**(*tokens*)

#### **is\_punct**

<span id="page-70-7"></span>scripts.fix\_tokenization.**is\_punct**(*text*)

## **main**

```
scripts.fix_tokenization.main(args)
```
### **read\_dict**

<span id="page-71-0"></span>scripts.fix tokenization.read dict(*file*)

## **retokenize**

```
scripts.fix_tokenization.retokenize(i, start, end, terminals, preterminals, pretermi-
                                             nal_parents, passage_id, tokenizer, state, cw, words)
```
## split apostrophe to units

<span id="page-71-2"></span>scripts.fix\_tokenization.**split\_apostrophe\_to\_units**(*i*, *terminals*, *preterminals*, *preterminal\_parents*, *tag1*, *tag2*, *state*) split token with apostrophe to Elaborator and Center. x'xxx -> x' xxx

## **split\_apostrophe\_unanalyzable**

<span id="page-71-3"></span>scripts.fix\_tokenization.**split\_apostrophe\_unanalyzable**(*i*, *terminals*, *preterminals*, *preterminal\_parents*, *state*) Split apostrophe as unanalyzable.  $x'xxx \rightarrow x'xxx$ . use when the original token is unanalyzable.

#### **split\_hyphen\_to\_units**

<span id="page-71-4"></span>scripts.fix\_tokenization.**split\_hyphen\_to\_units**(*i*, *terminals*, *preterminals*, *preterminal\_parents*, *tag1*, *tag2*, *state*) split token with hyphen to two different units.  $xxxx = xxx - xxx - xxx$ 

#### **split\_hyphen\_unanalyzable**

<span id="page-71-5"></span>scripts.fix\_tokenization.**split\_hyphen\_unanalyzable**(*i*, *terminals*, *preterminals*, *preterminal\_parents*, *state*) split token with hyphens to unanalyzable tokens.  $xxxx - xxx - XXX - XXX - XXX$ 

#### **split\_possessive\_s\_to\_units**

<span id="page-71-6"></span>scripts.fix\_tokenization.**split\_possessive\_s\_to\_units**(*i*, *terminals*, *preterminals*, *preterminal\_parents*, *state*, *tag1*, *tag2*) split possessive s to two different units. xxx's -> xxx 's

# **split\_possessive\_s\_unanalyzable**

<span id="page-71-7"></span>scripts.fix\_tokenization.**split\_possessive\_s\_unanalyzable**(*i*, *terminals*, *preterminals*, *preterminal\_parents*, *state*) split possessive s as unanalyzable. xxx's -> xxx 's. use when the original token is unanalyzable.
### <span id="page-72-2"></span>**strip\_context**

scripts.fix\_tokenization.**strip\_context**(*new\_context*, *old\_context*, *start\_offset*, *end\_offset*)

```
>>> strip_context(["I", "'ve", "done"], ["I", "'ve", "done"], 1, 1)
["'ve"]
>>> strip_context(["I", "'ve,", "done"], ["I", "'ve", ",", "done"], 1, 1)
\lceil "'\veee", ", "]
>>> strip_context(["'ve", "done"], ["'", "ve", "done"], 0, 1)
\begin{bmatrix} "'", "ve"]
>>> strip_context(["I", "'ve,"], ["I", "'ve", ","], 1, 0)
\begin{bmatrix} "'\veee", ", "]
>>> strip_context(["can", "'t", "see"], ["ca", "n't", "see"], 1, 1)
["'t"]
>>> strip_context(["I", "can", "'t"], ["I", "ca", "n't"], 1, 1)
["can"]
>>> strip_context(["because", "somebody", "'d"], ["because", "somebody'd"], 1, 1)
\Box>>> strip_context(["somebody", "'d", "always"], ["somebody'd", "always"], 1, 1)
[]
```
### **Classes**

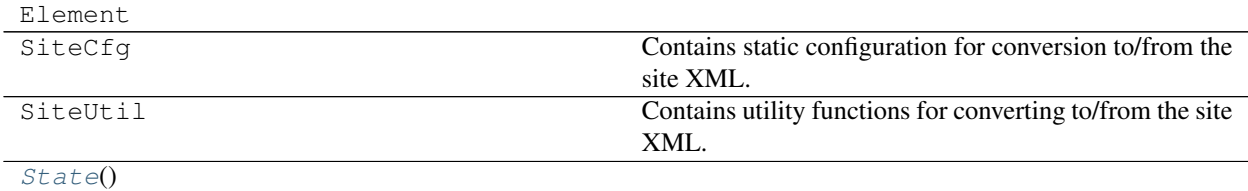

### **State**

```
class scripts.fix_tokenization.State
   object
```
### **Methods Summary**

#### $qet$   $id()$

### **Methods Documentation**

<span id="page-72-1"></span>**get\_id**()

### <span id="page-73-5"></span>**Class Inheritance Diagram**

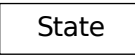

# <span id="page-73-2"></span>**2.2.9 scripts.join\_passages Module**

### **Functions**

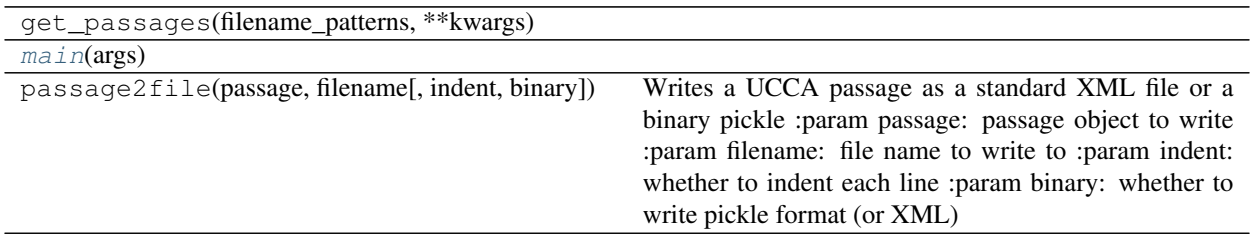

**main**

<span id="page-73-0"></span>scripts.join\_passages.**main**(*args*)

# <span id="page-73-3"></span>**2.2.10 scripts.join\_sdp Module**

### **Functions**

 $main(args)$  $main(args)$ 

**main**

<span id="page-73-1"></span>scripts.join\_sdp.**main**(*args*)

# <span id="page-73-4"></span>**2.2.11 scripts.load\_word\_vectors Module**

### **Functions**

<span id="page-74-6"></span>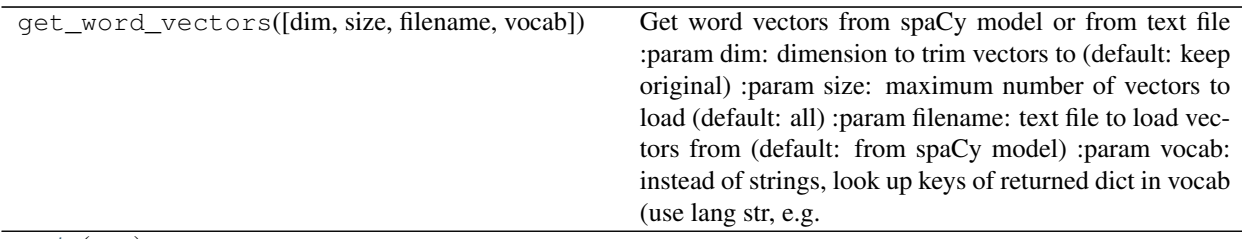

[main](#page-74-0)(args)

**main**

<span id="page-74-0"></span>scripts.load\_word\_vectors.**main**(*args*)

# <span id="page-74-3"></span>**2.2.12 scripts.normalize Module**

### **Functions**

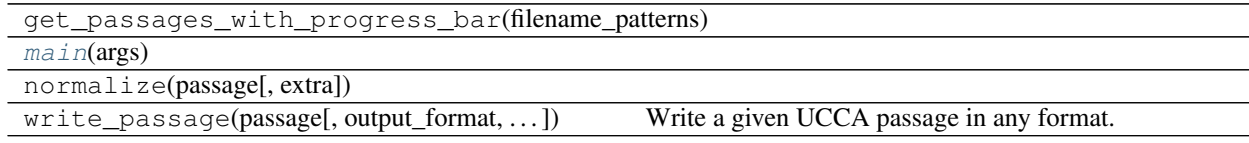

### **main**

<span id="page-74-1"></span>scripts.normalize.**main**(*args*)

# <span id="page-74-4"></span>**2.2.13 scripts.pickle\_to\_standard Module**

### **Functions**

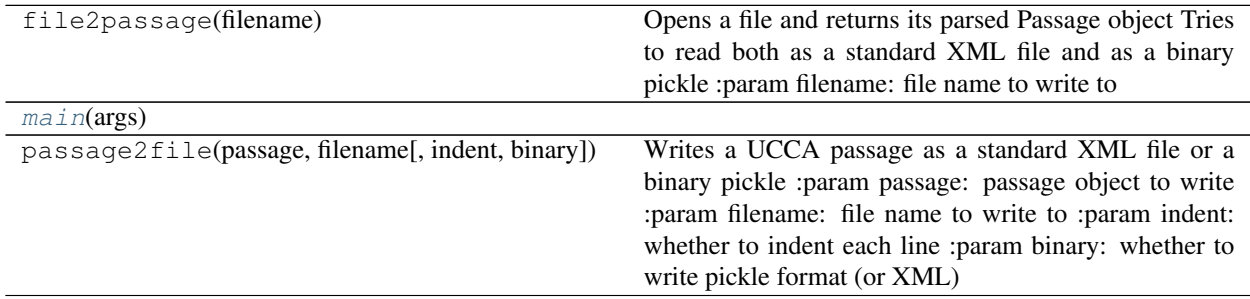

**main**

<span id="page-74-2"></span>scripts.pickle\_to\_standard.**main**(*args*)

# <span id="page-74-5"></span>**2.2.14 scripts.replace\_tokens\_by\_dict Module**

### <span id="page-75-6"></span>**Functions**

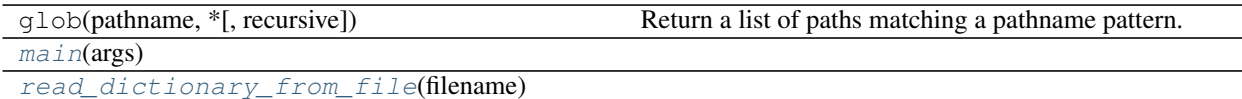

### **main**

<span id="page-75-0"></span>scripts.replace\_tokens\_by\_dict.**main**(*args*)

### **read\_dictionary\_from\_file**

<span id="page-75-1"></span>scripts.replace\_tokens\_by\_dict.**read\_dictionary\_from\_file**(*filename*)

## <span id="page-75-4"></span>**2.2.15 scripts.site\_pickle\_to\_standard Module**

### **Functions**

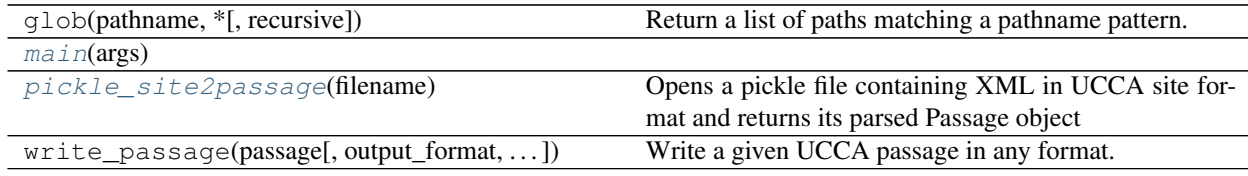

### **main**

<span id="page-75-2"></span>scripts.site\_pickle\_to\_standard.**main**(*args*)

### **pickle\_site2passage**

<span id="page-75-3"></span>scripts.site\_pickle\_to\_standard.**pickle\_site2passage**(*filename*) Opens a pickle file containing XML in UCCA site format and returns its parsed Passage object

### <span id="page-75-5"></span>**2.2.16 scripts.site\_to\_standard Module**

### **Functions**

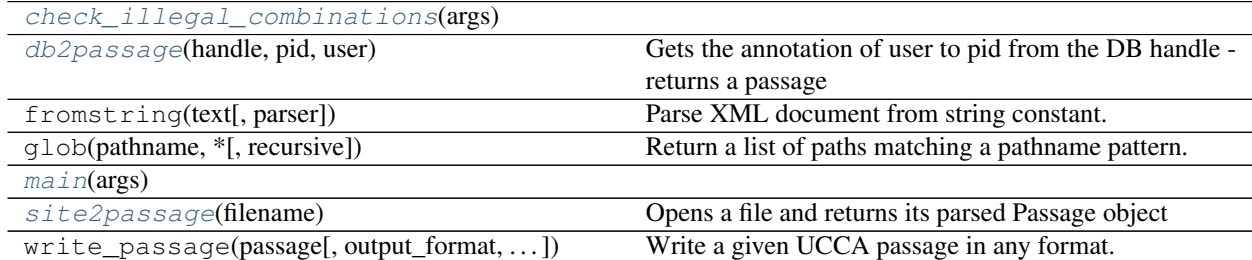

### <span id="page-76-9"></span>**check\_illegal\_combinations**

<span id="page-76-0"></span>scripts.site\_to\_standard.**check\_illegal\_combinations**(*args*)

### **db2passage**

<span id="page-76-1"></span>scripts.site\_to\_standard.**db2passage**(*handle*, *pid*, *user*) Gets the annotation of user to pid from the DB handle - returns a passage

#### **main**

<span id="page-76-2"></span>scripts.site\_to\_standard.**main**(*args*)

### **site2passage**

<span id="page-76-3"></span>scripts.site\_to\_standard.**site2passage**(*filename*) Opens a file and returns its parsed Passage object

### <span id="page-76-7"></span>**2.2.17 scripts.site\_to\_text Module**

### **Functions**

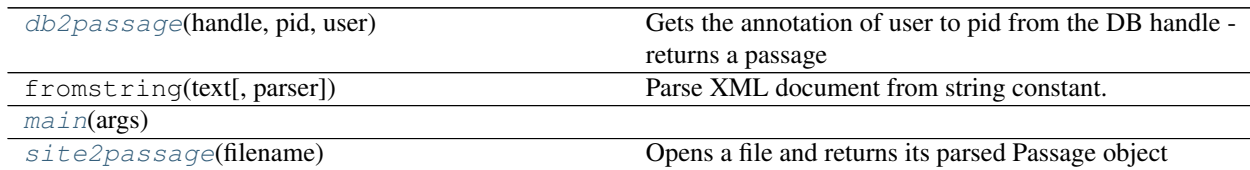

### **db2passage**

<span id="page-76-4"></span>scripts.site\_to\_text.**db2passage**(*handle*, *pid*, *user*) Gets the annotation of user to pid from the DB handle - returns a passage

### **main**

```
scripts.site_to_text.main(args)
```
### **site2passage**

<span id="page-76-6"></span>scripts.site\_to\_text.**site2passage**(*filename*) Opens a file and returns its parsed Passage object

### <span id="page-76-8"></span>**2.2.18 scripts.split\_corpus Module**

### <span id="page-77-6"></span>**Functions**

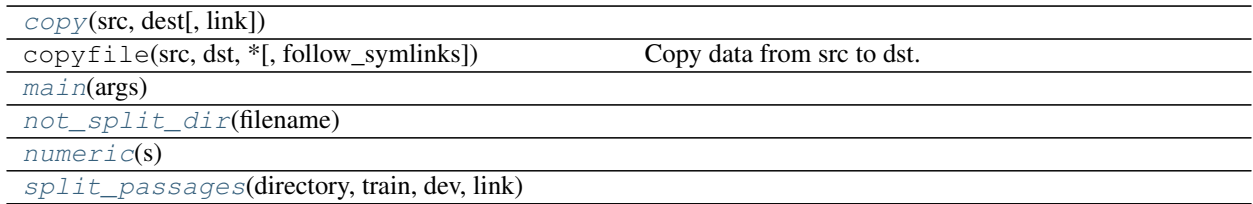

### **copy**

<span id="page-77-0"></span>scripts.split\_corpus.**copy**(*src*, *dest*, *link=False*)

### **main**

```
scripts.split_corpus.main(args)
```
### **not\_split\_dir**

<span id="page-77-2"></span>scripts.split\_corpus.**not\_split\_dir**(*filename*)

### **numeric**

<span id="page-77-3"></span>scripts.split\_corpus.**numeric**(*s*)

### **split\_passages**

<span id="page-77-4"></span>scripts.split\_corpus.**split\_passages**(*directory*, *train*, *dev*, *link*, *quiet=False*)

# <span id="page-77-5"></span>**2.2.19 scripts.standard\_to\_pickle Module**

### **Functions**

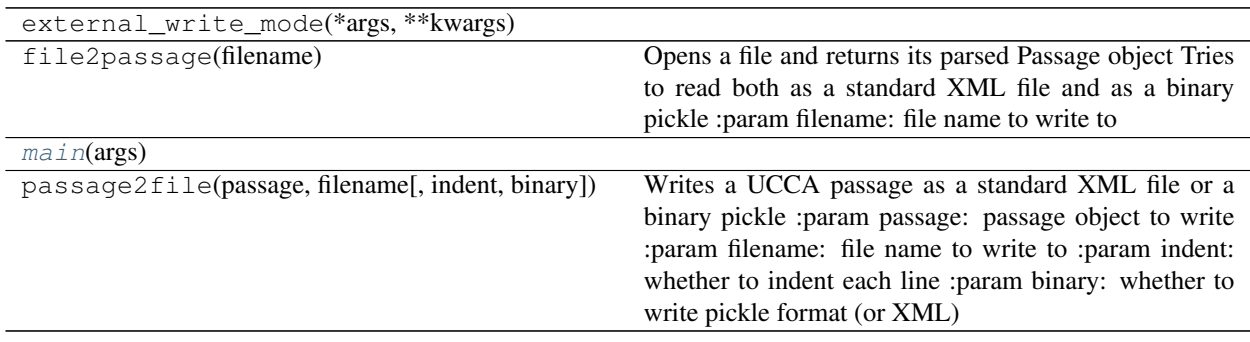

<span id="page-78-4"></span>**main**

<span id="page-78-0"></span>scripts.standard\_to\_pickle.**main**(*args*)

# <span id="page-78-3"></span>**2.2.20 scripts.standard\_to\_sentences Module**

### **Functions**

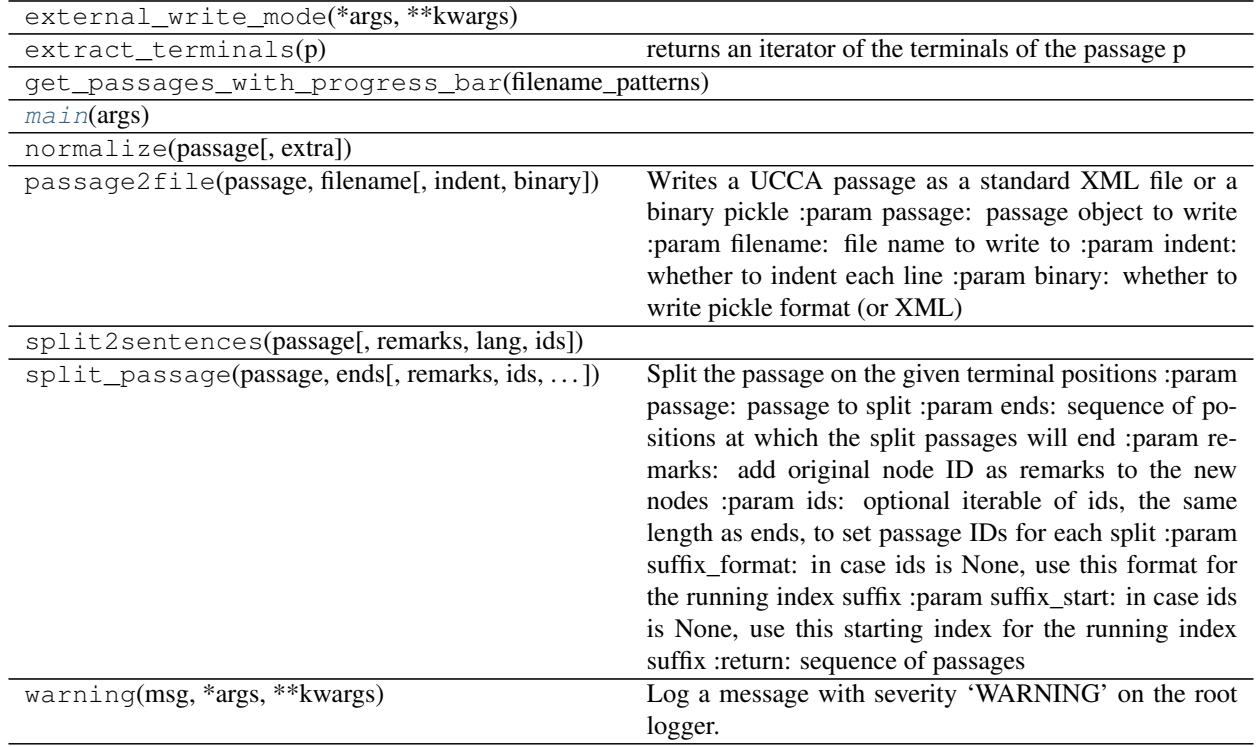

### **main**

<span id="page-78-1"></span>scripts.standard\_to\_sentences.**main**(*args*)

### **Classes**

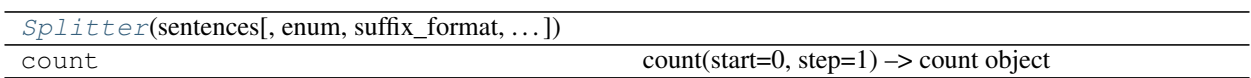

### **Splitter**

<span id="page-78-2"></span>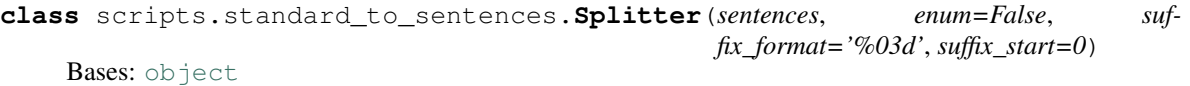

### <span id="page-79-5"></span>**Methods Summary**

[read\\_file](#page-79-0)(filename, \*\*kwargs) [split](#page-79-1)(passage)

### **Methods Documentation**

<span id="page-79-1"></span><span id="page-79-0"></span>**classmethod read\_file**(*filename*, *\*\*kwargs*)

**split**(*passage*)

### **Class Inheritance Diagram**

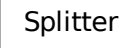

# <span id="page-79-3"></span>**2.2.21 scripts.standard\_to\_site Module**

### **Functions**

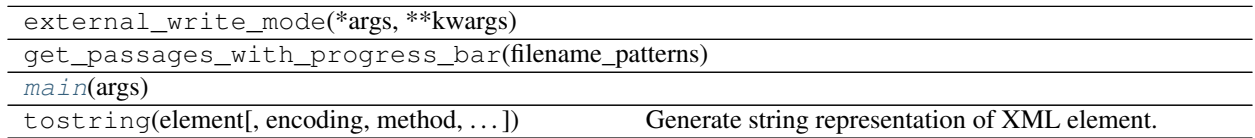

### **main**

```
scripts.standard_to_site.main(args)
```
# <span id="page-79-4"></span>**2.2.22 scripts.standard\_to\_text Module**

### **Functions**

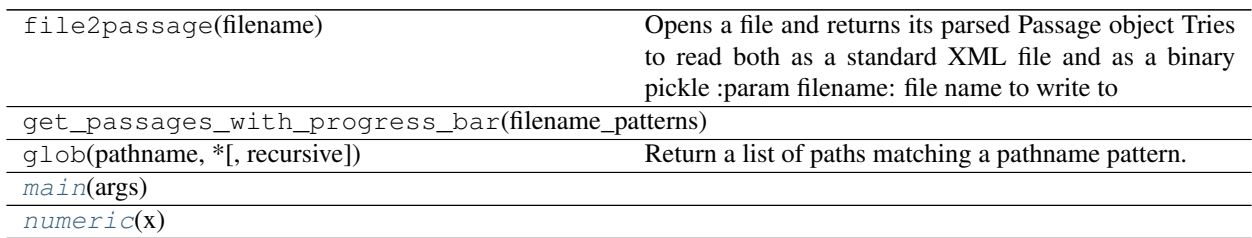

Continued on next page

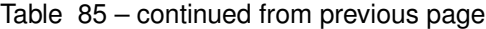

<span id="page-80-8"></span>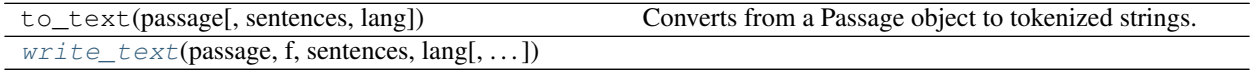

```
main
```
<span id="page-80-0"></span>scripts.standard\_to\_text.**main**(*args*)

### **numeric**

<span id="page-80-1"></span>scripts.standard\_to\_text.**numeric**(*x*)

#### **write\_text**

```
scripts.standard_to_text.write_text(passage, f, sentences, lang, prepend_id=False)
```
### <span id="page-80-5"></span>**2.2.23 scripts.statistics Module**

### **Functions**

```
get_passages_with_progress_bar(filename_patterns)
main(args)
```
### **main**

```
scripts.statistics.main(args)
```
### <span id="page-80-6"></span>**2.2.24 scripts.unique\_roles Module**

### **Functions**

```
get_passages_with_progress_bar(filename_patterns)
main(args)
```
### **main**

<span id="page-80-4"></span>scripts.unique\_roles.**main**(*args*)

### <span id="page-80-7"></span>**2.2.25 scripts.validate Module**

### **Functions**

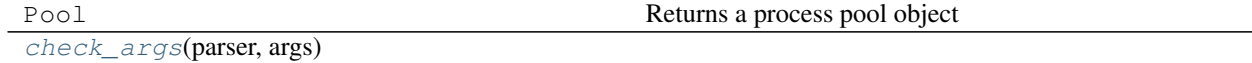

Continued on next page

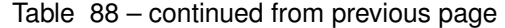

<span id="page-81-5"></span>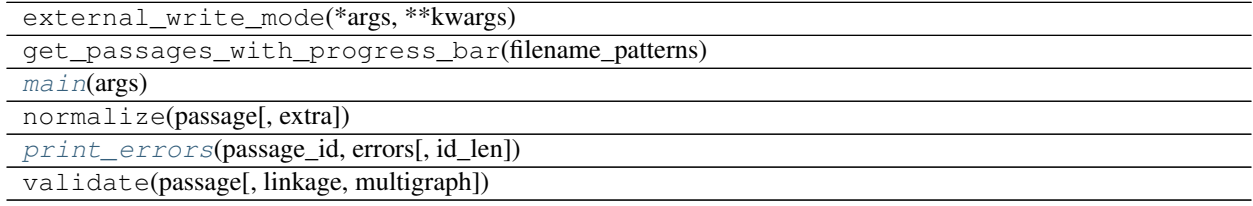

### **check\_args**

<span id="page-81-0"></span>scripts.validate.**check\_args**(*parser*, *args*)

### **main**

<span id="page-81-1"></span>scripts.validate.**main**(*args*)

### **print\_errors**

<span id="page-81-2"></span>scripts.validate.**print\_errors**(*passage\_id*, *errors*, *id\_len=None*)

### **Classes**

[Validator](#page-81-3)([normalization, extra, linkage, ...])

### **Validator**

<span id="page-81-3"></span>**class** scripts.validate.**Validator**(*normalization=False*, *extra=False*, *linkage=True*, *multigraph=False*, *strict=False*)

Bases: [object](https://docs.python.org/3/library/functions.html#object)

**Methods Summary**

[validate\\_passage](#page-81-4)(passage)

### **Methods Documentation**

<span id="page-81-4"></span>**validate\_passage**(*passage*)

### <span id="page-82-4"></span>**Class Inheritance Diagram**

Validator

# <span id="page-82-2"></span>**2.2.26 scripts.visualize Module**

### **Functions**

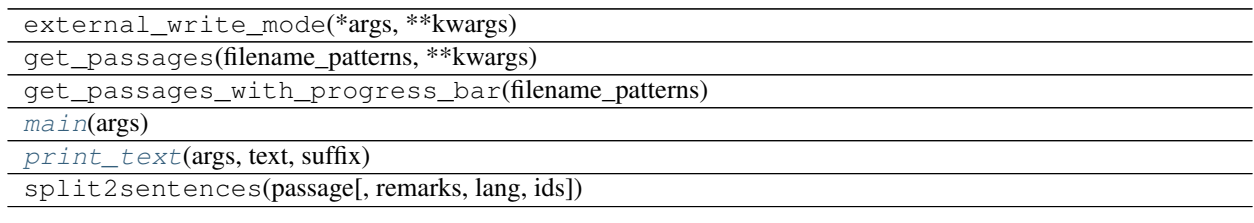

### **main**

<span id="page-82-0"></span>scripts.visualize.**main**(*args*)

### **print\_text**

<span id="page-82-1"></span>scripts.visualize.**print\_text**(*args*, *text*, *suffix*)

# **2.3 UCCA DB Documentation**

# <span id="page-82-3"></span>**2.3.1 ucca\_db.api Module**

### **Functions**

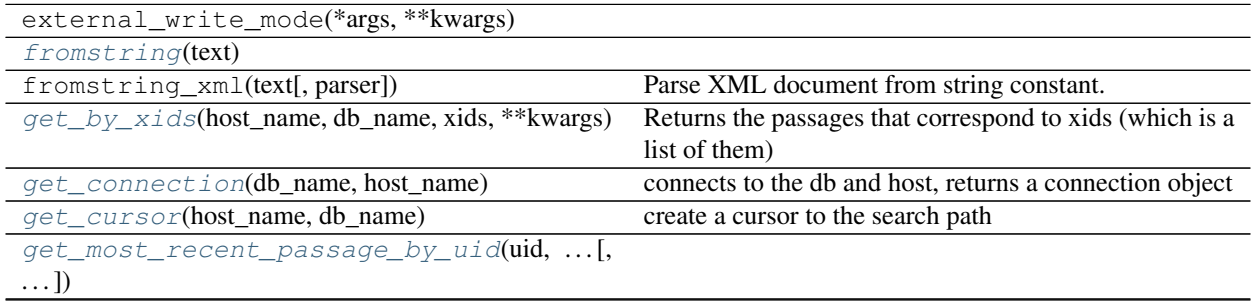

Continued on next page

<span id="page-83-5"></span>

| get_most_recent_xids(host_name,<br>db name,   | Returns the most recent xids of the given username.       |
|-----------------------------------------------|-----------------------------------------------------------|
| . )                                           |                                                           |
| get_passage(host_name, db_name, pid)          | Returns the passages with the given id numbers            |
| get_predicates(host_name, db_name[,])         | Returns a list of all the predicates in the UCCA corpus.  |
| get_uid(host_name, db_name, username)         | Returns the uid matching the given username.              |
| $get\_xml\_trees(host_name, db_name, pid[,])$ | Params: db, host, paragraph id, the list of usernames     |
|                                               | wanted, Optional: graceful: True if no excpetions are     |
|                                               | to be raised excpetion raised if a user did not submit    |
|                                               | an annotation for the passage returns a list of xml roots |
|                                               | elements                                                  |
| get_xmls_by_username(host_name,<br>db name,   |                                                           |
| $\ldots$ )                                    |                                                           |
| $linkage_type(w)$                             | Returns the type of the primary linkage the scene par-    |
|                                               | ticipates in.                                             |
| $main(\arg v)$                                |                                                           |
| print_passages_to_file(host_name,             | Returns for that user a list of submitted passages and a  |
| db_name, paids)                               | list of assigned but not submitted passages.              |
| tostring(element[, encoding, method, ])       | Generate string representation of XML element.            |
| $unit\_length(u)$                             | Returns the number of terminals (excluding remote         |
|                                               | units and punctuations) that are descendants of the unit  |
|                                               | u.                                                        |
| $write_to_db(host_name, db_name, xml, [,)$    |                                                           |

Table 92 – continued from previous page

#### **fromstring**

<span id="page-83-0"></span>ucca\_db.api.**fromstring**(*text*)

### **get\_by\_xids**

<span id="page-83-1"></span>ucca\_db.api.**get\_by\_xids**(*host\_name*, *db\_name*, *xids*, *\*\*kwargs*) Returns the passages that correspond to xids (which is a list of them)

### **get\_connection**

<span id="page-83-2"></span>ucca\_db.api.**get\_connection**(*db\_name*, *host\_name*) connects to the db and host, returns a connection object

#### **get\_cursor**

<span id="page-83-3"></span>ucca\_db.api.**get\_cursor**(*host\_name*, *db\_name*) create a cursor to the search path

### **get\_most\_recent\_passage\_by\_uid**

<span id="page-83-4"></span>ucca\_db.api.**get\_most\_recent\_passage\_by\_uid**(*uid*, *passage\_id*, *host\_name*, *db\_name*, *verbose=False*, *write\_xids=None*, *strict=False*, *\*\*kwargs*)

#### <span id="page-84-8"></span>**get\_most\_recent\_xids**

<span id="page-84-0"></span>ucca\_db.api.**get\_most\_recent\_xids**(*host\_name*, *db\_name*, *username*) Returns the most recent xids of the given username.

#### **get\_passage**

<span id="page-84-1"></span>ucca\_db.api.**get\_passage**(*host\_name*, *db\_name*, *pid*) Returns the passages with the given id numbers

### **get\_predicates**

<span id="page-84-2"></span>ucca\_db.api.**get\_predicates**(*host\_name*, *db\_name*, *only\_complex=True*) Returns a list of all the predicates in the UCCA corpus. usernames – the names of the users whose completed passages we should take. only\_complex – only the multi-word predicates will be returned. start\_index – the minimal passage number to be taken into account.

#### **get\_uid**

<span id="page-84-3"></span>ucca\_db.api.**get\_uid**(*host\_name*, *db\_name*, *username*) Returns the uid matching the given username.

#### **get\_xml\_trees**

<span id="page-84-4"></span>ucca\_db.api.**get\_xml\_trees**(*host\_name*, *db\_name*, *pid*, *usernames=None*, *graceful=False*) Params: db, host, paragraph id, the list of usernames wanted, Optional: graceful: True if no excpetions are to be raised excpetion raised if a user did not submit an annotation for the passage returns a list of xml roots elements

#### **get\_xmls\_by\_username**

<span id="page-84-5"></span>ucca\_db.api.**get\_xmls\_by\_username**(*host\_name*, *db\_name*, *username*)

#### **linkage\_type**

```
ucca_db.api.linkage_type(u)
```
Returns the type of the primary linkage the scene participates in. It can be A,E or H. if it is a C, it returns the taf of the first fparent which is an A,E or H. If it does not find an fparent with either of these categories, it returns UNK\_LINKAGE\_TYPE.

#### **main**

<span id="page-84-7"></span>ucca\_db.api.**main**(*argv*)

### <span id="page-85-7"></span>**print\_passages\_to\_file**

<span id="page-85-0"></span>ucca\_db.api.**print\_passages\_to\_file**(*host\_name*, *db\_name*, *paids*, *write\_xml=False*, *write site*  $xml = False$ ,  $prefix = "$ , *start*  $index = 0$ 

Returns for that user a list of submitted passages and a list of assigned but not submitted passages. Each passage is given in the format: (<passage ID>, <source>, <recent submitted xid or -1 if not submitted>, <number of tokens in the passage>, <number of units in the passage>, <number of scenes in the passage>, <average length of a scene>). It also returns a distribution of the categories. write\_xml: determines whether to write it to a file, named <prefix><the number of the xml>.xml skip\_first: the index of the passage where it should start looking (the ones before are skipped)

### **unit\_length**

```
ucca_db.api.unit_length(u)
```
Returns the number of terminals (excluding remote units and punctuations) that are descendants of the unit u.

### write to db

<span id="page-85-2"></span>ucca\_db.api.**write\_to\_db**(*host\_name*, *db\_name*, *xml*, *new\_pid*, *new\_prid*, *username*, *status=1*)

### <span id="page-85-5"></span>**2.3.2 ucca\_db.download Module**

### **Functions**

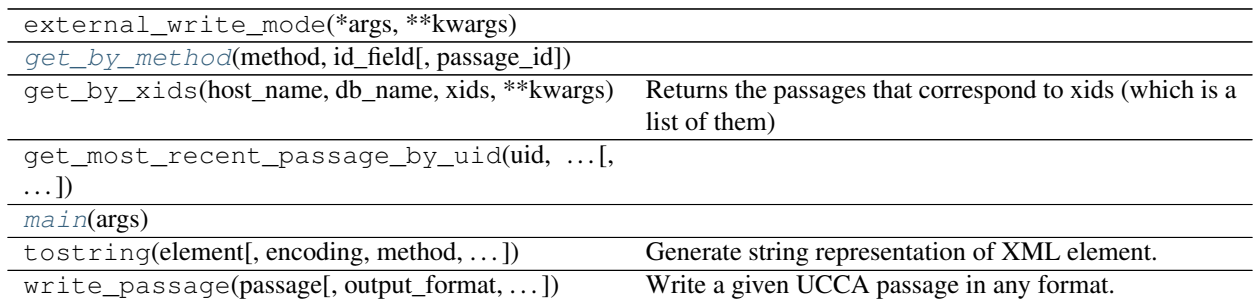

#### **get\_by\_method**

<span id="page-85-3"></span>ucca\_db.download.**get\_by\_method**(*method*, *id\_field*, *passage\_id=None*, *\*\*kwargs*)

### **main**

<span id="page-85-4"></span>ucca\_db.download.**main**(*args*)

### <span id="page-85-6"></span>**2.3.3 ucca\_db.upload Module**

### **Functions**

<span id="page-86-4"></span>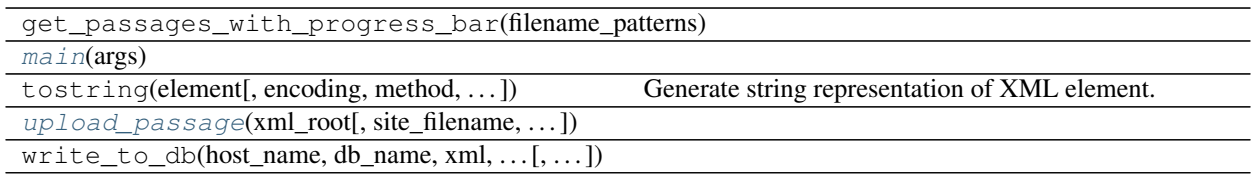

### **main**

<span id="page-86-0"></span>ucca\_db.upload.**main**(*args*)

### **upload\_passage**

<span id="page-86-1"></span>ucca\_db.upload.**upload\_passage**(*xml\_root*, *site\_filename=None*, *verbose=False*, *\*\*kwargs*)

# **2.4 UCCA-App API Documentation**

## <span id="page-86-3"></span>**2.4.1 uccaapp.api Module**

### **Classes**

[ServerAccessor](#page-86-2)(server\_address, email, password)

### **ServerAccessor**

<span id="page-86-2"></span>**class** uccaapp.api.**ServerAccessor**(*server\_address*, *email*, *password*, *auth\_token=None*, *verbose=False*, *\*\*kwargs*)

Bases: [object](https://docs.python.org/3/library/functions.html#object)

### **Methods Summary**

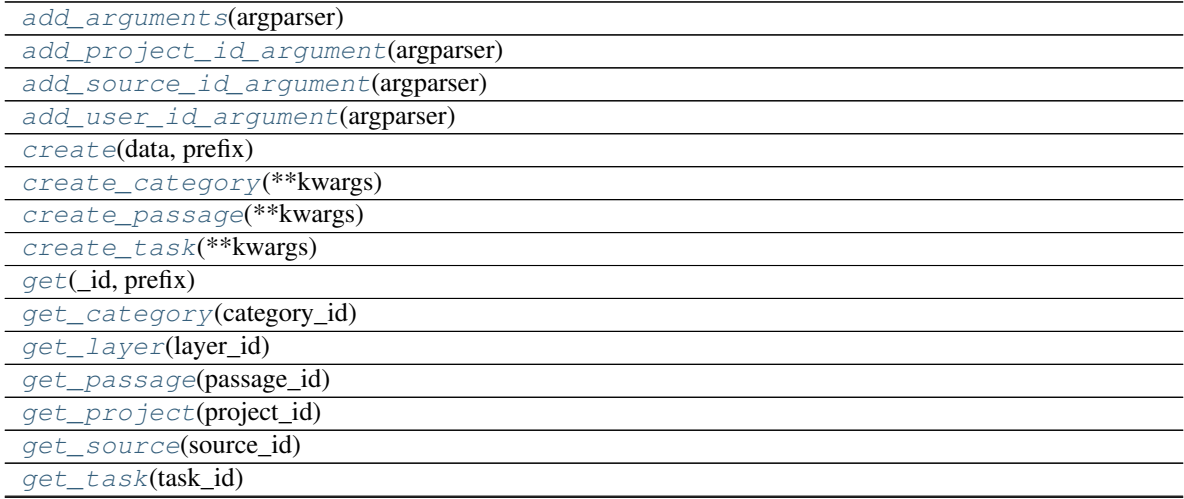

Continued on next page

<span id="page-87-26"></span>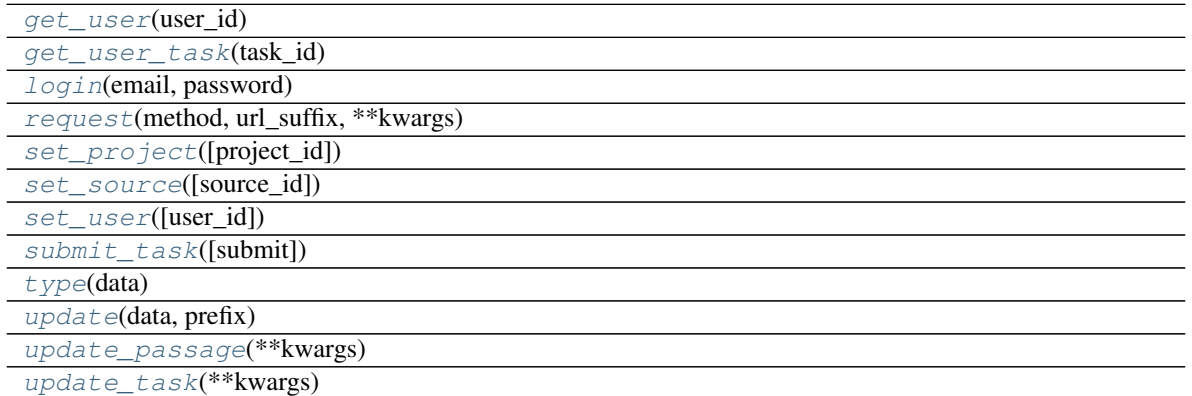

### Table 96 – continued from previous page

#### **Methods Documentation**

<span id="page-87-25"></span><span id="page-87-24"></span><span id="page-87-23"></span><span id="page-87-22"></span><span id="page-87-21"></span><span id="page-87-20"></span><span id="page-87-19"></span><span id="page-87-18"></span><span id="page-87-17"></span><span id="page-87-16"></span><span id="page-87-15"></span><span id="page-87-14"></span><span id="page-87-13"></span><span id="page-87-12"></span><span id="page-87-11"></span><span id="page-87-10"></span><span id="page-87-9"></span><span id="page-87-8"></span><span id="page-87-7"></span><span id="page-87-6"></span><span id="page-87-5"></span><span id="page-87-4"></span><span id="page-87-3"></span><span id="page-87-2"></span><span id="page-87-1"></span><span id="page-87-0"></span>**static add\_arguments**(*argparser*) **static add\_project\_id\_argument**(*argparser*) **static add\_source\_id\_argument**(*argparser*) **static add\_user\_id\_argument**(*argparser*) **create**(*data*, *prefix*) **create\_category**(*\*\*kwargs*) **create\_passage**(*\*\*kwargs*) **create\_task**(*\*\*kwargs*) **get**(*\_id*, *prefix*) **get\_category**(*category\_id*) **get\_layer**(*layer\_id*) **get\_passage**(*passage\_id*) **get\_project**(*project\_id*) **get\_source**(*source\_id*) **get\_task**(*task\_id*) **get\_user**(*user\_id*) **get\_user\_task**(*task\_id*) **login**(*email*, *password*) **request**(*method*, *url\_suffix*, *\*\*kwargs*) **set\_project**(*project\_id=None*) **set\_source**(*source\_id=None*) **set\_user**(*user\_id=None*) **submit\_task**(*submit=True*, *\*\*kwargs*) **static type**(*data*) **update**(*data*, *prefix*)

<span id="page-88-6"></span><span id="page-88-0"></span>**update\_passage**(*\*\*kwargs*) **update\_task**(*\*\*kwargs*)

### **Class Inheritance Diagram**

**ServerAccessor** 

### <span id="page-88-4"></span>**2.4.2 uccaapp.convert\_and\_evaluate Module**

### **Functions**

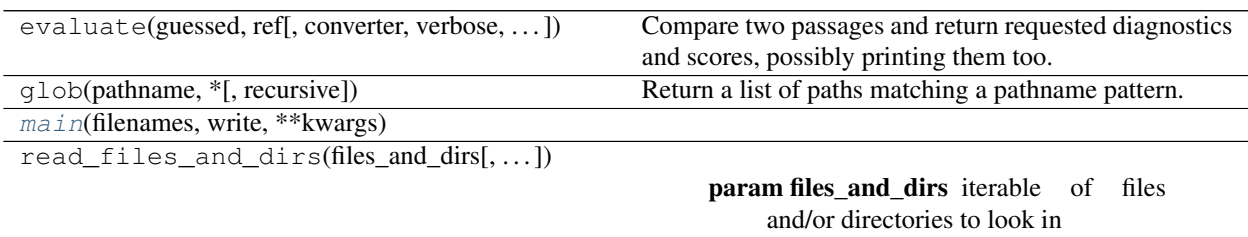

### **main**

<span id="page-88-1"></span>uccaapp.convert\_and\_evaluate.**main**(*filenames*, *write*, *\*\*kwargs*)

# <span id="page-88-5"></span>**2.4.3 uccaapp.copy\_categories Module**

### **Functions**

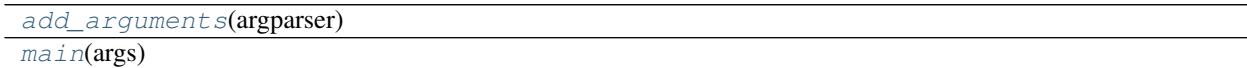

### **add\_arguments**

<span id="page-88-2"></span>uccaapp.copy\_categories.**add\_arguments**(*argparser*)

### **main**

<span id="page-88-3"></span>uccaapp.copy\_categories.**main**(*args*)

## <span id="page-89-7"></span><span id="page-89-6"></span>**2.4.4 uccaapp.create\_annotation\_tasks Module**

### **Functions**

[main](#page-89-0)(\*\*kwargs)

### **main**

<span id="page-89-0"></span>uccaapp.create\_annotation\_tasks.**main**(*\*\*kwargs*)

### **Classes**

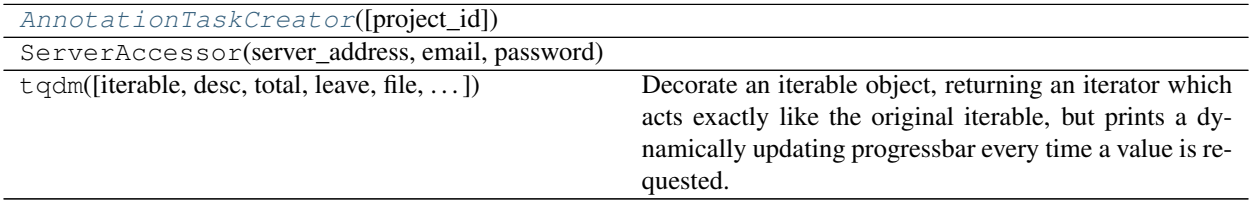

### **AnnotationTaskCreator**

<span id="page-89-1"></span>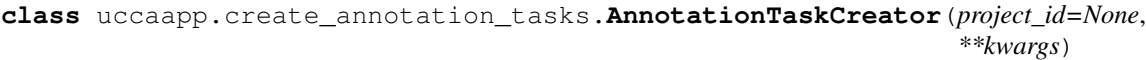

Bases: [uccaapp.api.ServerAccessor](#page-86-2)

### **Methods Summary**

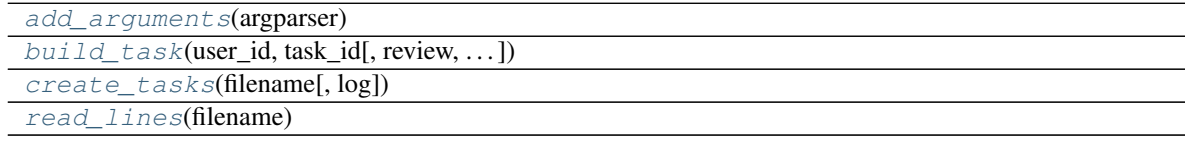

### **Methods Documentation**

<span id="page-89-2"></span>**static add\_arguments**(*argparser*)

<span id="page-89-3"></span>**build\_task**(*user\_id*, *task\_id*, *review=False*, *manager\_comment=None*, *strict=False*, *\*\*kwargs*)

<span id="page-89-4"></span>**create\_tasks**(*filename*, *log=None*, *\*\*kwargs*)

<span id="page-89-5"></span>**static read\_lines**(*filename*)

### <span id="page-90-5"></span>**Class Inheritance Diagram**

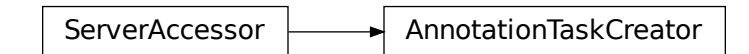

# <span id="page-90-4"></span>**2.4.5 uccaapp.create\_tokenization\_tasks Module**

### **Functions**

[main](#page-90-0)(\*\*kwargs)

### **main**

<span id="page-90-0"></span>uccaapp.create\_tokenization\_tasks.**main**(*\*\*kwargs*)

### **Classes**

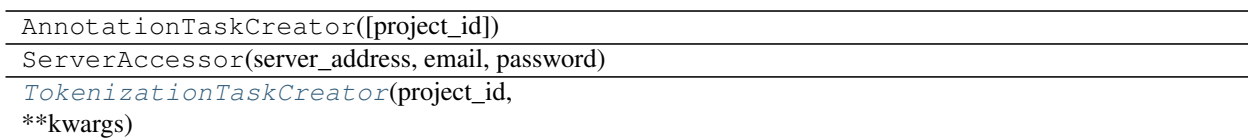

### **TokenizationTaskCreator**

<span id="page-90-1"></span>**class** uccaapp.create\_tokenization\_tasks.**TokenizationTaskCreator**(*project\_id*, *\*\*kwargs*) Bases: [uccaapp.create\\_annotation\\_tasks.AnnotationTaskCreator](#page-89-1)

### **Methods Summary**

[add\\_arguments](#page-90-2)(argparser) [build\\_task](#page-90-3)(user\_id, passage\_id, \*\*kwargs)

### **Methods Documentation**

<span id="page-90-3"></span><span id="page-90-2"></span>**static add\_arguments**(*argparser*)

**build\_task**(*user\_id*, *passage\_id*, *\*\*kwargs*)

### <span id="page-91-3"></span>**Class Inheritance Diagram**

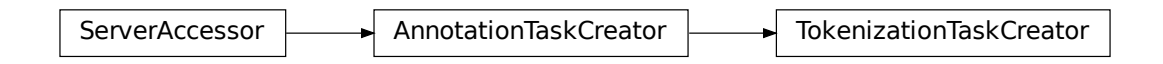

# <span id="page-91-2"></span>**2.4.6 uccaapp.download\_task Module**

### **Functions**

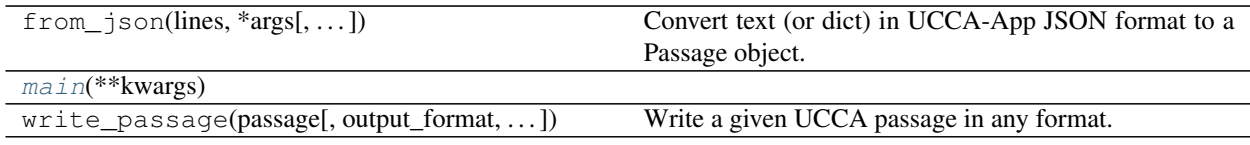

### **main**

<span id="page-91-0"></span>uccaapp.download\_task.**main**(*\*\*kwargs*)

### **Classes**

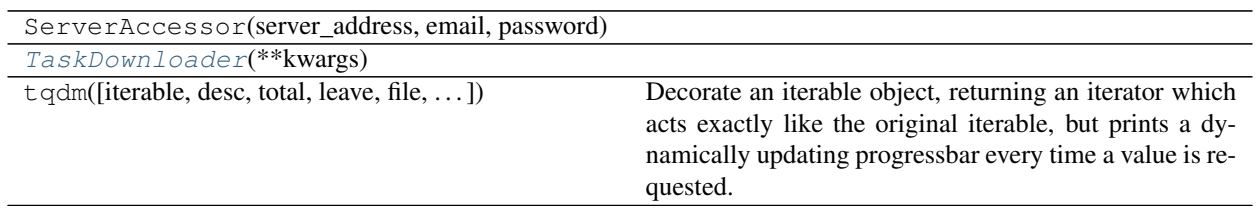

### **TaskDownloader**

<span id="page-91-1"></span>**class** uccaapp.download\_task.**TaskDownloader**(*\*\*kwargs*) Bases: [uccaapp.api.ServerAccessor](#page-86-2)

### **Methods Summary**

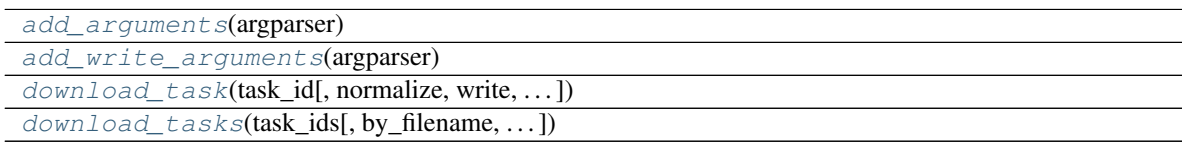

### <span id="page-92-6"></span>**Methods Documentation**

<span id="page-92-0"></span>**static add\_arguments**(*argparser*)

<span id="page-92-2"></span><span id="page-92-1"></span>**static add\_write\_arguments**(*argparser*)

**download\_task**(*task\_id*, *normalize=False*, *write=True*, *validate=None*, *binary=None*, *log=None*, *out\_dir=None*, *prefix=None*, *by\_external\_id=False*, *verbose=False*, *write\_valid\_only=False*, *strict=False*, *\*\*kwargs*)

<span id="page-92-3"></span>**download\_tasks**(*task\_ids*, *by\_filename=False*, *validate=None*, *log=None*, *\*\*kwargs*)

### **Class Inheritance Diagram**

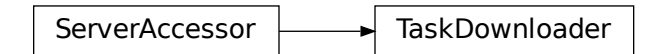

# <span id="page-92-5"></span>**2.4.7 uccaapp.upload\_conllu\_passages Module**

### **Functions**

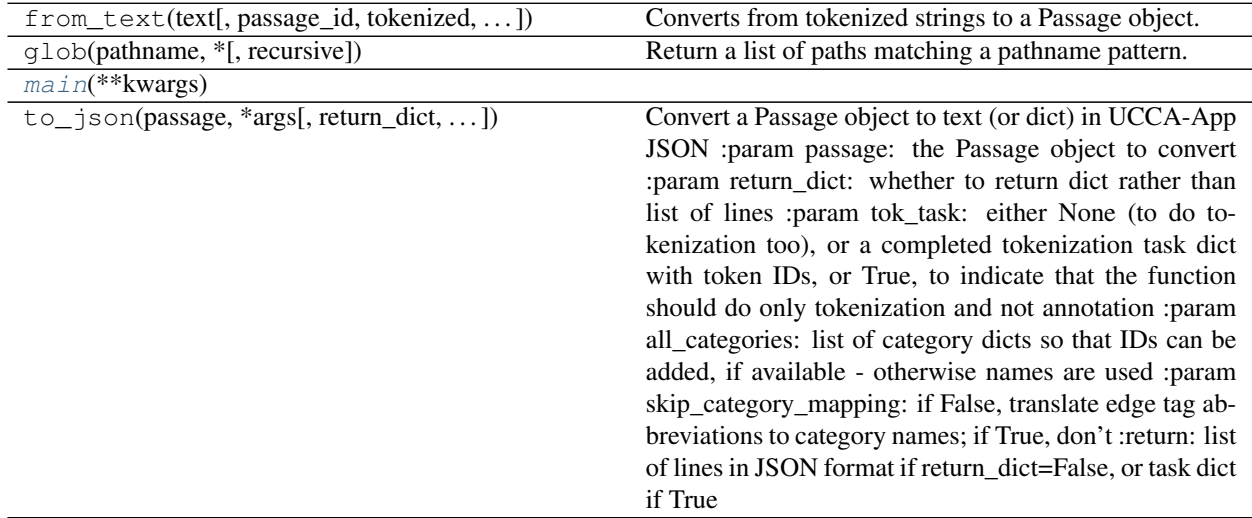

### **main**

<span id="page-92-4"></span>uccaapp.upload\_conllu\_passages.**main**(*\*\*kwargs*)

### **Classes**

<span id="page-93-5"></span>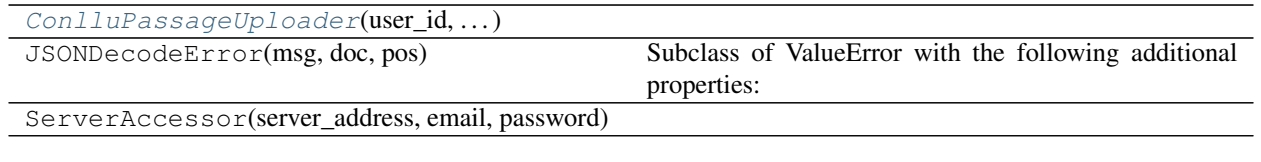

### **ConlluPassageUploader**

<span id="page-93-0"></span>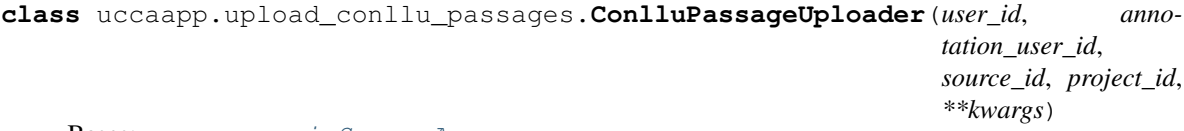

Bases: [uccaapp.api.ServerAccessor](#page-86-2)

### **Methods Summary**

[add\\_arguments](#page-93-1)(argparser) [upload\\_passage](#page-93-2)(external\_id, tokens) [upload\\_passages](#page-93-3)(filenames, \*\*kwargs)

### **Methods Documentation**

<span id="page-93-1"></span>**static add\_arguments**(*argparser*)

<span id="page-93-2"></span>**upload\_passage**(*external\_id*, *tokens*)

<span id="page-93-3"></span>**upload\_passages**(*filenames*, *\*\*kwargs*)

### **Class Inheritance Diagram**

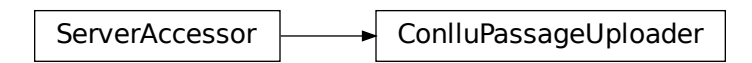

## <span id="page-93-4"></span>**2.4.8 uccaapp.upload\_streussel\_passages Module**

### **Functions**

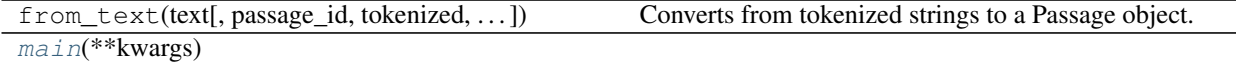

Continued on next page

<span id="page-94-4"></span>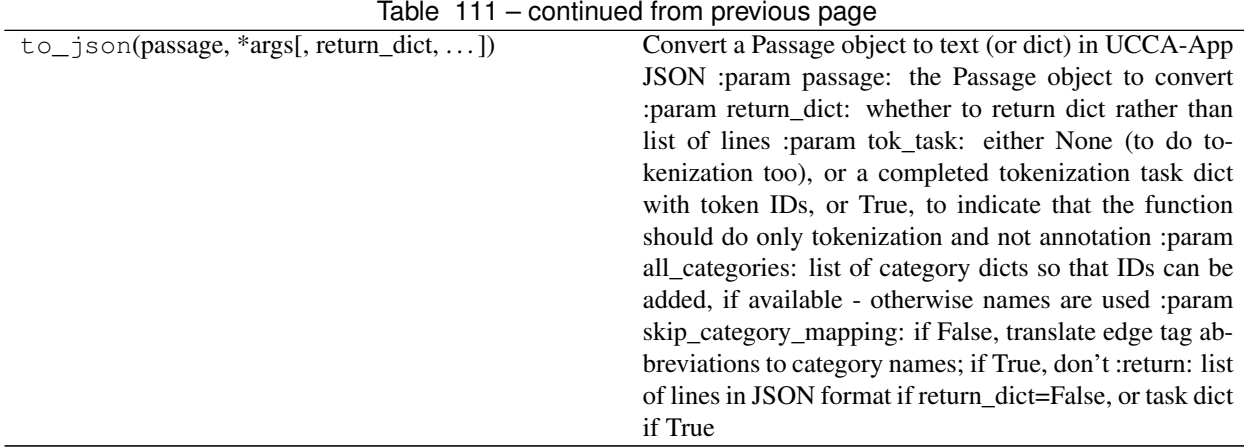

### **main**

<span id="page-94-0"></span>uccaapp.upload\_streussel\_passages.**main**(*\*\*kwargs*)

### **Classes**

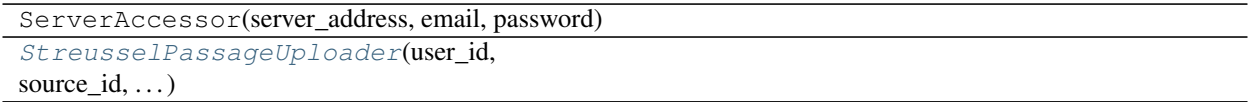

### **StreusselPassageUploader**

```
class uccaapp.upload_streussel_passages.StreusselPassageUploader(user_id,
                                                                         source_id,
                                                                         project_id,
                                                                         **kwargs)
    Bases: uccaapp.api.ServerAccessor
```
### **Methods Summary**

```
add_arguments(argparser)
upload_streussel_passage_file(filenames[,
log])
```
### **Methods Documentation**

<span id="page-94-2"></span>**static add\_arguments**(*argparser*)

```
upload_streussel_passage_file(filenames, log=None, **kwargs)
```
### <span id="page-95-3"></span>**Class Inheritance Diagram**

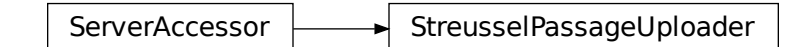

# <span id="page-95-2"></span>**2.4.9 uccaapp.upload\_task Module**

### **Functions**

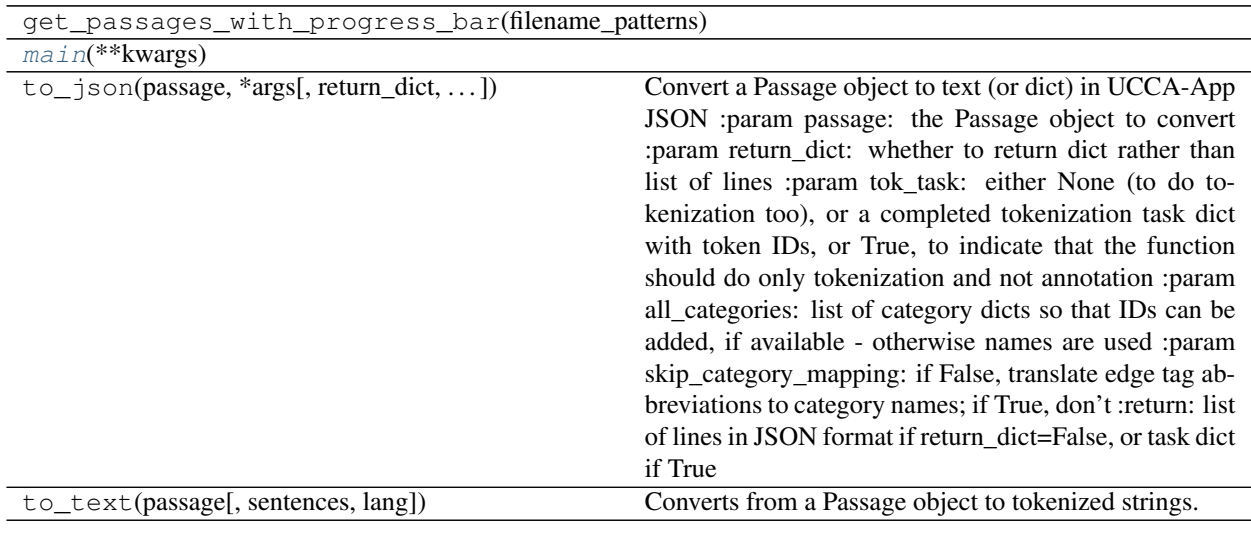

### **main**

<span id="page-95-0"></span>uccaapp.upload\_task.**main**(*\*\*kwargs*)

### **Classes**

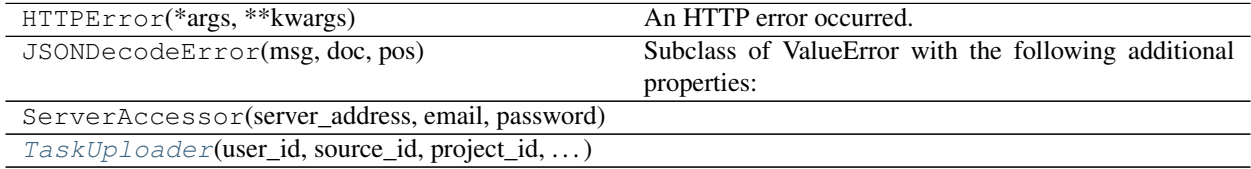

### **TaskUploader**

<span id="page-95-1"></span>**class** uccaapp.upload\_task.**TaskUploader**(*user\_id*, *source\_id*, *project\_id*, *\*\*kwargs*) Bases: [uccaapp.api.ServerAccessor](#page-86-2)

### <span id="page-96-3"></span>**Methods Summary**

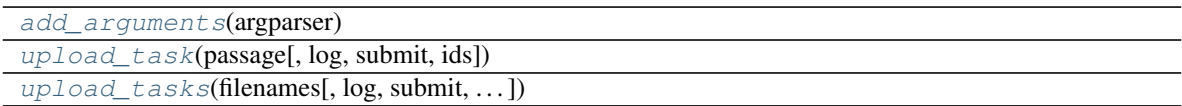

### **Methods Documentation**

<span id="page-96-0"></span>**static add\_arguments**(*argparser*)

<span id="page-96-1"></span>**upload\_task**(*passage*, *log=None*, *submit=True*, *ids=None*)

<span id="page-96-2"></span>**upload\_tasks**(*filenames*, *log=None*, *submit=True*, *existing\_ids=None*, *\*\*kwargs*)

### **Class Inheritance Diagram**

ServerAccessor **Washington** TaskUploader

# CHAPTER 3

Indices and tables

- genindex
- modindex
- search

# Python Module Index

### s

scripts.annotate, [59](#page-62-0) scripts.convert 1 0 to 1 2,[60](#page-63-0) scripts.convert\_2\_0\_to\_1\_2, [63](#page-66-0) scripts.count\_parents\_children, [63](#page-66-1) scripts.evaluate\_db, [64](#page-67-0) scripts.evaluate\_standard, [64](#page-67-1) scripts.find\_constructions, [65](#page-68-0) scripts.fix tokenization, [65](#page-68-1) scripts.join\_passages, [70](#page-73-2) scripts.join\_sdp, [70](#page-73-3) scripts.load\_word\_vectors, [70](#page-73-4) scripts.normalize, [71](#page-74-3) scripts.pickle\_to\_standard, [71](#page-74-4) scripts.replace\_tokens\_by\_dict, [71](#page-74-5) scripts.site\_pickle\_to\_standard, [72](#page-75-4) scripts.site\_to\_standard, [72](#page-75-5) scripts.site\_to\_text, [73](#page-76-7) scripts.split\_corpus, [73](#page-76-8) scripts.standard\_to\_pickle, [74](#page-77-5) scripts.standard\_to\_sentences, [75](#page-78-3) scripts.standard\_to\_site, [76](#page-79-3) scripts.standard\_to\_text, [76](#page-79-4) scripts.statistics, [77](#page-80-5) scripts.unique\_roles, [77](#page-80-6) scripts.validate, [77](#page-80-7) scripts.visualize, [79](#page-82-2)

### ucca.validation, [57](#page-60-0) ucca.visualization, [58](#page-61-0) ucca\_db.api, [79](#page-82-3) ucca\_db.download, [82](#page-85-5) ucca\_db.upload, [82](#page-85-6) uccaapp.api, [83](#page-86-3) uccaapp.convert\_and\_evaluate, [85](#page-88-4) uccaapp.copy\_categories, [85](#page-88-5) uccaapp.create\_annotation\_tasks, [86](#page-89-6) uccaapp.create\_tokenization\_tasks, [87](#page-90-4) uccaapp.download\_task, [88](#page-91-2) uccaapp.upload\_conllu\_passages, [89](#page-92-5) uccaapp.upload\_streussel\_passages, [90](#page-93-4) uccaapp.upload\_task, [92](#page-95-2)

## u

```
ucca.constructions, 5
ucca.convert, 9
ucca.core, 17
ucca.diffutil, 28
ucca.evaluation, 28
ucca.ioutil, 32
ucca.layer0, 35
ucca.layer1, 39
ucca.normalization, 48
ucca.textutil, 51
```
# Index

add\_linkage() (*ucca.layer1.Layer1 method*), [44](#page-47-0) add\_multiple (*ucca.core.Node attribute*), [23](#page-26-0)

add\_punct() (*ucca.layer1.Layer1 method*), [45](#page-48-0) add\_remote() (*ucca.layer1.Layer1 method*), [45](#page-48-0)

[84](#page-87-26)

add\_project\_id\_argument() (*uc-*

*caapp.api.ServerAccessor static method*),

# Symbols

\_\_call\_\_() (*ucca.constructions.Categories method*), **Q** \_\_call\_\_() (*ucca.constructions.Construction method*), [9](#page-12-1) \_\_call\_\_() (*ucca.core.ModifyPassage method*), [22](#page-25-0) \_\_call\_\_() (*ucca.textutil.Attr method*), [57](#page-60-1)

# A

add (*ucca.core.Edge attribute*), [20](#page-23-0) add (*ucca.core.Node attribute*), [23](#page-26-0) add() (*ucca.layer0.Terminal method*), [39](#page-42-1) add() (*ucca.layer1.PunctNode method*), [47](#page-50-0) add\_argument() (*in module ucca.constructions*), [6](#page-9-0) add\_arguments() (*in module uccaapp.copy\_categories*), [85](#page-88-6) add\_arguments() (*uccaapp.api.ServerAccessor static method*), [84](#page-87-26) add\_arguments() (*uccaapp.create\_annotation\_tasks.AnnotationTaskCreator* Adverbial (*ucca.layer1.EdgeTags attribute*), [40](#page-43-0) *static method*), [86](#page-89-7) add\_arguments() (*uccaapp.create\_tokenization\_tasks.TokenizationTaskCreator* aggregate() (*ucca.evaluation.EvaluatorResults class static method*), [87](#page-90-5) add\_arguments() (*uccaapp.download\_task.TaskDownloader static method*), [89](#page-92-6) add\_arguments() (*uccaapp.upload\_conllu\_passages.ConlluPassageUploader* aggregate\_default() *static method*), [90](#page-93-5) add\_arguments() (*uccaapp.upload\_streussel\_passages.StreusselPassageUploader* annotate() (*in module ucca.textutil*), [53](#page-56-0) *static method*), [91](#page-94-4) add\_arguments() (*uccaapp.upload\_task.TaskUploader static method*), [93](#page-96-3) add\_fnode() (*ucca.layer1.Layer1 method*), [44](#page-47-0) add\_fnode\_multiple() (*ucca.layer1.Layer1 method*), [44](#page-47-0) add\_remote\_multiple() (*ucca.layer1.Layer1 method*), [45](#page-48-0) add\_source\_id\_argument() (*uccaapp.api.ServerAccessor static method*), [84](#page-87-26) add\_terminal() (*ucca.layer0.Layer0 method*), [36](#page-39-0) add\_user\_id\_argument() (*uccaapp.api.ServerAccessor static method*), [84](#page-87-26) add\_write\_arguments() (*uccaapp.download\_task.TaskDownloader static method*), [89](#page-92-6) adverbials (*ucca.layer1.FoundationalNode attribute*), [42](#page-45-0) *method*), [30](#page-33-0) aggregate() (*ucca.evaluation.Scores static method*), [31](#page-34-0) aggregate() (*ucca.evaluation.SummaryStatistics class method*), [32](#page-35-1) (*ucca.evaluation.EvaluatorResults method*), [31](#page-34-0) all (*ucca.core.Layer attribute*), [21](#page-24-0) annotate\_all() (*in module ucca.textutil*), [53](#page-56-0) annotate\_as\_tuples() (*in module ucca.textutil*), [53](#page-56-0) AnnotationTaskCreator (*class in uccaapp.create\_annotation\_tasks*), [86](#page-89-7) arguments (*ucca.layer1.Linkage attribute*), [46](#page-49-0) attach\_punct() (*in module ucca.normalization*), [49](#page-52-0) attach\_terminals() (*in module*

*ucca.normalization*), [49](#page-52-0) Attr (*class in ucca.textutil*), [56](#page-59-0) attrib (*ucca.core.Edge attribute*), [20](#page-23-0) attrib (*ucca.core.Layer attribute*), [21](#page-24-0) attrib (*ucca.core.Node attribute*), [24](#page-27-0) attrib (*ucca.core.Passage attribute*), [26](#page-29-0) attrib (*ucca.layer0.Terminal attribute*), [38](#page-41-0) average\_f1() (*ucca.evaluation.Scores method*), [31](#page-34-0)

# B

break2paragraphs() (*in module ucca.textutil*), [53](#page-56-0) break2sentences() (*in module ucca.textutil*), [53](#page-56-0) build\_task() (*uccaapp.create\_annotation\_tasks.AnnotationTaskCreator method*), [86](#page-89-7) *method*), [86](#page-89-7) build\_task() (*uccaapp.create\_tokenization\_tasks.TokenizationTaskCreator scripts.fix\_tokenization*), [66](#page-69-0) *method*), [87](#page-90-5) by\_id() (*ucca.core.Passage method*), [26](#page-29-0) by\_position() (*ucca.layer0.Layer0 method*), [37](#page-40-0) *scripts.fix\_tokenization*), [66](#page-69-0)

# C

Candidate (*class in ucca.constructions*), [7](#page-10-0) Categories (*class in ucca.constructions*), [8](#page-11-0) categories (*ucca.core.Edge attribute*), [20](#page-23-0) categories (*ucca.core.Passage attribute*), [26](#page-29-0) Category (*class in ucca.core*), [18](#page-21-0) Center (*ucca.layer1.EdgeTags attribute*), [40](#page-43-0) centers (*ucca.layer1.FoundationalNode attribute*), [42](#page-45-0) check\_args() (*in module scripts.evaluate\_standard*), [64](#page-67-2) check\_args() (*in module scripts.validate*), [78](#page-81-5) check\_illegal\_combinations() (*in module scripts.site\_to\_standard*), [73](#page-76-9) child (*ucca.core.Edge attribute*), [20](#page-23-0) children (*ucca.core.Node attribute*), [24](#page-27-0) clip() (*in module scripts.count\_parents\_children*), [63](#page-66-2) ConlluPassageUploader (*class in uccaapp.upload\_conllu\_passages*), [90](#page-93-5) Connector (*ucca.layer1.EdgeTags attribute*), [40](#page-43-0) connector (*ucca.layer1.FoundationalNode attribute*), [42](#page-45-0) Construction (*class in ucca.constructions*), [9](#page-12-1) constructions() (*ucca.constructions.Candidate method*), [8](#page-11-0) context() (*in module scripts.fix\_tokenization*), [66](#page-69-0) convert\_passage() (*in module scripts.convert\_1\_0\_to\_1\_2*), [61](#page-64-0) convert\_passage() (*in module scripts.convert\_2\_0\_to\_1\_2*), [63](#page-66-2) copy() (*in module scripts.split\_corpus*), [74](#page-77-6) copy() (*ucca.core.Passage method*), [26](#page-29-0) copy() (*ucca.layer0.Layer0 method*), [37](#page-40-0) copy\_edge() (*in module ucca.normalization*), [49](#page-52-0) create() (*uccaapp.api.ServerAccessor method*), [84](#page-87-26)

```
create_category() (uccaapp.api.ServerAccessor
       method), 84
create_category_construction() (in module
       ucca.constructions), 6
create_passage() (uccaapp.api.ServerAccessor
      method), 84
create_passage_yields() (in module
       ucca.constructions), 6
create_task() (uccaapp.api.ServerAccessor
       method), 84
create_tasks() (uc-
       caapp.create_annotation_tasks.AnnotationTaskCreator
create_token_element() (in module
create_unit_element() (in module
```
# D

db2passage() (*in module scripts.site\_to\_standard*), [73](#page-76-9) db2passage() (*in module scripts.site\_to\_text*), [73](#page-76-9) decode\_special\_chars() (*in module scripts.fix\_tokenization*), [66](#page-69-0) dep (*ucca.constructions.Candidate attribute*), [8](#page-11-0) DEP (*ucca.textutil.Attr attribute*), [56](#page-59-0) destroy (*ucca.core.Node attribute*), [24](#page-27-0) destroy() (*in module ucca.normalization*), [49](#page-52-0) detach\_punct() (*in module ucca.normalization*), [49](#page-52-0) diff\_passages() (*in module ucca.diffutil*), [28](#page-31-2) diff\_terminals() (*in module ucca.constructions*), [6](#page-9-0) discontiguous (*ucca.layer1.FoundationalNode attribute*), [42](#page-45-0) doc() (*ucca.layer0.Layer0 method*), [37](#page-40-0) docs() (*ucca.layer0.Layer0 method*), [37](#page-40-0) download\_task() (*uccaapp.download\_task.TaskDownloader method*), [89](#page-92-6) download\_tasks() (*uccaapp.download\_task.TaskDownloader method*), [89](#page-92-6) draw() (*in module ucca.visualization*), [59](#page-62-1) DuplicateIdError, [19](#page-22-0)

# E

Edge (*class in ucca.core*), [19](#page-22-0) edge\_id\_orderkey() (*in module ucca.core*), [17](#page-20-1) EdgeConversion (*ucca.convert.SiteCfg attribute*), [15](#page-18-0) EdgeTags (*class in ucca.layer1*), [40](#page-43-0) Elaborator (*ucca.layer1.EdgeTags attribute*), [40](#page-43-0) elaborators (*ucca.layer1.FoundationalNode attribute*), [42](#page-45-0)

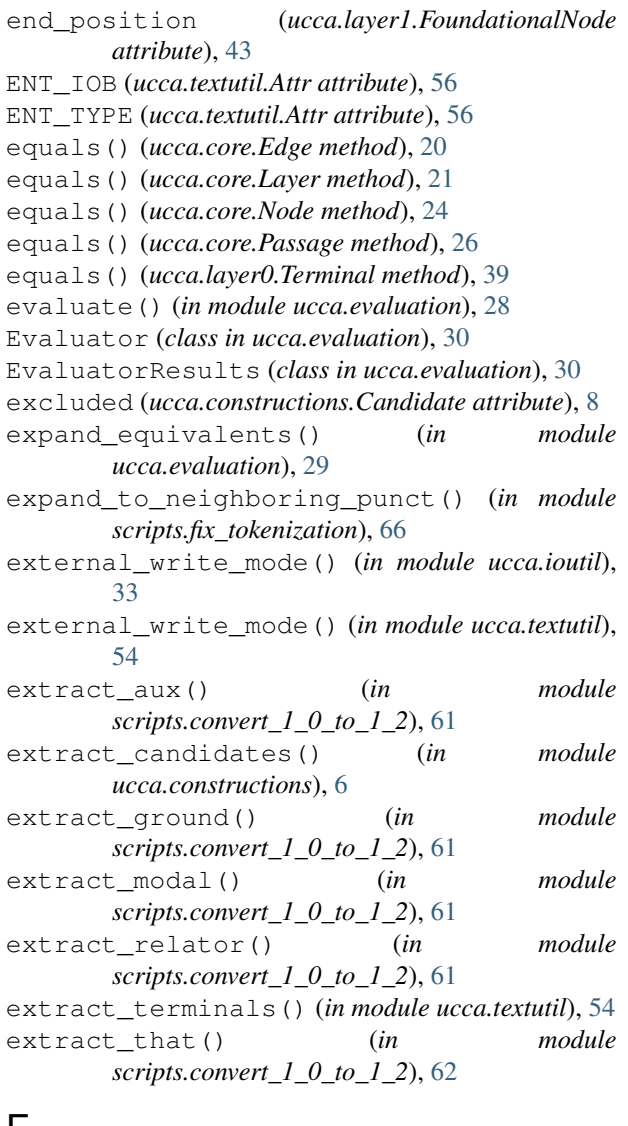

# F

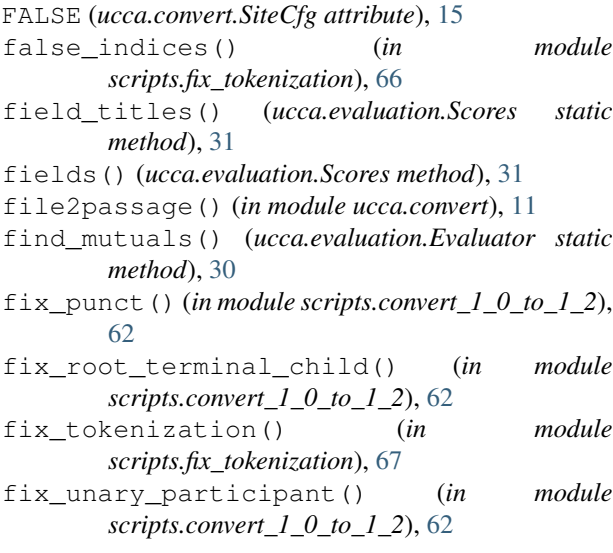

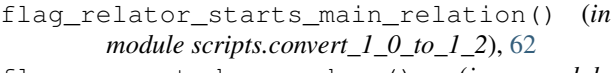

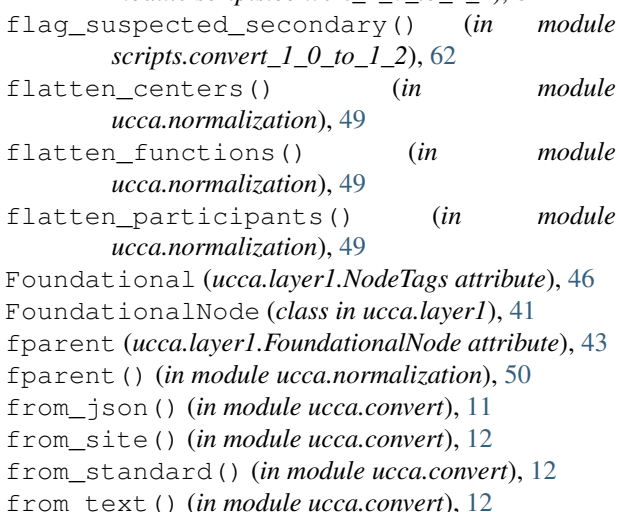

fromstring() (*in module ucca\_db.api*), [80](#page-83-5) FrozenPassageError, [20](#page-23-0) ftag (*ucca.layer1.FoundationalNode attribute*), [43](#page-46-0) ftags (*ucca.layer1.FoundationalNode attribute*), [43](#page-46-0) Function (*ucca.layer1.EdgeTags attribute*), [40](#page-43-0) functions (*ucca.layer1.FoundationalNode attribute*), [43](#page-46-0)

# G

gen\_files() (*in module ucca.ioutil*), [33](#page-36-0) get() (*uccaapp.api.ServerAccessor method*), [84](#page-87-26) get\_annotation() (*in module scripts.convert\_1\_0\_to\_1\_2*), [62](#page-65-0) get\_annotation() (*ucca.layer0.Terminal method*), [39](#page-42-1) get\_by\_method() (*in module ucca\_db.download*), [82](#page-85-7) get\_by\_name() (*in module ucca.constructions*), [7](#page-10-0) get\_by\_names() (*in module ucca.constructions*), [7](#page-10-0) get\_by\_xids() (*in module ucca\_db.api*), [80](#page-83-5) get\_categories\_details() (*in module ucca.convert*), [12](#page-15-0) get\_category() (*uccaapp.api.ServerAccessor method*), [84](#page-87-26) get\_connection() (*in module ucca\_db.api*), [80](#page-83-5) get\_cursor() (*in module ucca\_db.api*), [80](#page-83-5) get\_id() (*scripts.fix\_tokenization.State method*), [69](#page-72-2) get\_json\_attrib() (*in module ucca.convert*), [12](#page-15-0) get\_lang() (*in module ucca.textutil*), [54](#page-57-0) get\_layer() (*uccaapp.api.ServerAccessor method*), [84](#page-87-26) get\_most\_recent\_passage\_by\_uid() (*in module ucca\_db.api*), [80](#page-83-5) get\_most\_recent\_xids() (*in module ucca\_db.api*), [81](#page-84-8) get\_nlp() (*in module ucca.textutil*), [54](#page-57-0) get\_node() (*ucca.convert.SiteUtil static method*), [16](#page-19-0)

get\_parents() (*in module scripts.fix\_tokenization*), id\_orderkey() (*in module ucca.core*), [17](#page-20-1) [67](#page-70-0) get\_passage() (*in module ucca\_db.api*), [81](#page-84-8) get\_passage() (*uccaapp.api.ServerAccessor method*), [84](#page-87-26) get\_passages() (*in module ucca.ioutil*), [33](#page-36-0) get\_passages\_with\_progress\_bar() (*in module ucca.ioutil*), [34](#page-37-0) get\_predicates() (*in module ucca\_db.api*), [81](#page-84-8) get\_project() (*uccaapp.api.ServerAccessor method*), [84](#page-87-26) get\_scores() (*ucca.evaluation.Evaluator method*), [30](#page-33-0) get\_sequences() (*ucca.layer1.FoundationalNode method*), [43](#page-46-0) get\_source() (*uccaapp.api.ServerAccessor method*), [84](#page-87-26) get\_task() (*uccaapp.api.ServerAccessor method*), [84](#page-87-26) get\_terminals() (*ucca.core.Node method*), [24](#page-27-0) get\_terminals() (*ucca.layer0.Terminal method*), [39](#page-42-1) get\_terminals() (*ucca.layer1.FoundationalNode method*), [43](#page-46-0) get\_terminals() (*ucca.layer1.PunctNode method*), [47](#page-50-0) get\_text() (*in module ucca.evaluation*), [29](#page-32-0) get\_tokenizer() (*in module ucca.textutil*), [54](#page-57-0) get\_top\_scene() (*ucca.layer1.FoundationalNode method*), [43](#page-46-0) get\_uid() (*in module ucca\_db.api*), [81](#page-84-8) get\_user() (*uccaapp.api.ServerAccessor method*), [84](#page-87-26) get\_user\_task() (*uccaapp.api.ServerAccessor method*), [84](#page-87-26) get\_vocab() (*in module ucca.textutil*), [54](#page-57-0) get\_word\_vectors() (*in module ucca.textutil*), [54](#page-57-0) get\_xml\_trees() (*in module ucca\_db.api*), [81](#page-84-8) get\_xmls\_by\_username() (*in module ucca\_db.api*), [81](#page-84-8) get\_yield() (*in module ucca.evaluation*), [29](#page-32-0) Ground (*ucca.layer1.EdgeTags attribute*), [40](#page-43-0) grounds (*ucca.layer1.FoundationalNode attribute*), [43](#page-46-0)

# H

handle\_words\_set() (*in module scripts.fix\_tokenization*), [67](#page-70-0) HEAD (*ucca.textutil.Attr attribute*), [56](#page-59-0) heads (*ucca.constructions.Candidate attribute*), [8](#page-11-0) heads (*ucca.core.Layer attribute*), [21](#page-24-0)

# I

ID (*ucca.core.Edge attribute*), [20](#page-23-0) ID (*ucca.core.Layer attribute*), [21](#page-24-0) ID (*ucca.core.Node attribute*), [23](#page-26-0) ID (*ucca.core.Passage attribute*), [26](#page-29-0) ID\_FORMAT (*ucca.core.Edge attribute*), [20](#page-23-0)

ID\_SEPARATOR (*ucca.core.Node attribute*), [23](#page-26-0) implicit (*ucca.constructions.Candidate attribute*), [8](#page-11-0) incoming (*ucca.core.Node attribute*), [24](#page-27-0) indent\_xml() (*in module ucca.textutil*), [54](#page-57-0) insert\_punct() (*in module scripts.fix\_tokenization*), [67](#page-70-0) insert\_retokenized() (*in module scripts.fix\_tokenization*), [67](#page-70-0) insert\_retokenized\_currency() (*in module scripts.fix\_tokenization*), [67](#page-70-0) insert\_spaces() (*in module scripts.fix\_tokenization*), [67](#page-70-0) is\_annotated() (*in module ucca.textutil*), [55](#page-58-0) is\_implicit() (*ucca.constructions.Candidate method*), [8](#page-11-0) is\_main\_relation() (*in module scripts.convert\_1\_0\_to\_1\_2*), [62](#page-65-0) is\_predicate() (*ucca.constructions.Candidate method*), [8](#page-11-0) is\_primary() (*ucca.constructions.Candidate method*), [8](#page-11-0) is\_punct (*ucca.constructions.Construction attribute*), [9](#page-12-1) is\_punct() (*in module scripts.fix\_tokenization*), [67](#page-70-0) is\_punct() (*in module ucca.layer0*), [36](#page-39-0) is\_punct() (*ucca.constructions.Candidate method*), [8](#page-11-0) is\_remote() (*ucca.constructions.Candidate method*), [8](#page-11-0) is\_scene() (*ucca.layer1.FoundationalNode method*), [43](#page-46-0) iter() (*ucca.core.Node method*), [24](#page-27-0)

# J

join() (*in module ucca.validation*), [57](#page-60-1) join\_passages() (*in module ucca.convert*), [12](#page-15-0)

# K

key (*ucca.textutil.Attr attribute*), [56](#page-59-0)

# L

Layer (*class in ucca.core*), [20](#page-23-0) layer (*ucca.core.Category attribute*), [18](#page-21-0) layer (*ucca.core.Node attribute*), [24](#page-27-0) layer() (*ucca.core.Passage method*), [26](#page-29-0) Layer0 (*class in ucca.layer0*), [36](#page-39-0) Layer1 (*class in ucca.layer1*), [43](#page-46-0) layers (*ucca.core.Passage attribute*), [26](#page-29-0) LazyLoadedPassages (*class in ucca.ioutil*), [35](#page-38-1) LEMMA (*ucca.textutil.Attr attribute*), [56](#page-59-0) Linkage (*class in ucca.layer1*), [45](#page-48-0) Linkage (*ucca.layer1.NodeTags attribute*), [46](#page-49-0) linkage\_type() (*in module ucca\_db.api*), [81](#page-84-8) LinkArgument (*ucca.layer1.EdgeTags attribute*), [41](#page-44-0) Linker (*ucca.layer1.EdgeTags attribute*), [41](#page-44-0) linkers (*ucca.layer1.FoundationalNode attribute*), [43](#page-46-0) LinkRelation (*ucca.layer1.EdgeTags attribute*), [41](#page-44-0) load\_spacy\_model() (*in module ucca.textutil*), [55](#page-58-0) login() (*uccaapp.api.ServerAccessor method*), [84](#page-87-26) lowest\_common\_ancestor() (*in module ucca.normalization*), [50](#page-53-0)

# M

main() (*in module scripts.annotate*), [60](#page-63-1) main() (*in module scripts.convert* 1 0 to 1 2), [62](#page-65-0) main() (*in module scripts.convert\_2\_0\_to\_1\_2*), [63](#page-66-2) main() (*in module scripts.count\_parents\_children*), [63](#page-66-2) main() (*in module scripts.evaluate\_db*), [64](#page-67-2) main() (*in module scripts.evaluate\_standard*), [64](#page-67-2) main() (*in module scripts.find\_constructions*), [65](#page-68-2) main() (*in module scripts.fix\_tokenization*), [67](#page-70-0) main() (*in module scripts.join\_passages*), [70](#page-73-5) main() (*in module scripts.join\_sdp*), [70](#page-73-5) main() (*in module scripts.load\_word\_vectors*), [71](#page-74-6) main() (*in module scripts.normalize*), [71](#page-74-6) main() (*in module scripts.pickle\_to\_standard*), [71](#page-74-6) main() (*in module scripts.replace\_tokens\_by\_dict*), [72](#page-75-6) main() (*in module scripts.site\_pickle\_to\_standard*), [72](#page-75-6) main() (*in module scripts.site\_to\_standard*), [73](#page-76-9) main() (*in module scripts.site\_to\_text*), [73](#page-76-9) main() (*in module scripts.split\_corpus*), [74](#page-77-6) main() (*in module scripts.standard\_to\_pickle*), [75](#page-78-4) main() (*in module scripts.standard\_to\_sentences*), [75](#page-78-4) main() (*in module scripts.standard\_to\_site*), [76](#page-79-5) main() (*in module scripts.standard\_to\_text*), [77](#page-80-8) main() (*in module scripts.statistics*), [77](#page-80-8) main() (*in module scripts.unique\_roles*), [77](#page-80-8) main() (*in module scripts.validate*), [78](#page-81-5) main() (*in module scripts.visualize*), [79](#page-82-4) main() (*in module ucca\_db.api*), [81](#page-84-8) main() (*in module ucca\_db.download*), [82](#page-85-7) main() (*in module ucca\_db.upload*), [83](#page-86-4) main() (*in module uccaapp.convert\_and\_evaluate*), [85](#page-88-6) main() (*in module uccaapp.copy\_categories*), [85](#page-88-6) main() (*in module uccaapp.create\_annotation\_tasks*), [86](#page-89-7) main() (*in module uccaapp.create\_tokenization\_tasks*), [87](#page-90-5) main() (*in module uccaapp.download\_task*), [88](#page-91-3) main() (*in module uccaapp.upload\_conllu\_passages*), [89](#page-92-6) main() (*in module uccaapp.upload\_streussel\_passages*), [91](#page-94-4) main() (*in module uccaapp.upload\_task*), [92](#page-95-3) match\_by\_id() (*in module scripts.evaluate\_standard*), [64](#page-67-2) missing\_edges() (*ucca.core.Node method*), [25](#page-28-0) missing\_nodes() (*ucca.core.Passage method*), [26](#page-29-0)

MissingNodeError, [22](#page-25-0)

```
MissingRelationError, 46
```
ModifyPassage (*class in ucca.core*), [22](#page-25-0)

move\_elements() (*in module ucca.normalization*), [50](#page-53-0)

```
move_functions() (in module ucca.evaluation), 29
```

```
move node() (in module scripts.convert 1 0 to 1 2),
         62
```

```
move_scene_elements() (in module
       ucca.normalization), 50
```

```
move_sub_scene_elements() (in module
       ucca.normalization), 50
```
## N

```
nearest_parent() (in module ucca.normalization),
        50
```
nearest\_word() (*in module ucca.normalization*), [50](#page-53-0)

next\_id() (*ucca.layer1.Layer1 method*), [45](#page-48-0)

Node (*class in ucca.core*), [22](#page-25-0)

```
node_label() (in module ucca.visualization), 59
```
nodes (*ucca.core.Passage attribute*), [26](#page-29-0)

NodeTags (*class in ucca.layer0*), [37](#page-40-0)

NodeTags (*class in ucca.layer1*), [46](#page-49-0)

```
NodeValidator (class in ucca.validation), 58
```
normalize() (*in module ucca.normalization*), [50](#page-53-0)

normalize\_node() (*in module ucca.normalization*), [50](#page-53-0)

not\_split\_dir() (*in module scripts.split\_corpus*), [74](#page-77-6)

```
numeric() (in module scripts.split_corpus), 74
numeric() (in module scripts.standard_to_text), 77
```
# O

orderkey (*ucca.core.Layer attribute*), [21](#page-24-0) orderkey (*ucca.core.Node attribute*), [24](#page-27-0) ORTH (*ucca.textutil.Attr attribute*), [56](#page-59-0) outgoing (*ucca.core.Node attribute*), [24](#page-27-0)

# P

pairs (*ucca.layer0.Layer0 attribute*), [36](#page-39-0) para\_pos (*ucca.layer0.Terminal attribute*), [38](#page-41-0) paragraph (*ucca.layer0.Terminal attribute*), [38](#page-41-0) parallel\_scenes (*ucca.layer1.FoundationalNode attribute*), [43](#page-46-0) ParallelScene (*ucca.layer1.EdgeTags attribute*), [41](#page-44-0) parent (*ucca.core.Category attribute*), [18](#page-21-0) parent (*ucca.core.Edge attribute*), [20](#page-23-0) parents (*ucca.core.Node attribute*), [24](#page-27-0) Participant (*ucca.layer1.EdgeTags attribute*), [41](#page-44-0) participants (*ucca.layer1.FoundationalNode attribute*), [43](#page-46-0) Passage (*class in ucca.core*), [25](#page-28-0) passage2file() (*in module ucca.convert*), [13](#page-16-0) pickle2passage() (*in module ucca.convert*), [13](#page-16-0)

- pickle\_site2passage() (*in module scripts.site\_pickle\_to\_standard*), [72](#page-75-6)
- plot\_histogram() (*in module scripts.count\_parents\_children*), [63](#page-66-2)
- plot\_pie() (*in module scripts.count\_parents\_children*), [64](#page-67-2)
- pos (*ucca.constructions.Candidate attribute*), [8](#page-11-0)
- POS (*ucca.textutil.Attr attribute*), [56](#page-59-0)
- position (*ucca.layer0.Terminal attribute*), [38](#page-41-0)
- positions() (*in module ucca.constructions*), [7](#page-10-0)
- PREFIX (*ucca.textutil.Attr attribute*), [56](#page-59-0)
- print() (*ucca.evaluation.EvaluatorResults method*), [31](#page-34-0)
- print() (*ucca.evaluation.Scores method*), [31](#page-34-0)
- print() (*ucca.evaluation.SummaryStatistics method*), [32](#page-35-1)
- print\_confusion\_matrix()
- (*ucca.evaluation.EvaluatorResults method*), [31](#page-34-0) print\_confusion\_matrix()
- (*ucca.evaluation.Scores method*), [31](#page-34-0)
- print\_errors() (*in module scripts.validate*), [78](#page-81-5)
- print\_f1() (*in module scripts.evaluate\_standard*), [64](#page-67-2)
- print\_passages\_to\_file() (*in module ucca\_db.api*), [82](#page-85-7)
- print\_tags\_and\_text() (*in module ucca.evaluation*), [29](#page-32-0)
- print\_text() (*in module scripts.visualize*), [79](#page-82-4) Process (*ucca.layer1.EdgeTags attribute*), [41](#page-44-0)
- process (*ucca.layer1.FoundationalNode attribute*), [43](#page-46-0)
- Punct (*ucca.layer0.NodeTags attribute*), [37](#page-40-0)
- punct (*ucca.layer0.Terminal attribute*), [38](#page-41-0)
- PunctNode (*class in ucca.layer1*), [46](#page-49-0)
- Punctuation (*ucca.layer1.EdgeTags attribute*), [41](#page-44-0)
- punctuation (*ucca.layer1.FoundationalNode attribute*), [43](#page-46-0)

Punctuation (*ucca.layer1.NodeTags attribute*), [46](#page-49-0)

# $\Omega$

Quantifier (*ucca.layer1.EdgeTags attribute*), [41](#page-44-0) quantifiers (*ucca.layer1.FoundationalNode attribute*), [43](#page-46-0)

# R

read\_dict() (*in module scripts.fix\_tokenization*), [68](#page-71-0) read\_dictionary\_from\_file() (*in module scripts.replace\_tokens\_by\_dict*), [72](#page-75-6) read\_file() (*scripts.standard\_to\_sentences.Splitter class method*), [76](#page-79-5) read\_files\_and\_dirs() (*in module ucca.ioutil*), [34](#page-37-0) read\_lines() (*uccaapp.create\_annotation\_tasks.AnnotationTaskCreator* scripts.site\_to\_standard (*module*), [72](#page-75-6) *static method*), [86](#page-89-7) read\_word\_vectors() (*in module ucca.textutil*), [55](#page-58-0)

- reattach\_punct() (*in module ucca.normalization*), [50](#page-53-0) reattach\_terminals() (*in module ucca.normalization*), [50](#page-53-0) refined\_categories (*ucca.core.Passage attribute*), [26](#page-29-0) relation (*ucca.layer1.Linkage attribute*), [46](#page-49-0) Relator (*ucca.layer1.EdgeTags attribute*), [41](#page-44-0) relator (*ucca.layer1.FoundationalNode attribute*), [43](#page-46-0) remote (*ucca.constructions.Candidate attribute*), [8](#page-11-0) remove (*ucca.core.Node attribute*), [24](#page-27-0) remove() (*in module ucca.normalization*), [51](#page-54-1) remove() (*ucca.layer0.Terminal method*), [39](#page-42-1) remove\_unmarked\_implicits() (*in module ucca.normalization*), [51](#page-54-1) replace\_center() (*in module ucca.normalization*), [51](#page-54-1) replace\_edge\_tags() (*in module ucca.normalization*), [51](#page-54-1) replace\_time\_and\_quantifier() (*in module scripts.convert\_2\_0\_to\_1\_2*), [63](#page-66-2) request() (*uccaapp.api.ServerAccessor method*), [84](#page-87-26) resolve\_patterns() (*in module ucca.ioutil*), [34](#page-37-0) retokenize() (*in module scripts.fix\_tokenization*), [68](#page-71-0)
- root (*ucca.core.Edge attribute*), [20](#page-23-0)
- root (*ucca.core.Layer attribute*), [21](#page-24-0)
- root (*ucca.core.Node attribute*), [24](#page-27-0)
- root (*ucca.core.Passage attribute*), [26](#page-29-0)

# S

```
SchemeVersion (ucca.convert.SiteCfg attribute), 15
Scores (class in ucca.evaluation), 31
scripts.annotate (module), 59
scripts.convert_1_0_to_1_2 (module), 60
scripts.convert_2_0_to_1_2 (module), 63
scripts.count_parents_children (module),
       63
scripts.evaluate_db (module), 64
scripts.evaluate_standard (module), 64
scripts.find_constructions (module), 65
scripts.fix_tokenization (module), 65
scripts.join_passages (module), 70
scripts.join_sdp (module), 70
scripts.load word vectors (module70
scripts.normalize (module), 71
scripts.pickle_to_standard (module), 71
scripts.replace_tokens_by_dict (module),
       71
scripts.site_pickle_to_standard (module),
       72
scripts.site_to_text (module), 73
scripts.split_corpus (module), 73
scripts.standard_to_pickle (module), 74
```
- scripts.standard to sentences (*module*), [75](#page-78-0)
- scripts.standard\_to\_site (*module*), [76](#page-79-0) scripts.standard to text (*module*), [76](#page-79-0)
- scripts.statistics (*module*), [77](#page-80-0)
- scripts.unique\_roles (*module*), [77](#page-80-0)
- scripts.validate (*module*), [77](#page-80-0)
- scripts.visualize (*module*), [79](#page-82-0)
- separate\_scenes() (*in module*
- *ucca.normalization*), [51](#page-54-0)
- ServerAccessor (*class in uccaapp.api*), [83](#page-86-0)
- set\_docs() (*in module ucca.textutil*), [55](#page-58-0)
- set\_id() (*ucca.convert.SiteUtil static method*), [16](#page-19-0)
- set\_light\_verb\_function() (*in module scripts.convert\_1\_0\_to\_1\_2*), [62](#page-65-0)
- set\_node() (*ucca.convert.SiteUtil static method*), [16](#page-19-0)
- set\_project() (*uccaapp.api.ServerAccessor method*), [84](#page-87-0)
- set\_source() (*uccaapp.api.ServerAccessor method*), [84](#page-87-0)
- set\_user() (*uccaapp.api.ServerAccessor method*), [84](#page-87-0) SHAPE (*ucca.textutil.Attr attribute*), [56](#page-59-0)
- site2passage() (*in module*
	-
- *scripts.site\_to\_standard*), [73](#page-76-0) site2passage() (*in module scripts.site to text*), [73](#page-76-0)
- SiteCfg (*class in ucca.convert*), [15](#page-18-0)
- SiteUtil (*class in ucca.convert*), [16](#page-19-0)
- SiteXMLUnknownElement, [16](#page-19-0)
- slot (*ucca.core.Category attribute*), [18](#page-21-0)
- split() (*scripts.standard\_to\_sentences.Splitter method*), [76](#page-79-0)
- split2paragraphs() (*in module ucca.convert*), [13](#page-16-0)
- split2segments() (*in module ucca.convert*), [13](#page-16-0)
- split2sentences() (*in module ucca.convert*), [13](#page-16-0)
- split\_apostrophe\_to\_units() (*in module scripts.fix\_tokenization*), [68](#page-71-0)
- split\_apostrophe\_unanalyzable() (*in module scripts.fix\_tokenization*), [68](#page-71-0)
- split\_coordinated\_main\_rel() (*in module ucca.normalization*), [51](#page-54-0)
- split\_hyphen\_to\_units() (*in module scripts.fix\_tokenization*), [68](#page-71-0)
- split\_hyphen\_unanalyzable() (*in module scripts.fix\_tokenization*), [68](#page-71-0)
- split\_passage() (*in module ucca.convert*), [13](#page-16-0)
- split\_passages() (*in module scripts.split\_corpus*), [74](#page-77-0)
- split\_possessive\_s\_to\_units() (*in module scripts.fix\_tokenization*), [68](#page-71-0)
- split\_possessive\_s\_unanalyzable() (*in module scripts.fix\_tokenization*), [68](#page-71-0)
- Splitter (*class in scripts.standard\_to\_sentences*), [75](#page-78-0)
- standoff() (*in module ucca.visualization*), [59](#page-62-0)
- start\_position (*ucca.layer1.FoundationalNode attribute*), [43](#page-46-0)
- State (*class in scripts.fix\_tokenization*), [69](#page-72-0) State (*ucca.layer1.EdgeTags attribute*), [41](#page-44-0) state (*ucca.layer1.FoundationalNode attribute*), [43](#page-46-0) StreusselPassageUploader (*class in uccaapp.upload\_streussel\_passages*), [91](#page-94-0) strip context() (*in* module *scripts.fix\_tokenization*), [69](#page-72-0) submit\_task() (*uccaapp.api.ServerAccessor method*), [84](#page-87-0) SUFFIX (*ucca.textutil.Attr attribute*), [56](#page-59-0) summarize() (*in module scripts.evaluate\_standard*), [65](#page-68-0)
- SummaryStatistics (*class in ucca.evaluation*), [32](#page-35-0)

#### T

tag (*ucca.core.Category attribute*), [18](#page-21-0) tag (*ucca.core.Edge attribute*), [20](#page-23-0) tag (*ucca.core.Node attribute*), [24](#page-27-0) TAG (*ucca.textutil.Attr attribute*), [56](#page-59-0) tag\_to\_edge() (*in module ucca.validation*), [57](#page-60-0) TagConversion (*ucca.convert.SiteCfg attribute*), [16](#page-19-0) tags (*ucca.core.Edge attribute*), [20](#page-23-0) TaskDownloader (*class in uccaapp.download\_task*), [88](#page-91-0) TaskUploader (*class in uccaapp.upload\_task*), [92](#page-95-0) TBD (*ucca.convert.SiteCfg attribute*), [15](#page-18-0) Terminal (*class in ucca.layer0*), [37](#page-40-0) Terminal (*ucca.layer1.EdgeTags attribute*), [41](#page-44-0) terminal\_ids() (*in module ucca.constructions*), [7](#page-10-0) terminal\_yield() (*ucca.constructions.Candidate method*), [8](#page-11-0) terminals (*ucca.layer1.FoundationalNode attribute*), [43](#page-46-0) terminals (*ucca.layer1.PunctNode attribute*), [47](#page-50-0) tex\_escape() (*in module ucca.visualization*), [59](#page-62-0) text (*ucca.layer0.Terminal attribute*), [38](#page-41-0) tikz() (*in module ucca.visualization*), [59](#page-62-0) Time (*ucca.layer1.EdgeTags attribute*), [41](#page-44-0) times (*ucca.layer1.FoundationalNode attribute*), [43](#page-46-0) titles() (*ucca.evaluation.Scores method*), [31](#page-34-0) to\_annotate() (*in module ucca.textutil*), [55](#page-58-0) to\_json() (*in module ucca.convert*), [13](#page-16-0) to\_sequence() (*in module ucca.convert*), [14](#page-17-0) to\_site() (*in module ucca.convert*), [14](#page-17-0) to\_standard() (*in module ucca.convert*), [14](#page-17-0) to\_text() (*in module ucca.convert*), [14](#page-17-0) to\_text() (*ucca.layer1.FoundationalNode method*), [43](#page-46-0) to\_xml() (*ucca.core.Category method*), [19](#page-22-0) tok (*ucca.layer0.Terminal attribute*), [38](#page-41-0) TokenizationTaskCreator (*class in uc-*

*caapp.create\_tokenization\_tasks*), [87](#page-90-0)

tokens (*ucca.constructions.Candidate attribute*), [8](#page-11-0) top\_linkages (*ucca.layer1.Layer1 attribute*), [44](#page-47-0)

```
top_scenes (ucca.layer1.Layer1 attribute), 44
topological_layout() (in module
        ucca.visualization), 59
traverse_up_centers() (in module
        ucca.normalization), 51
TRUE (ucca.convert.SiteCfg attribute), 15
type() (uccaapp.api.ServerAccessor static method), 84
```
# $\mathsf{U}$

ucca.constructions (*module*), [5](#page-8-0) ucca.convert (*module*), [9](#page-12-0) ucca.core (*module*), [17](#page-20-0) ucca.diffutil (*module*), [28](#page-31-0) ucca.evaluation (*module*), [28](#page-31-0) ucca.ioutil (*module*), [32](#page-35-0) ucca.layer0 (*module*), [35](#page-38-0) ucca.layer1 (*module*), [39](#page-42-0) ucca.normalization (*module*), [48](#page-51-0) ucca.textutil (*module*), [51](#page-54-0) ucca.validation (*module*), [57](#page-60-0) ucca.visualization (*module*), [58](#page-61-0) ucca\_db.api (*module*), [79](#page-82-0) ucca\_db.download (*module*), [82](#page-85-0) ucca\_db.upload (*module*), [82](#page-85-0) uccaapp.api (*module*), [83](#page-86-0) uccaapp.convert\_and\_evaluate (*module*), [85](#page-88-0) uccaapp.copy\_categories (*module*), [85](#page-88-0) uccaapp.create\_annotation\_tasks (*module*), [86](#page-89-0) uccaapp.create\_tokenization\_tasks (*module*), [87](#page-90-0) uccaapp.download\_task (*module*), [88](#page-91-0) uccaapp.upload\_conllu\_passages (*module*), [89](#page-92-0) uccaapp.upload\_streussel\_passages (*module*), [90](#page-93-0) uccaapp.upload\_task (*module*), [92](#page-95-0) UCCAError, [27](#page-30-0) Unanalyzable (*ucca.layer1.EdgeTags attribute*), [41](#page-44-0) Uncertain (*ucca.layer1.EdgeTags attribute*), [41](#page-44-0) unescape() (*ucca.convert.SiteUtil static method*), [16](#page-19-0) UnimplementedMethodError, [27](#page-30-0) unit\_length() (*in module ucca\_db.api*), [82](#page-85-0) update() (*uccaapp.api.ServerAccessor method*), [84](#page-87-0) update\_passage() (*uccaapp.api.ServerAccessor method*), [84](#page-87-0) update\_task() (*uccaapp.api.ServerAccessor method*), [85](#page-88-0) upload\_passage() (*in module ucca\_db.upload*), [83](#page-86-0) upload\_passage() (*uccaapp.upload\_conllu\_passages.ConlluPassageUploader method*), [90](#page-93-0) upload\_passages() (*uccaapp.upload\_conllu\_passages.ConlluPassageUploader*

*method*), [90](#page-93-0) upload\_streussel\_passage\_file() (*uccaapp.upload\_streussel\_passages.StreusselPassageUploader method*), [91](#page-94-0) upload\_task() (*uccaapp.upload\_task.TaskUploader method*), [93](#page-96-0) upload\_tasks() (*uccaapp.upload\_task.TaskUploader method*), [93](#page-96-0)

#### V

```
validate() (in module ucca.validation), 57
validate_foundational()
        (ucca.validation.NodeValidator method),
        58
validate_linkage()
        (ucca.validation.NodeValidator method),
        58
validate_non_terminal()
        (ucca.validation.NodeValidator method),
        58
validate_passage() (scripts.validate.Validator
        method), 78
validate_terminal()
        (ucca.validation.NodeValidator method),
        58
validate_top_level()
        (ucca.validation.NodeValidator method),
        58
Validator (class in scripts.validate), 78
verify_terminals_match() (in module
        ucca.constructions), 7
```
### W

```
Word (ucca.layer0.NodeTags attribute), 37
words (ucca.layer0.Layer0 attribute), 36
write_passage() (in module ucca.ioutil), 34
write_text() (in module scripts.standard_to_text),
         77
write_to_db() (in module ucca_db.api), 82
```
## X

xml2passage() (*in module ucca.convert*), [15](#page-18-0)